UNIVERSIDAD MAYOR DE SAN ANDRÉS FACULTAD DE CIENCIAS PURAS Y NATURALES CARRERA DE INFORMÁTICA

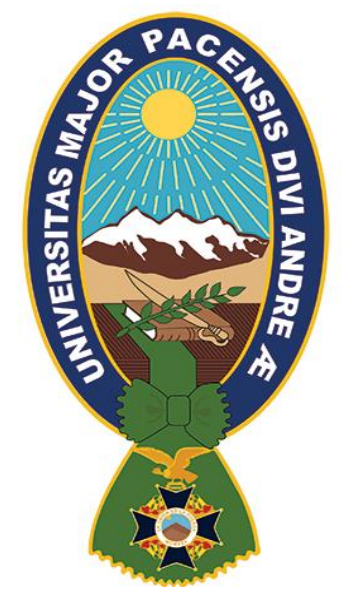

**TESIS DE GRADO** 

# **"TUTOR INTELIGENTE MÓVIL PARA LA ENSEÑANZA DEL LENGUAJE PHP"**

PARA OPTAR AL TÍTULO DE LICENCIATURA EN INFORMÁTICA MENCIÓN: INGENIERÍA DE SISTEMAS INFORMÁTICOS

 **POSTULANTE:** PAOLA PATRICIA CANAVIRI BLANCO  **TUTOR METODOLÓGICO:** M.Sc. ALDO RAMIRO VALDEZ ALVARADO **ASESOR:** Lic. MANUEL RAMIRO FLORES ROJAS

LA PAZ – BOLIVIA

2020

#### *Dedicatoria:*

*El presente trabajo está dedicado a mi abuelita Cristina Quispe por todo su apoyo a mis padres Rosa y Daniel quienes me enseñaron a no rendirme y por su apoyo incondicional en todo momento, a mi Abuelito Bonifacio Canaviri quien cuido de mí en una parte de mi niñez y ahora nos cuida desde el cielo a lado de Dios.*

#### *Agradecimiento:*

*A la Universidad Mayor de San Andrés, por haberme acogido en sus aulas, a todos mis catedráticos por compartir sus conocimientos y enseñanzas, a mi tutor el M. Sc. Aldo Ramiro Valdez Alvarado , por la paciencia, apoyo, amistad, y dedicación que me brindó al revisar cada capítulo de la presente Tesis de Grado. De igual manera a mi asesor Lic. Manuel Ramiro Flores Rojas por la orientación, consejos y disponibilidad de asesorarme para lograr la conclusión de esta investigación.* 

# ÍNDICE

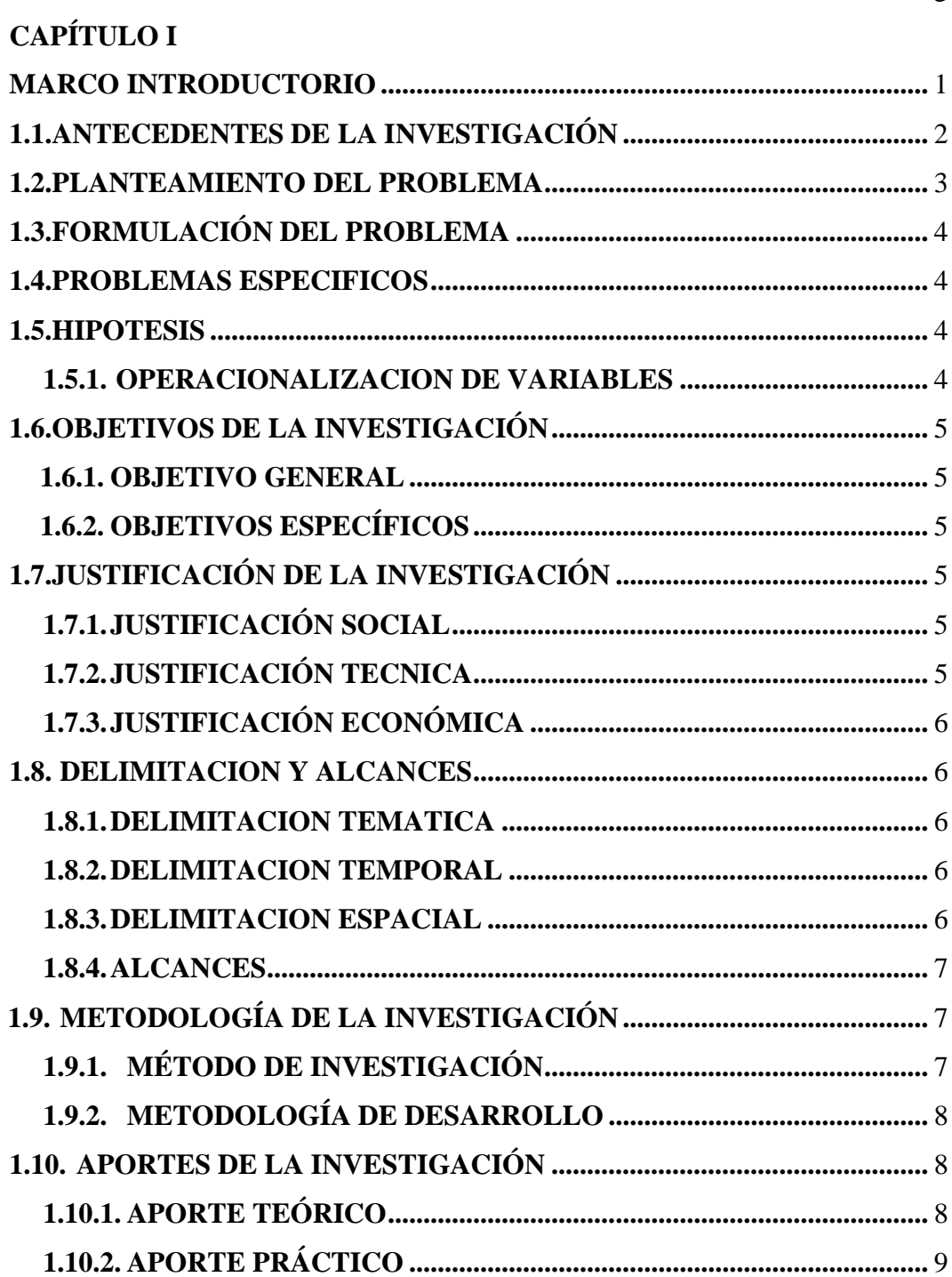

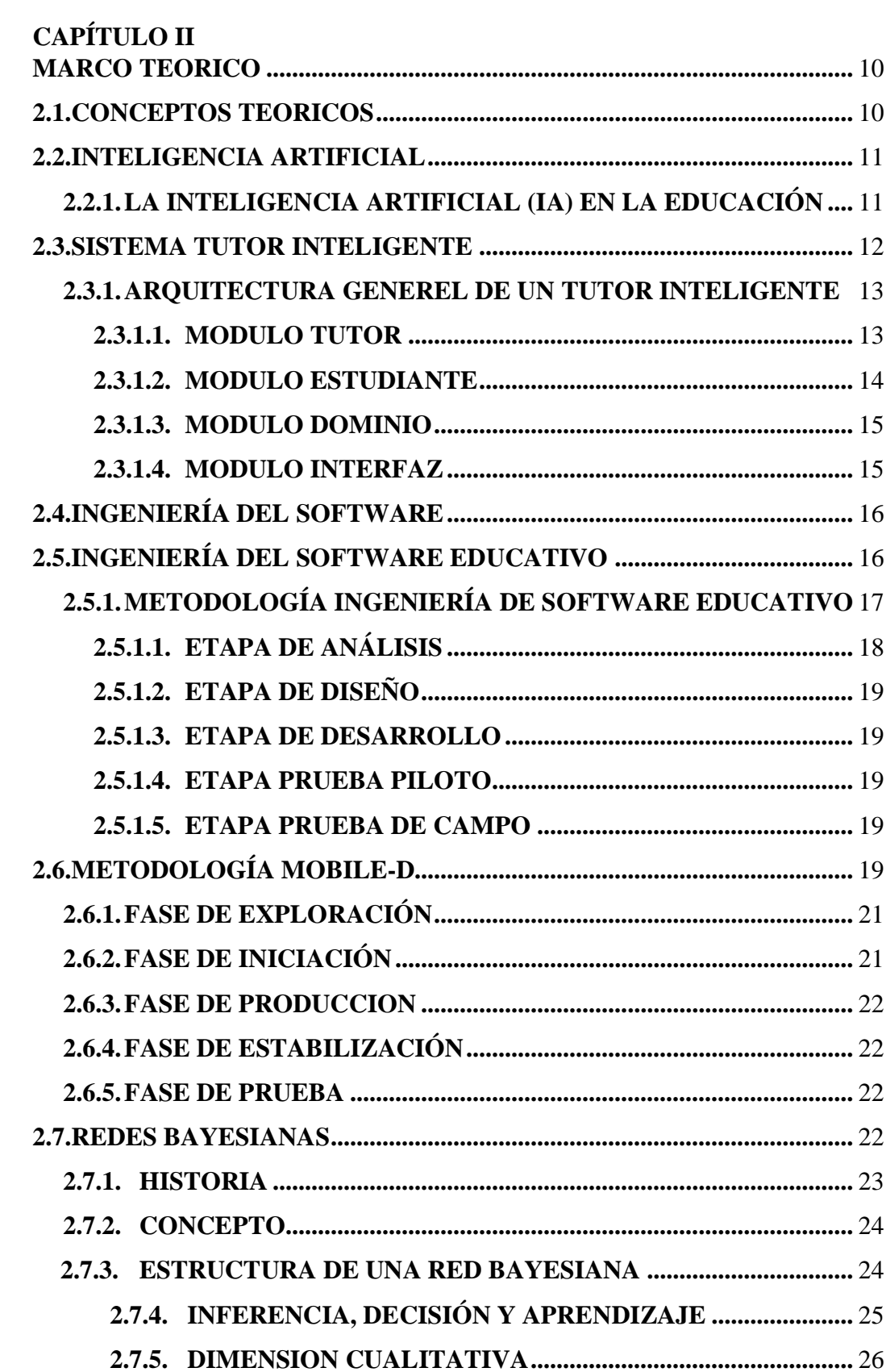

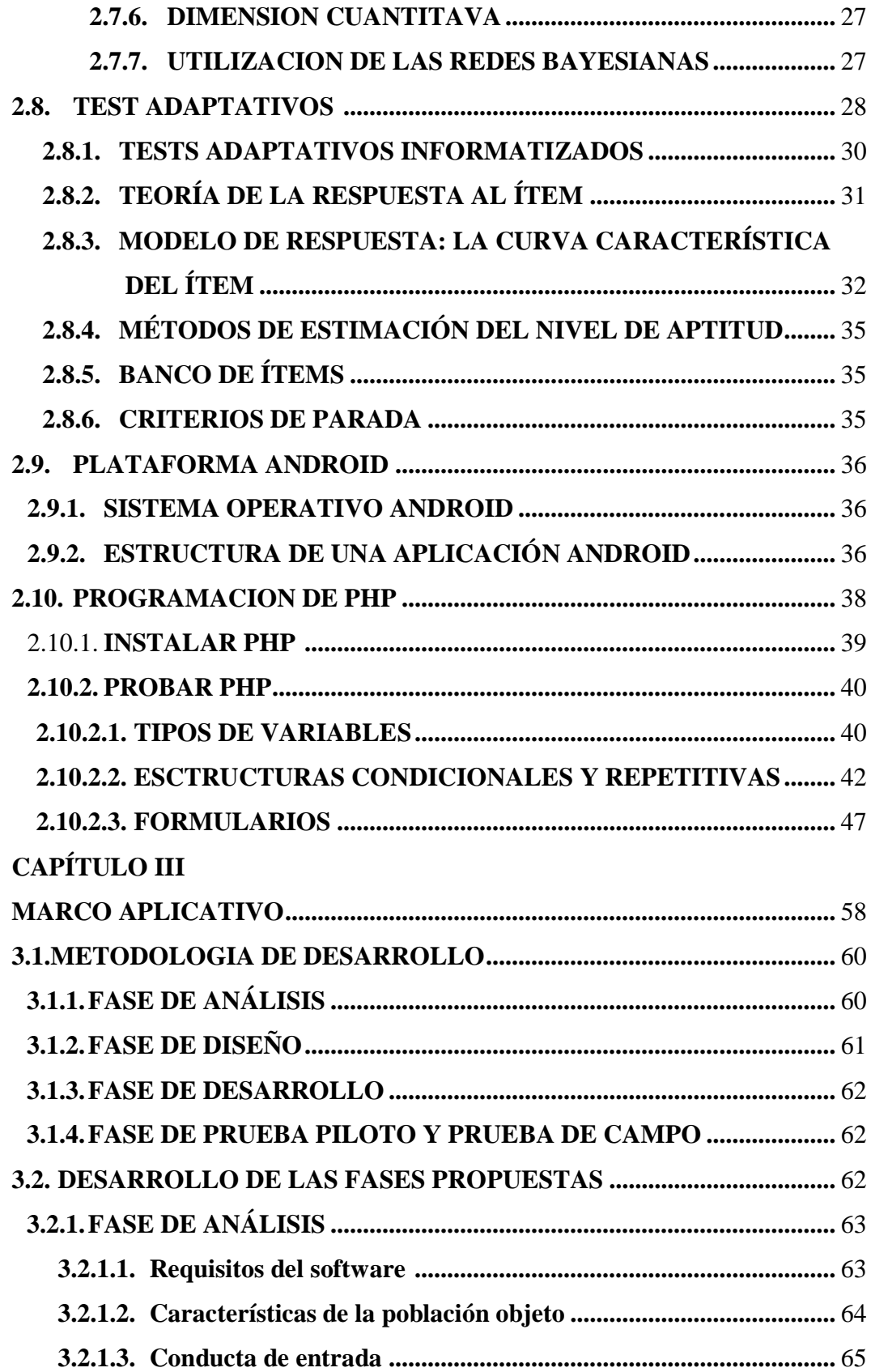

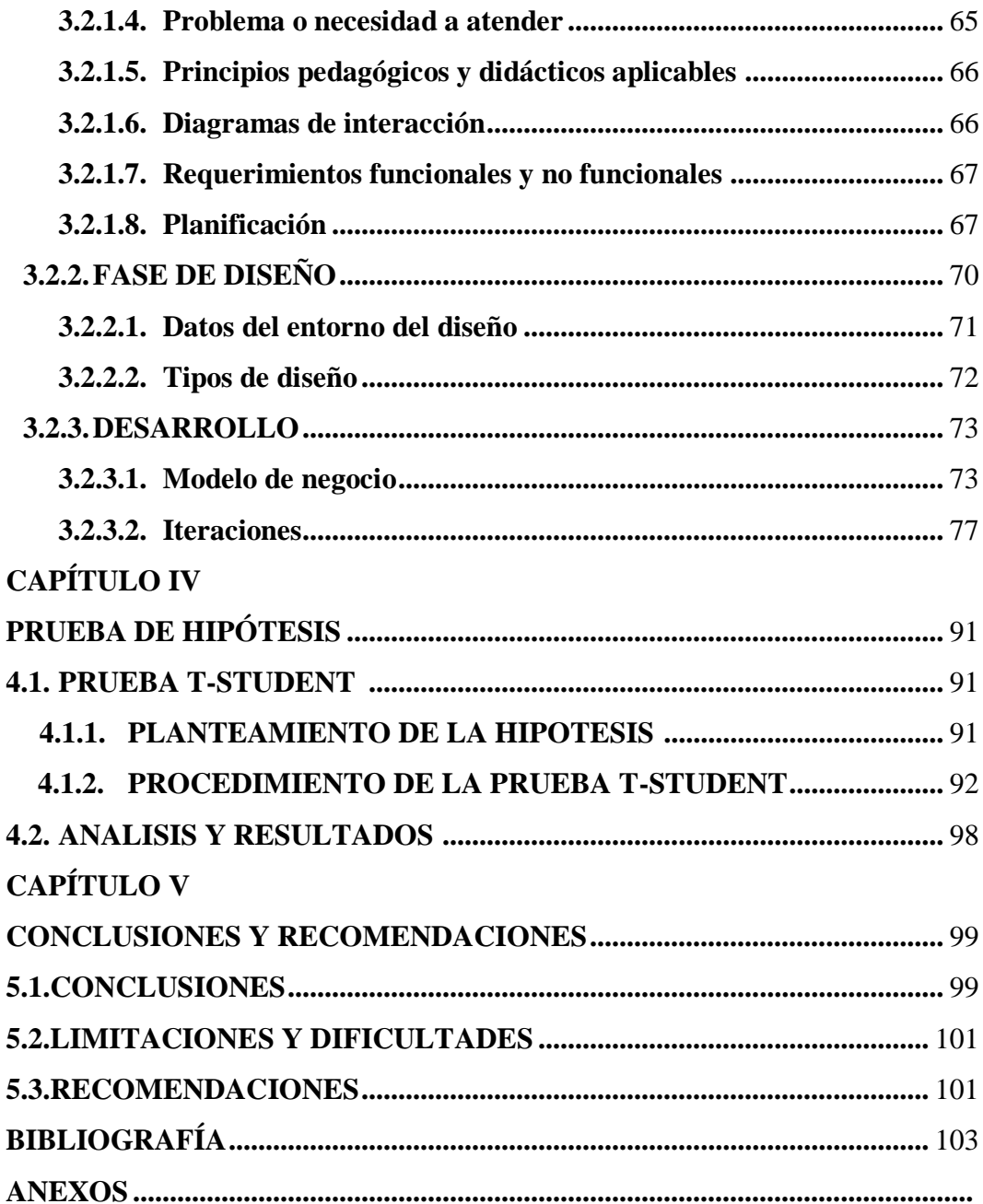

# **ÍNDICE DE TABLAS**

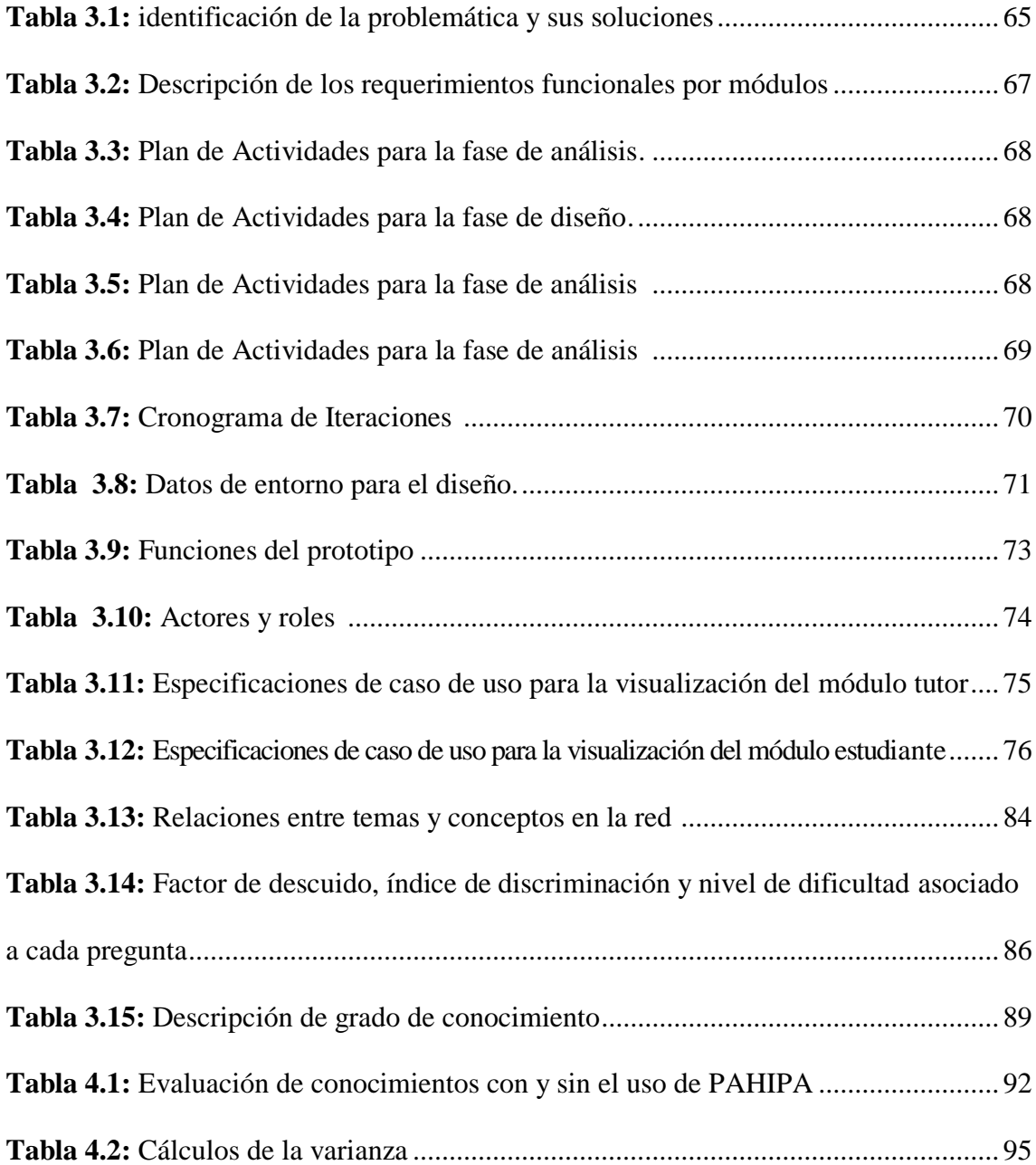

# **ÍNDICE DE FIGURAS**

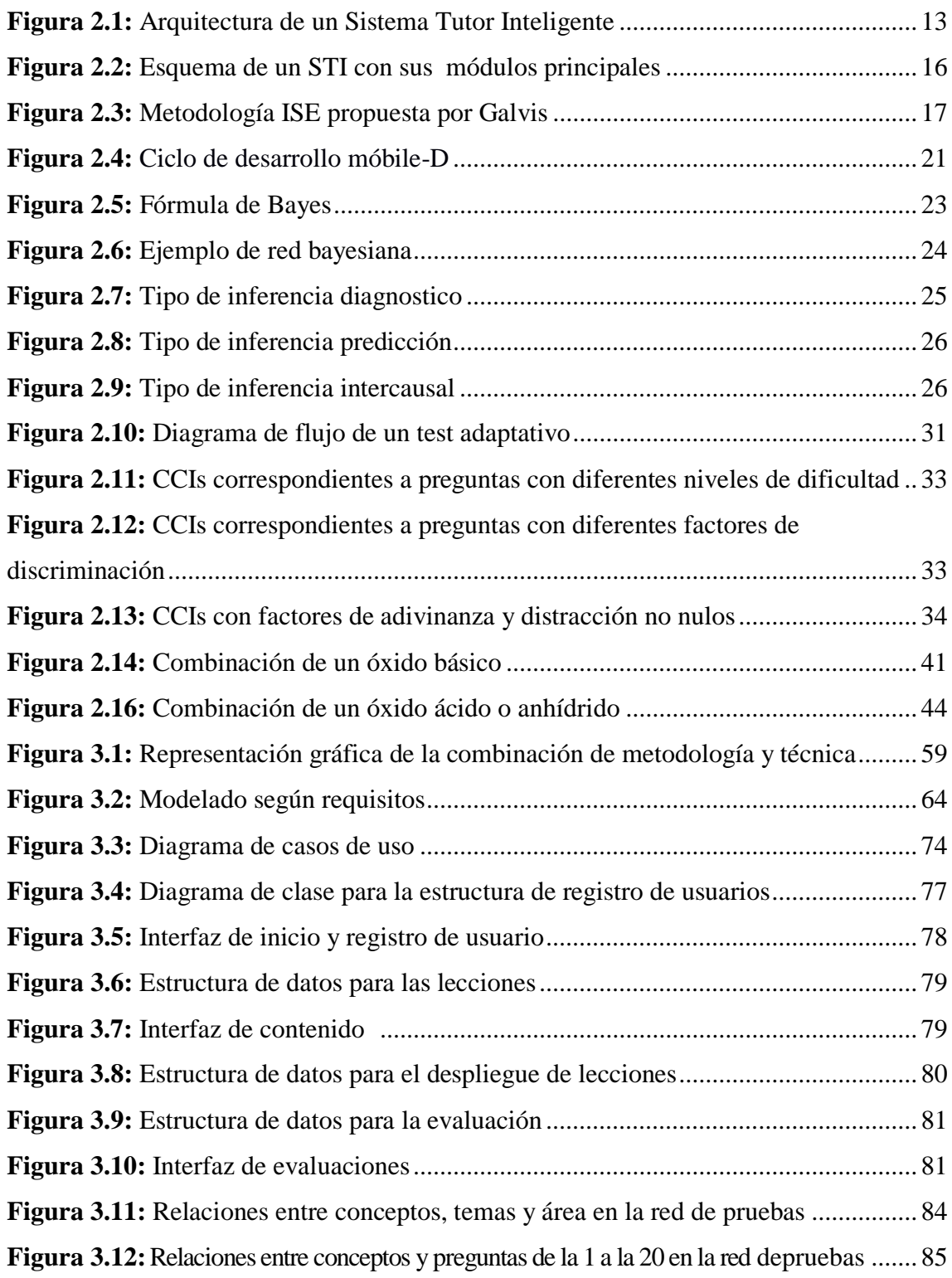

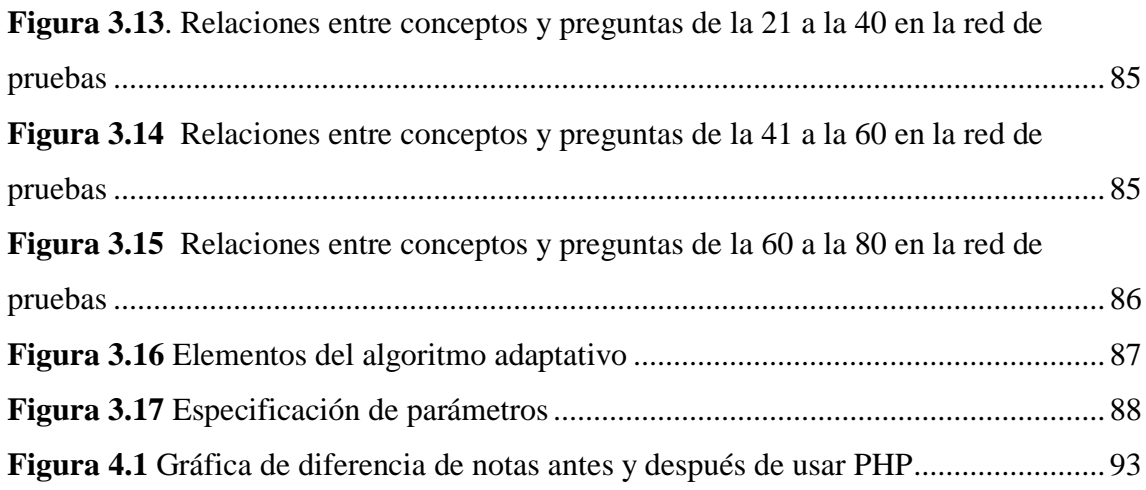

# **ÍNDICE DE ANEXOS**

**Anexo N° 1:** Constitución Política del estado de 2009

**Anexo N° 2:** Encuesta aplicada a los estudiantes

**Anexo N° 3:** Tabla T-Student

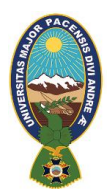

## **RESUMEN**

Viendo la coyuntura actual en las instituciones relacionadas al área de sistemas, se notó la existencia de dificultad en gran porcentaje de estudiantes, que presentaron problemas en el aprendizaje del lenguaje de programación php, siendo este un lenguaje de código abierto muy popular, adecuado para desarrollo de paginas web. Ante esta problemática surge la necesidad el desarrollo de un prototipo "Tutor Inteligente Móvil para la enseñanza del lenguaje del PHP"

El marco práctico de la investigación, describe el desarrollo de un prototipo Tutor Inteligente móvil PAHIPA que pretende mejorar el rendimiento estudiantil, a través de la combinación de metodologías de desarrollo de software educativo como la de desarrollo de aplicaciones móviles, incorporando las redes bayesianas producto de ello se obtuvo un prototipo que puede ser usado en dispositivos móviles con sistema operativo Android, de esta manera brindar una herramienta portátil novedosa, didáctica y accesible a los maestros y estudiantes de instituciones superiores.

Así también, la propuesta pretende brindar una herramienta educativa, tecnológica y novedosa, que permita a los estudiantes el fortalecimiento de sus conocimientos y la mejora en su rendimiento academico, también el trabajo de investigación implementa redes bayesianas que infieren los resultados a posterior, y mediante los test adaptativos que coadyuvan la enseñanza – aprendizaje de los estudiantes de acuerdo al contexto de los mismos, además de ser móvil y tener la estructura de un sistema tutor inteligente.

Finalmente, se describen las conclusiones de la investigación, las mismas que contribuyen a conocer los resultados de la implementación del tutor inteligente móvil en cursos de programación web con lenguaje PHP en el área de sistemas.

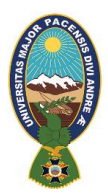

#### **ABSTRACT**

Seeing the current situation in the institutions related to the systems area, the existence of difficulties was noted in a large percentage of students, who presented problems in learning the php programming language, being this a very popular open source language, suitable for development Web pages. Faced with this problem, the need arises to develop a prototype "Mobile Smart Tutor for teaching the PHP language"

The practical framework of the research describes the development of a PAHIPA Mobile Smart Tutor prototype that aims to improve student performance, through the combination of educational software development methodologies such as mobile application development, incorporating Bayesian networks as a product of This was obtained a prototype that can be used on mobile devices with Android operating system, in this way provide a novel, educational and accessible portable tool to teachers and students of higher institutions.

Likewise, the proposal aims to provide an educational, technological and innovative tool that allows students to strengthen their knowledge and improve their academic performance. The research work also implements Bayesian networks that infer the results later, and through adaptive tests that contribute to the teaching - learning of students according to their context, as well as being mobile and having the structure of an intelligent tutor system.

Finally, the conclusions of the research are described, the same ones that contribute to knowing the results of the implementation of the mobile intelligent tutor in web programming courses with PHP language in the systems area.

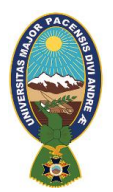

# **CAPÍTULO I**

# **MARCO INTRODUCTORIO**

Hoy por hoy las ciencias aplicadas ha incursionado en la formación, por lo que es efectivo el aumento del práctica de las tecnologías de la información y comunicación (TIC's) como nuevas técnicas de enseñanza a partir de la implementación de estas tecnologías en el proceso de enseñanza – aprendizaje mediante herramientas tecnológicas que facilitan el acceso a la información. Ante saliente horizonte, las más demandadas son indispensablemente las tecnologías basadas en la inteligencia artificial y una de ellas es la de los tutores inteligentes cuyo objeto es mostrar un conducta idéntico al de un guía humano, que se adapte a las necesidades del oyente, identificando la forma en que el uno resuelve un conflicto para poder brindarle ayuda cuando realice errores.

Cabe resaltar que no solo es importante el conocimiento que debe ser facilitado por el pedagógo hacia el aprendiz, sino que cobra importancia el modo en la que esta inteligencia es presentado, es ahí en donde interviene el tutor inteligente ayudando de un modo didáctico e interactivo a la obtención y edificación de conocimiento de los estudiantes, captando superior análisis en los mismos.

Es en este cuadro la noción de estudio, es desarrollar un tutor inteligente móvil para fortificar la evolución de enseñanza – aprendizaje de la población estudiantil, Específicamente el tema para el desarrolo de sistemas donde se encontraron dificultades al momento de abarcar contenidos más complejos de cursos superiores, siendo que la población estudiantil tiene dificultades en recordar la sentencias, lo cual impide y obstaculiza el desenvolvimiento de otros temas que requieren un conocimiento previo del mismo, a su vez se busca plantear un círculo de enseñanza y aprendizaje interactivo, que pueda adaptarse a las características y preferencias del estudiante.

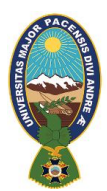

#### **5.4.ANTECEDENTES DE LA INVESTIGACIÓN**

Los sistemas tutores inteligentes, comenzaron a desarrollarse en los años ochenta y fueron diseñados con la concepción de transmitir entendimiento guiando al aprendiz en el progreso de aprendizaje a través de alguna forma de inteligencia.

Se pensó en un sistema que exhibiera un comportamiento idéntico al de un tutor humano, que asistiera al aprendiz con ayudas cognitivas, es expresar que se pueda adaptar al conducta del aprendiz, identificando la forma en que el mismo resuelve una dificultad a fin de ofrecerle ayuda cuando lo requiera (Cataldi y Lage, 2010).

Algunos trabajos de investigación realizados en la carrera de Informática de la Universidad Mayor de San Andrés que destacan por la implementación de Tutores Inteligentes son:

- REDES BAYESIANAS COMO HERRAMIENTA EN EL MODELADO DEL ESTUDIANTE, el aporte de esta investigación está relacionado a la utilización de redes bayesianas para el modelado del estudiante para incrementar el rendimiento académico. además de la Instrucción Basada en la Computadora (CBI) y la Instrucción Asistida por Computadora (CAI), esta última fue el factor más importante para su desarrollo, así como el estudio de las estructuras cognitivas del ser humano y la actual capacidad computacional. (Helguero, 2010)
- $\triangleright$  MODELACIÓN DEL ESTUDIANTE EN SISTEMAS DE TUTOR INTELIGENTE Elaborado por Carlos Alberto Collazos Salazar, estudiante de la Universidad Mayor de San Andrés (1992), el objetivo de este trabajo es el de contribuir en el avance de los sistemas tutores inteligentes, concentrándose en uno de los módulos más críticos de un Sistema Tutor Inteligente, como lo es la Modelación Del Estudiante. Este trabajo propone una arquitectura para un componente modelador del aprendiz Estudiante que enseñe en dominios de sistemas físicos y / o mecánicos, donde los Fenómenos son representados por las leyes que afectan el comportamiento de los objetos estudiados.

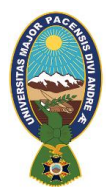

 TUTOR INTELIGENTE PARA EL APRENDIZAJE DE LA MATEMÁTICA EN PRIMERO DE SECUNDARIA, que utiliza la metodología de ingeniería de software educativo para desarrollar un prototipo de tutor inteligente que mediante una arquitectura permite el trabajo colaborativo con agentes pedagógicos para lograr una interacción con el estudiante, así reforzar el conocimiento y la destreza en las matemáticas. (Mamani, 2013)

#### **5.5.PLANTEAMIENTO DEL PROBLEMA**

Actualmente la incidencia de la tecnología en la sociedad implica cambios que durante años fueron limitados de acuerdo a las políticas educativas de estado de cada país, por esta causa se conoce de herramientas y plataformas orientadas a contribuir el procesos de enseñanza – aprendizaje, sin embargo; las aplicaciones creadas para computadoras se vuelven menos funcionales para el usuario, convirtiéndose en recursos obsoletos, porque el uso de equipos computacionales se torna dificultoso en unidades educativas, donde no se cuenta con dichos equipos y/o recursos necesarios para su implementación.

En este sentido, es que en educación secundaria comunitaria productiva existe una demanda de estrategias, técnicas y/o implementación de recursos, herramientas para contribuir el proceso de enseñanza – aprendizaje, el acceso a los mismos requiere de propuestas tecnológicas acordes a las necesidades de los estudiantes, siendo que la tecnología, en la educación está siendo proyectada como un pilar que contribuya a mejorar la calidad educativa.

En el área social, las nuevas tecnologías si bien han logrado ser bien aceptadas, el uso que se les da, en ocasiones no llega a cumplir con las funciones para las cuales fueron creadas.

En el área educativa, la situación se presenta de manera similar, tal es el caso, que se da un uso limitado o erróneo a equipos dotados por el gobierno a unidades educativas, ya

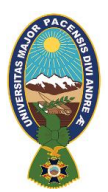

que los mismos no son portables, de acceso público y requieren un instructor supervisor para su uso.

Asi mismo, es relevante que en educación el tiempo de desarrollo curricular es limitado por horarios, los cuales impiden un óptimo trabajo y desempeño docente, es así que el contar con herramientas y/o recursos tecnológicos didácticos, facilitaría la labor docente en el proceso de enseñanza.

### **5.6.FORMULACIÓN DEL PROBLEMA**

En base a la problemática existente se formula lo siguiente:

¿Cómo coadyuvar el proceso de enseñanza del lenguaje PHP de las y los Maestros a estudiantes del área de sistemas?

### **5.7.PROBLEMAS ESPECÍFICOS**

Mediante el análisis realizado se pudo identificar los siguientes problemas:

- $\triangleright$  Aprendizaje no significativo.
- Uso limitado de las Tecnologías de la Información y Comunicación en el proceso de enseñanza-aprendizaje.
- El tiempo para la ejecución del plan de desarrollo curricular se ve afectado por actividades extracurriculares.
- Falta de interés de las y los estudiantes durante el desarrollo curricular.
- $\triangleright$  El grado cognoscitivo de las y los estudiantes no es similar.

## **5.8.HIPÓTESIS**

La implementación de un Sistema Tutor Inteligente, permitirá potenciar, mejora el Aprendizaje en individuos para el desarrollo de aplicaciones móvil para la Enseñansa de PHP

## **1.5.1 OPERACIONALIZACIÓN DE VARIABLES**

- $\triangleright$  Variable independiente: Tutor Inteligente
- Variable dependiente: enseñanza de lenguaje PHP a nivel basico.

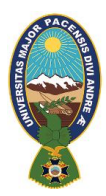

### **5.9.OBJETIVOS DE LA INVESTIGACIÓN**

### **5.9.1.OBJETIVO GENERAL**

Desarrollar un tutor inteligente móvil para coadyuvar la enseñanza del lenguaje de programación PHP para estudiantes con la necesidad de aprender el lenguaje.

### **5.9.2.OBJETIVOS ESPECÍFICOS**

- $\triangleright$  Generar una enseñanza interactiva y significativa que responda a las necesidades cognitivas de los estudiantes.
- Implementar las Tecnologías de la Información y Comunicación en el proceso de enseñanza – aprendizaje.
- $\triangleright$  Concretizar el desarrollo curricular en el tiempo planificado.
- Motivar el interés de los estudiantes dentro y fuera de la clase sobre el avance del desarrollo curricular.
- $\triangleright$  Adaptar la aplicación al nivel cognitivo de cada estudiante de el área de sistemas.

## **5.10. JUSTIFICACIÓN DE LA INVESTIGACIÓN**

### **5.10.1. JUSTIFICACIÓN SOCIAL**

El Tutor Inteligente móvil contribuira al procesi de ensnanza – aprendizaje adentrandonos en un lenguaje de programación con capacidad de crear nuevos proyectos en la comunidad estudiantil. En consecuencia, los estudiantes del área de sistemas buscan aprender nuevos lenguajes con fines educativos,para asi poder estar preparados académicamente para asimilar contenidos de mayor complejidad de manera practica y con facilidad.

### **5.10.2. JUSTIFICACIÓN TECNICA**

Respecto a la adquisición de equipos, no será necesario realizar inversión para obtener un equipo de última generación, ya que al tratarse de estudiantes del área de sistemasse pudo observar que la mayor parte de la población estudiantil cuenta con un dispositivo móvil con sistema Operativo Android.

Se aplicará de herramientas de programación como son las del entorno de desarrollo Adtbundle (eclipse) y Android Studio para la programación de aplicaciones Android. Solo se

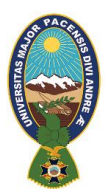

necesitará de la aplicación instalada para poder acceder, interactuar y realizar el respectivo seguimiento con el tutor inteligente, despertando así el interés en los estudiantes.

## **5.10.3. JUSTIFICACIÓN ECONÓMICA**

El Tutor Inteligente Móvil es una herramienta didáctica basada en aplicación móvil, es de distribución libre, sin restricciones y sin costo alguno. Para el uso del tutor es necesario que el estudiante cuente con un dispositivo móvil con tecnología Android para poder acceder en cualquier momento y sin necesidad de gastos.

Es de esta manera la enseñanza de los lenguajes de los programas a los estudiantes con el interés de aprender el lenguaje PHP de manera personal, profesional o curricular solo requerirá dedicación y tiempo.

# **5.11. DELIMITACIÓN Y ALCANCES**

# **5.11.1. DELIMITACIÓN TEMÁTICA**

El trabajo de investigación contempla el contenido del lenguaje PHP a nivel básico sustentable de la programación priorizado de este modo la parte mas fundamental del lenguaje que tiene como contenido los siguientes puntos:

- QUE ES PHP
- $\bullet$  INSTALACION DEL ENTORNO PHP
- PROGRAMA HOLA MUNDO EN PHP
- TIPOS DE VARIABLES FRECUENTES STRING IF FOR WHILE DO/WHILE
- FORMULARIO

### **5.11.2. DELIMITACIÓN TEMPORAL**

Se realizarán pruebas de implementación del tutor inteligente en las Instituciones Educativas donde permitan el apoyo de este material educativo.

### **5.11.3. DELIMITACIÓN ESPACIAL**

De acuerdo a los contenidos establecidos por las instituciones publicas y privadas que plantean la implementación de tegnologia que ayude a el decempeño de estudiantes del área de sistemas.

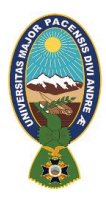

## **5.11.4. ALCANCES**

El Tutor Inteligente Móvil está destinado a estudiantes del área de sistemas en institutos e instituciones publicas tanto privadas o publicas quienes al aplicarlo se beneficiarán de un aprendizaje significativo respecto a el lenguaje de programación PHP empleando su concentración en cualquier momento del dia, desarrollando asi el contenido planificado en el tiempo requerido.

## **5.12. METODOLOGÍA DE LA INVESTIGACIÓN**

### **5.12.1. MÉTODO DE INVESTIGACIÓN**

La metodología propuesta en la investigación será el método científico que cuenta con las siguientes etapas y son adecuadas para llevar adelante la tesis:

- $\blacktriangleright$  Idea, observación
- $\triangleright$  Reconocimiento del problema y evaluación de evidencias
- $\triangleright$  Formulación de la hipótesis; generación de soluciones creativas y lógicas
- Formulación de objetivos y métodos. Experimento controlado
- $\triangleright$  Prueba de hipótesis, experimentación, recolección de datos y análisis de resultados
- $\triangleright$  Juicios y conclusiones sobre procedimientos, resultados y teorías (comparación de resultados con la hipótesis)

**La observación** conduce a la identificación y resolución de problemas. Una vez que estos están claramente delimitados, es inevitable la postulación de la hipótesis, es decir de explicaciones tentativas y provisorias de las situaciones problemáticas.

**La hipótesis** es necesaria ponerla a prueba, para lo cual se utilizan y diseñan experimentos.

**El experimento** proporciona evidencias (datos experimentales), que permiten apreciar si se cumplen o no las predicciones derivadas de la hipótesis.

**El análisis** y la interpretación de los datos experimentales finalmente llevan a la elaboración de las conclusiones referentes a la validez de la hipótesis.

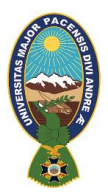

### **5.12.2. METODOLOGÍA DE DESARROLLO**

La propuesta desarrollada en la investigación será la metodología de Ingeniería de Software Educativo (MeISE) acoplada con la metodología para el desarrollo de aplicaciones móviles (Mobile – D).

La metodología de Ingeniería de Software Educativo (MeISE) propone un ciclo de vida dividido en dos etapas: en la primera etapa se contempla la definición de requisitos y el análisis y diseño preliminar, en la segunda etapa se procede a desarrollar el producto, de modo que el equipo toma cada iteración, la diseña, la construye, la prueba y la implementa. Así mismo, la aproximación de Mobile-D se ha apoyado en muchas otras soluciones bien conocidas y consolidadas: eXtreme Programming (XP), Crystal methodologies y Rational Unified Process (RUP). Los principios de programación extrema se han reutilizado en lo que se refiere a las prácticas de desarrollo, las metodologías Crystal proporcionaron un input muy valioso en términos de la escalabilidad de los métodos y el RUP es la base para el diseño completo del ciclo de vida. El ciclo del proyecto se divide en cinco fases: exploración, inicialización, producción, estabilización y prueba del sistema.

Además de aplicar en la investigación las estructuras del tutor inteligente como ser el módulo tutor, módulo del estudiante y el módulo de conocimiento, complementando esto con el uso de agentes en tutores inteligentes como ser: experto, evaluador y tutor, donde el agente evaluador también podría verse como un agente pedagógico de seguimiento y evaluación.

# **5.13. APORTES DE LA INVESTIGACIÓN 5.13.1. APORTE TEÓRICO**

En la presente propuesta se espera la incursión de futuras investigaciones en el campo de desarrollo de aplicaciones móviles educativas. Debido al uso de metodologías combinadas como son la metodología de ingeniería de software educativo y la metodología de desarrollo ágil para el desarrollo de aplicaciones móviles Mobile-D. Además de incentivar

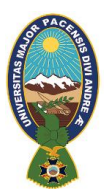

el uso de redes bayesianas lo cual implica el uso de los test adaptativos para solucionar los problemas de enseñanza.

## **5.13.2. APORTE PRÁCTICO**

La investigación apunta a la incursión de las aplicaciones móviles educativas en el área de la educación debido a su gran alcance que este tiene hacia la comunidad mediante los dispositivos móviles, es por eso que el tutor inteligente móvil se basa en la arquitectura de la combinación de metodologías como ser: Metodología de Ingeniería de Software Educativo (MeISE) y la metodología de desarrollo ágil para el desarrollo de aplicaciones móviles (Mobile-D), la aplicación de Redes Bayesianas técnica de la Inteligencia Artificial que representa el proceso de aprendizaje como una red de estados de conocimiento y posteriormente, inferir de forma probabilística el estado del estudiante a partir de la interacción de éste con el tutor.

La implementación del tutor inteligente coadyuvará a los docentes y estudiantes mediante un prototipo sistema móvil android, que será de apoyo en el proceso de enseñanza, de manera didáctica y educativa para así satisfacer con las necesidades de conocimiento de los estudiantes.

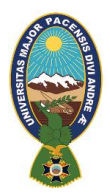

# **CAPÍTULO II**

# **MARCO TEORICO**

## **6.1. CONCEPTOS TEÓRICOS**

Actualmente, los avances tecnológicos aparecen para dar respuesta a las necesidades de estar en continua conexión con la información y las comunicaciones, por esta razón surgen las tecnologías móviles que van a configurar un nuevo paradigma social, cultural y educativo. En el presente capitulo se realizará un marco conceptual y teórico contextualizado a la investigación, así también a las tendencias actuales en el uso de los dispositivos móviles, para luego centrarse en el impacto actual de la utilidad práctica de estos dispositivos en la educación.

Siendo que el uso de dispositivos móviles en educación coadyuvara en la construcción de conocimiento, puesto que la aplicación de tecnologías incrementa las posibilidades de interactuar con los miembros del grupo mejorando la comunicación; por tanto, se facilita el trabajo de los docentes.

Las tecnologías móviles han redibujado el panorama educativo, aportando a la educación no sólo movilidad sino también conectividad, ubicuidad y permanencia, características propias de los dispositivos móviles tan necesarias en los sistemas de educación a distancia. "La educación a distancia se basa en un diálogo didáctico mediado entre equipo docente y estudiante que ubicado en un espacio diferente al de aquél, aprende de forma flexible, independiente y colaborativa" (García Aretio, 2011).

La aparición de los dispositivos móviles, diseñados en un principio para la comunicación, ha introducido un cambio de paradigma en la educación en general y en la educación a distancia en particular, puesto que un instrumento concebido inicialmente para la comunicación, se ha reinventado para utilizarse en la enseñanza como una herramienta didáctica.

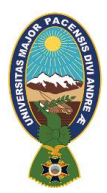

### **6.2.INTELIGENCIA ARTIFICIAL**

La Inteligencia Artificial (IA) es la rama de la ciencia que se encarga del estudio de la inteligencia en elementos artificiales y desde el punto de vista de la ingeniería, propone la creación de elementos que posean un comportamiento inteligente. Dicho de otra forma, la (IA) pretende construir sistemas y máquinas que presenten un comportamiento que si fuera llevado a cabo por una persona, se diría que es inteligente. El aprendizaje, la capacidad de adaptación a entornos cambiantes, la creatividad y otros son facetas que usualmente se relacionan con el comportamiento inteligente.

Además, la (IA) es muy interdisciplinar y en ella intervienen disciplinas tan variadas como la Neurociencia, la Psicología, las Tecnologías de la Información, la Ciencia Cognitiva, la Física, las Matemáticas.

Asi mismo, se considera que el origen de la (IA) se remonta a los intentos del hombre desde la antigüedad por incrementar sus potencialidades físicas e intelectuales, creando artefactos con automatismos y simulando la forma y las habilidades de los seres humanos.

En el ámbito de la información se encuentra muchos criterios y conceptos de lo que podría ser Inteligencia Artificial, donde algunos autores definen a la (IA) de la siguiente manera: "La Inteligencia artificial está relacionado con conductas inteligentes en artefactos", hace referencia a los aparatos útiles al hombre en las diferentes funciones los cuales perciben lo que se quiere realizar y responde de acuerdo a sus capacidades.

### **6.2.1.LA INTELIGENCIA ARTIFICIAL (IA) EN LA EDUCACIÓN**

Mientras la Inteligencia Artificial (IA) se desarrolla en diversos campos, la educación tiene varios problemas: disminución del respaldo público y gubernamental, presión para proveer más entrenamiento vocacional, demanda para medir el rendimiento de los maestros, dificultades en obtener profesores bien formados y el desafío del avance tecnológico.

La aplicación de la (IA) en la educación, constituye actualmente un campo de creciente interés donde se tratan, fundamentalmente de aplicar las técnicas de la (IA) al desarrollo

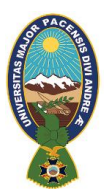

de sistemas de enseñanza asistida por ordenador con el propósito de construir sistemas de enseñanza inteligentes.

También se pretende dar una visión de algunos contextos docentes en los que la inteligencia artificial, puede favorecer de algún modo la mejora de los procesos de aprendizaje (Gonzales, 2004).

En este sentido la investigación tomara en cuenta la inteligencia artificial en el desarrollo de tutores inteligentes que coadyuven en el proceso de enseñanza/aprendizaje de los estudiantes de 1° de secundaria de las unidades educativas en el área de química de manera que permita motivar el conocimiento de los estudiantes.

### **6.3.SISTEMA TUTOR INTELIGENTE (STI)**

Los Sistemas Tutores Inteligentes empezaron a desarrollarse en los años ochenta con el propósito de aprovechar el potencial de las computadoras que contaban con una base de inteligencia para guiar al estudiante en el proceso de aprendizaje. Es así, que presenta un comportamiento similar al de un tutor humano, que se adapta a las necesidades del estudiante, identificando la forma en que el mismo resuelve un problema para poder brindarle ayuda cuando cometa errores.

Un sistema tutorial inteligente (TI), se define como: sistemas computacionales diseñados para impartir instrucción y apoyar al proceso de enseñanza aprendizaje mediante la interacción con el estudiante (Arias, Jiménez y Ovalle, 2009).

Las interacciones entre el estudiante y el docente, están enmarcadas en las teorías de aprendizaje y de enseñanza aplicables a dicha interacción donde se toma importancia a la forma en la que este conocimiento es presentado, ya que pretende mejorar el proceso de adquisición y construcción de conocimiento.

De este modo, busca la incorporación de los métodos y técnicas de enseñanza más eficaces que permitan adaptar el modo de enseñanza a las necesidades del estudiante a fin de mejorar su rendimiento a través de cada clase.

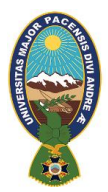

### **6.3.1.ARQUITECTURA GENERAL DE UN TUTOR INTELIGENTE**

La arquitectura de un Sistema Tutor Inteligente consiste en un módulo dominio, un módulo del estudiante y un módulo tutor, que operan de forma interactiva. El módulo dominio contiene el conocimiento acerca de la materia que se pretende enseñar, el módulo del estudiante guarda toda la información relativa al mismo que se genera durante la interacción con el sistema y el módulo tutor controla los planes y decisiones pedagógicas. Finalmente, el módulo interfaz gestiona la interacción de las otras componentes del sistema y controla el interfaz hombre máquina. Esta estructura se representa en la siguiente figura:

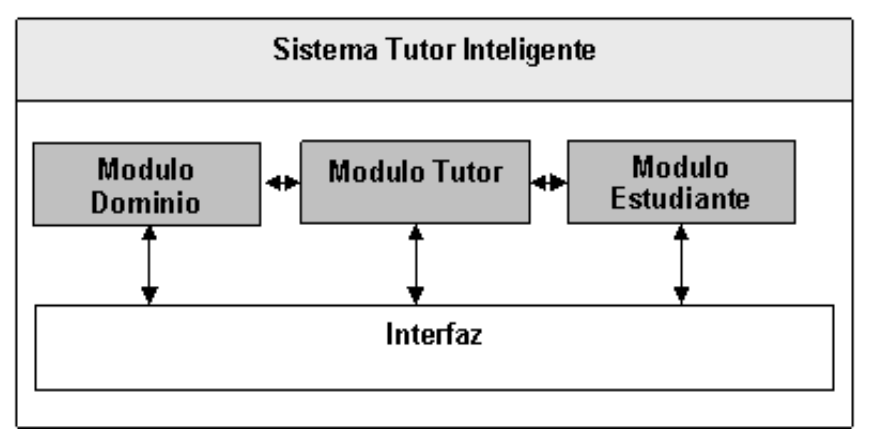

Figura 2.1 Arquitectura de un Sistema Tutor Inteligente Fuente: Cataldi y Lage, 2009

### **6.3.1.1. MÓDULO TUTOR**

Define y aplica una estrategia pedagógica de enseñanza. Es una de las características principales del sistema, pues permite ver el avance del estudiante con respecto a cierto contenido y de esta manera diseñar la mejor táctica de enseñanza de acuerdo a sus características. Tiene los siguientes submódulos.

- Protocolos pedagógicos: almacenados en una base de datos, con un gestor para la misma.
- Planificación de lección: que organiza los contenidos de la misma.

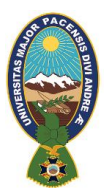

- Analizador de perfil: analiza las características del alumno, seleccionando la estrategia pedagógica mas conveniente.

Para ello se definen las estrategias instructoras, que a nivel global afectan a la ordenación en la presentación de contenidos y a nivel local a las decisiones sobre cuándo y cómo intervenir para proporcionar ayuda, explicaciones, enseñanza, preguntas o correcciones.

### **6.3.1.2. MÓDULO ESTUDIANTE**

El módulo estsudiante tiene por objetivo realizar el diagnostico cognitivo del alumno. En este modulo se privilegian las interacciones del estudiante con referencia al modelo del dominio. Cada vez que el estudiante comete un error, el STI diagnostica el problema y luego intenta remediarlo con un consejo muy detallado acerca de cómo el sistema experto habría operado en esta etapa.

El módulo estudiante cuenta con los siguiente submódulos:

- Estilos de aprendizaje: compuesto por una base de datos con los estilos de aprendizaje disponibles en el sistema, los métodos de selección de estilos y las características de cada uno de ellos.
- Estado de conocimientos: contiene el mapa de conocimientos obtenido inicialmente a partir del módulo dominio, y que progresivamente el actualizador de conocimientos ira modificando a través de los resultados obtenidos en las evaluaciones efectuadas por el módulo del tutor, quien le enviará dichos resultados procesados.

"Decir que el modelo del estudiante es una representación cualitativa significa que no es ni numérica ni física, sino que describe los objetos y los procesos en términos de relaciones espaciales, temporales y causales. Decir que el modelo del estudiante es aproximado y posiblemente parcial significa que nos interesa más la utilidad computacional que la fidelidad cognitiva" (Self, 1990).

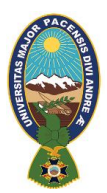

Un modelo del estudiante más preciso sólo es mejor si el esfuerzo computacional realizado para aumentar su precisión o completitud no es excesivo comparado con la ganancia pedagógica obtenida.

### **6.3.1.3. MÓDULO DOMINIO**

Tiene el objetivo global de almacenar por completo los conocimientos del campo de aplicación del STI. En este se recopilan todas las temáticas que van a ser orientadas por el tutor inteligente.

Este módulo consta de los siguientes submódulos:

- Parámetros básicos del sistema: los cuales se almacenan en una base de datos.
- Conocimientos: son los contenidos que deben cargarse en e1 sistema, a través de los conceptos, las preguntas, los ejercicios, los problemas y las relaciones.
- Elementos didácticos: son las imágenes, videos, sonidos, es decir, material multimedia que se requiere para facilitarle al alumno apropiarse de conocimiento en la sesión pedagógica.

### **6.3.1.4. MÓDULO INTERFAZ**

La interfaz es la que permite al usuario visualizar la información respectiva en el momento de interactuar con el sistema. Si la interfaz está pobremente diseñada, al estudiante se le dificultará el manejo del computador y tendrá poca energía emocional e intelectual para aprender. El objetivo es hacer la interfaz transparente para el usuario.

Se dice que las interfaces deben ser dinámicas, dotadas de multimedia, flexibles y de fácil acceso. Con el tiempo, se realizaron avances importantes en las tecnologías basadas en la Web que permitieron darles a los STI la flexibilidad necesaria.

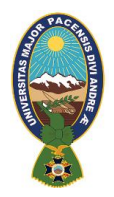

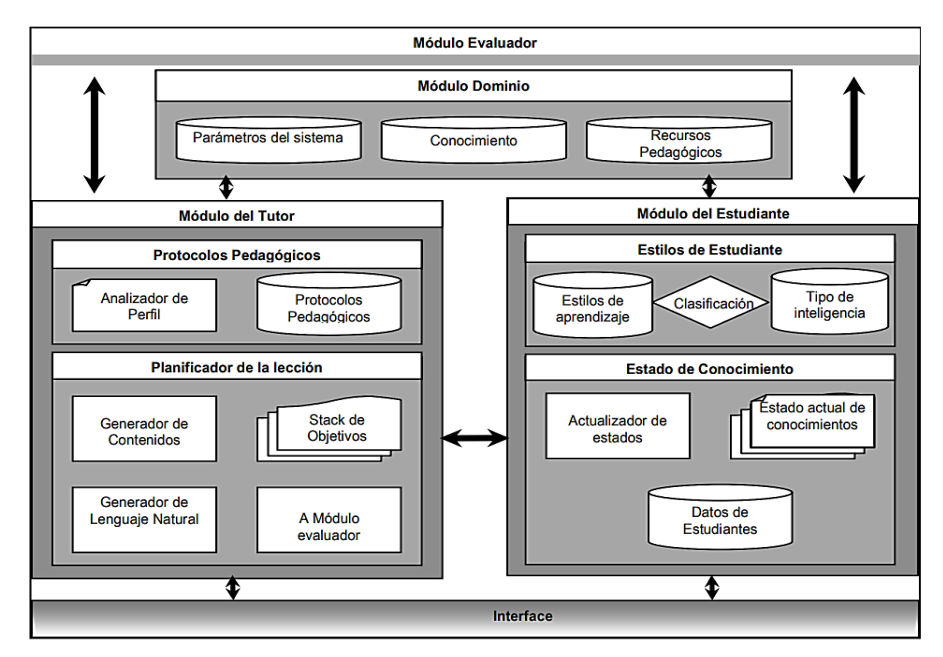

Figura 2.2.Esquema de un STI con sus módulos principales Fuente: Cataldi y Lage, 2009

### **6.4.INGENIERÍA DEL SOFTWARE**

La ingeniería de software tiene como objetivo construir una solución de software eficiente que satisfaga las necesidades requeridas por un cliente. Asi mismo provee los estándares y modelos que faciliten la comunicación tanto para clientes como para desarrolladores, además de métodos, herramientas y procedimientos para la construcción del software, tomando en cuenta parámetros y criterios de evaluación de la calidad. (Cortes, 2005)

### **6.5.INGENIERÍA DEL SOFTWARE EDUCATIVO**

La Ingeniería de Software Educativo se encarga de apoyar el desarrollo de aplicaciones computacionales que tienen como fin implementar procesos de aprendizaje, desde instituciones educativas, universidades hasta aplicaciones en el hogar. Si lo que se pretende es lograr aplicaciones de software que califiquen como educativas, es necesario que dentro de las fases de análisis y diseño de las mismas se añadan aspectos didácticos y pedagógicos con el fin de poder garantizar la satisfacción de las necesidades educativas en cuestión (Gómez, 1997).

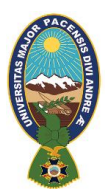

Las metodologías convencionales de Ingeniería de Software Educativo (ISE) tienen mecanismos robustos para hacer de necesidades y diseño educativo completo.

### **6.5.1.METODOLOGÍA DE LA INGENIERÍA DE SOFTWARE EDUCATIVO**

La Metodología de la Ingeniería de Software Educativo (MeISE) se asemeja mucho al modelo lineal secuencial es así que propone un ciclo de vida dividido en dos etapas.

En la primera etapa se contempla la definición de requisitos y el análisis y diseño preliminar, donde se determina en forma global las características que se pretende alcanzar con el producto y la arquitectura sobre la cual se construirá el software, y se termina con un plan de iteraciones.

Una vez establecidos estos lineamientos, inicia la segunda etapa, en la cual se procede a desarrollar el producto, de modo que el equipo toma cada iteración, la diseña, la construye, la prueba y la implementa, evaluando al final la conveniencia de proseguir con subsecuentes iteraciones hasta obtener un producto completo.

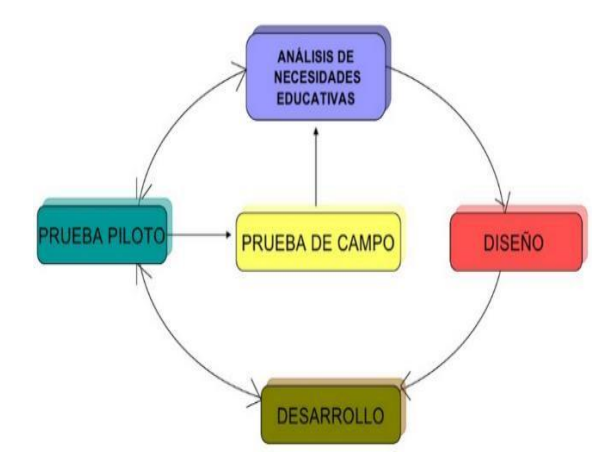

Figura 2.3. Metodología ISE propuesta por Galvis

**Fuente:** LOPEZ, 2009

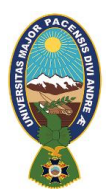

## **6.5.1.1. ETAPA DE ANÁLISIS**

En esta etapa se determina el contexto de donde será creada la aplicación y derivar de allí los requerimientos que deberá atender la solución interactiva como complemento a otras soluciones.

Identificando las características de la población objetivo: edad, sexo, características físicas y mentales, experiencias previas, expectativas, actitudes, aptitudes, intereses o motivadores por aprender.

Problema o necesidad a atender: para establecer la necesidad se puede recurrir a los mecanismos de análisis de necesidades educativas, mediante el uso de entrevistas, análisis de resultados académicos y otros para detectar los problemas o posibles necesidades que deben ser atendidas.

Principios pedagógicos y didácticos aplicables: se debe analizar cómo se ha llevado a cabo el proceso de enseñanza – aprendizaje para establecer cómo debe enfocarse el ambiente, qué factores tomar en cuenta, qué objetivos debe cumplir.

Justificación de uso de los medios interactivos: para cada problema o necesidad encontrada se debe establecer una estrategia de solución contemplando diferentes posibilidades. El apoyo informático debe ser tomado en cuenta siempre y cuando no exista un mecanismo mejor para resolver el problema.

Diagramas de interacción: permiten ver secuencias de interacción entre el usuario y la aplicación, también las secuencias de las acciones entre diferentes partes de la aplicación involucrada. Es importante ver la secuencia de acciones para cada escenario de interacción. Con base en estos diagramas se pueden ver cuáles pueden ser las necesidades de información en cada escenario de interacción y se puede ir pensando en cuáles pueden ser los algoritmos que serán usados.

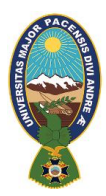

## **6.5.1.2. ETAPA DE DISEÑO**

El diseño educativo debe resolver las interrogantes que se refieren al alcance, contenido y tratamiento que debe ser capaz de apoyar el Sistema Educativo de esta manera presentarlo como una herramienta de apoyo.

La interfaz es utilizada para la comunicación e interacción entre usuario y máquina debe ser agradable y atrayente para el usuario. En base a las necesidades se establece que funciones debe cumplir el sistema educativo en apoyo de los usuarios, el docente y los estudiantes.

### **6.5.1.3. ETAPA DE DESARROLLO**

En esta fase se implementa la aplicación usando la información obtenida en las fases anteriores. Estableciendo claramente las restricciones que tendrá e identificando claramente los actores y roles que regirán el prototipo.

### **6.5.1.4. ETAPA PRUEBA PILOTO**

En esta etapa se pretende ayudar a la depuración del Sistema Educativo a partir de su utilización por una muestra representativa de los tipos de destinatarios para los que se hizo y la consiguiente evaluación formativa.

### **6.5.1.5. ETAPA PRUEBA DE CAMPO**

La prueba de campo de un Sistema Educativo es mucho más que usarlo con toda la población objeto. Es importante que dentro del ciclo de desarrollo hay que buscar la oportunidad de comprobar, en la vida real, que aquello que a nivel experimental parecía tener sentido, lo sigue teniendo, es decir, si efectivamente la aplicación satisface las necesidades y cumple la funcionalidad requerida.

### **6.6.METODOLOGÍA MOBILE-D**

Mobile D fue creado por un grupo de investigadores en Finlandia, como parte del proyecto ICAROS, su diseño se debe de otras metodologías existentes como eXtreme Programming (XP) , Crystal methodologies y Rational Unified Process (RUP). Fue creado con el objetivo de ser una metodología de rápidos resultados, enfocada a grupos de trabajo

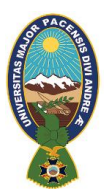

### **"TUTOR INTELIGENTE MÓVIL PARA LA ENSEÑANZA DEL LENGUAJE PHP"**

pequeños los cuales deberían poseer confianza entre sus miembros y un nivel de habilidad similar, además busca entregar resultados funcionales en periodos cortos de tiempo, no superiores a 10 semanas.

Mobile-D tiene el objetivo de ser una metodología de resultados rápidos, con mira a grupos de pocas personas o pequeños grupos, los integrantes del grupo deben poseer una habilidad y capacidad similar entre todos. (Alipknot, 2014).

Ventajas:

- Posee bajos costos al realizar un cambio en le proyecto.
- Entrega rápidos resultados.
- Asegura el software adecuado en el momento adecuado.

Desventajas:

No sirve para grupos de desarrollo demasiado grandes o segmentados.

- Depende demasiado de que exista una buena comunicación entre los miembros del
	- equipo.

El ciclo de vida del proyecto se divide en cinco fases: exploración. Inicialización, de producción, de estabilización y prueba del sistema como se ve en la figura.

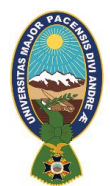

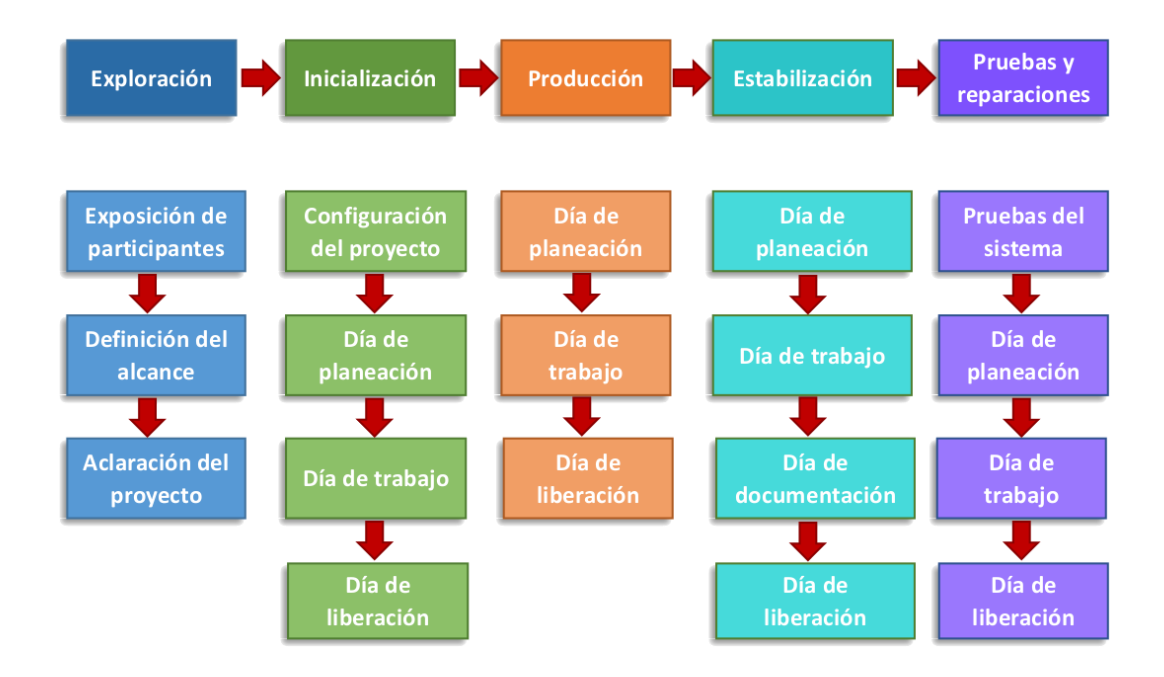

Figura 2. 4. Ciclo de desarrollo móbile-D Fuente: STI 2009

### **6.6.1.FASE DE EXPLORACIÓN**

La fase de exploración, siendo ligeramente diferente del resto del proceso de producción, se dedica al establecimiento de un plan de proyecto y los conceptos básicos. Por lo tanto, se puede separar del ciclo principal de desarrollo (aunque no debería obviarse). Se pone además especial atención a la participación de los clientes en esta fase.

### **6.6.2.FASE DE INICIACIÓN**

Durante la fase de inicialización, los desarrolladores preparan e identifican todos los recursos necesarios. Se preparan los planes para las siguientes fases y se establece el entorno técnico (incluyendo el entrenamiento del equipo de desarrollo). Esta fase se divide en cuatro etapas: la puesta en marcha del proyecto, la planificación inicial, el día de prueba y día de salida.

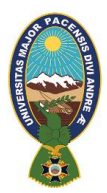

### **6.6.3.FASE DE PRODUCCIÓN**

En la fase de producción se repite la programación de tres días (planificación, trabajo, liberación) se repite iterativamente hasta implementar todas las funcionalidades. Primero se planifica la iteración de trabajo en términos de requisitos y tareas a realizar. Se preparan las pruebas de la iteración de antemano. Las tareas se llevarán a cabo durante el día de trabajo, desarrollando e integrando el código con los repositorios existentes. Durante el último día se lleva a cabo la integración del sistema (en caso de que estuvieran trabajando varios equipos de forma independiente) seguida de las pruebas de aceptación.

### **6.6.4.FASE DE ESTABILIZACIÓN**

En la fase de estabilización, se llevan a cabo las últimas acciones de integración para asegurar que el sistema completo funciona correctamente. Esta será la fase más importante en los proyectos multi-equipo con diferentes subsistemas desarrollados por equipos distintos. En esta fase, los desarrolladores realizarán tareas similares a las que debían desarrollar en la fase de producción, aunque en este caso todo el esfuerzo se dirige a la integración del sistema. Adicionalmente se puede considerar en esta fase la producción de documentación.

### **6.6.5.FASE DE PRUEBA**

La última fase (prueba y reparación del sistema) tiene como meta la disponibilidad de una versión estable y plenamente funcional del sistema. El producto terminado e integrado se prueba con los requisitos de cliente y se eliminan todos los defectos encontrados.

### **6.7.REDES BAYESIANAS**

Las redes bayesianas son modelos gráficos probabilísticos que permiten organizar un conjunto de variables y las relaciones existentes entre ellas, se puede hacer también inferencia bayesiana es decir estimar la probabilidad posterior en base a las variables ya conocidas, estos modelos poseen diferentes aplicaciones que permiten el diagnostico, clasificación y la toma de decisiones, estas informaciones pueden ser interpretadas como relaciones causa – efecto.

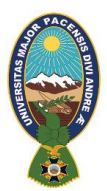

Estas redes eran hechas a mano basándose en el conocimiento de un experto ahora las redes bayesianas son elaboradas desarrollando diversas técnicas para que el aprendizaje pueda llevarse a cabo a partir de ciertos datos, asi mismo es posible compartir estos datos como un caso de estudio.

Permite representar el conocimiento con incertidumbre, además se puede manipular el razonamiento y la toma de decisiones con múltiples variables.

La reglas o probabilidades se pueden estimar a partir de datos con una interpretación clara y bien estructurada teniendo en la actualidad un gran desarrollo. (Bedoya,2008 )

### **6.7.1.HISTORIA**

Thomas Bayes matemático británico del siglo XVIII, conocido por el Teorema de Bayes, que realiza el cálculo de la probabilidad de las causas que interfieren en un suceso, dadas las probabilidades de este.

$$
P(A_i/B) = \frac{P(B/A_i)P(A_i)}{\sum_{k=1}^{n} P(B/A_k)P(A_k)}
$$

### Figura 2.5. Fórmula de Bayes

Si bien tenemos conocimiento de las probabilidades de un suceso, dado que se producen otros sucesos, con este teorema se calcula la probabilidad de que unos sucesos dado que han originado un suceso determinado. Más técnicamente, este teorema trata de obtener la probabilidad inversa de una probabilidad.(Larrañaga, 2002)

El término "redes bayesianas" fue acuñado por Judea Pearl en 1985 a quien a su vez se le considera el padre de las redes bayesianas. A finales de 1980 los textos seminales Razonamiento Probabilístico en Sistemas Inteligentes y Razonamiento Probabilístico en Sistemas Expertos resumen las propiedades de las redes Bayesianas y ayudó a establecer las mismas como un campo de estudio.

Variantes informales de este tipo de redes fueron utilizadas por el jurista John Henry Wigmore, en forma de grafos de Wigmore, para analizar la evidencia en un juicio en 1913
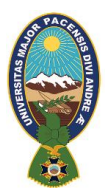

y el llamado diagrama de rutas que fue desarrollado por el genetista Sewall Wright y utilizado en ciencias de la conducta y sociales.(Sucar, 2011)

### **6.7.2.CONCEPTO**

Las redes bayesianas son grafos aciclicos dirigidos que describen la distribución de probabilidad, en la cual los nodos representan variables aleatorias y los arcos representan relaciones de dependencia directa entre las variables. Son un conjunto de variables proposicionales definidas como V, un conjunto de relaciones binarias y una distribución de probabilidad conjunta definidas sobre las variables V,E.(Larragaña, 2002)

Los nodos de una red bayesiana deben ser variables proposicionales (toman un conjunto exhaustivo y excluyente de valores), como en el siguiente ejemplo:

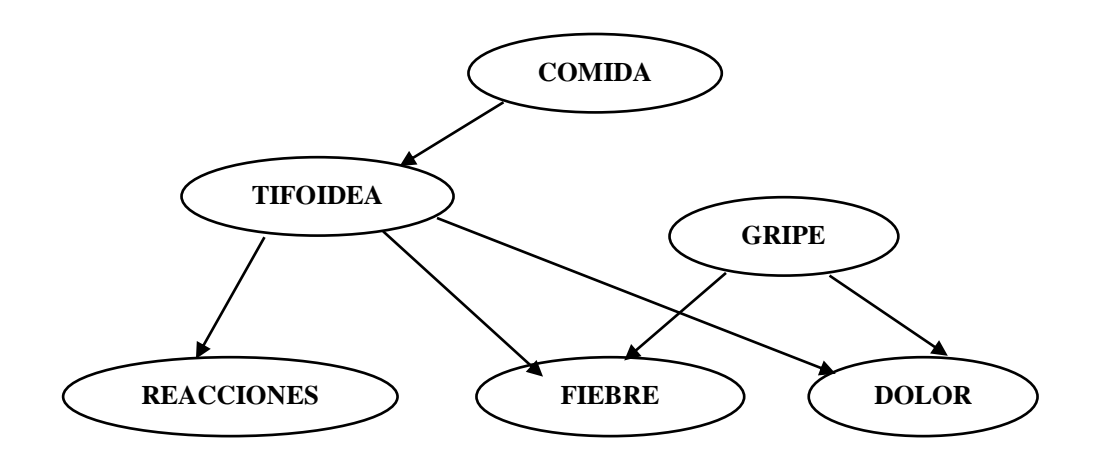

Figura 2.6. Ejemplo de red bayesiana.

Fuente: MORAL, 2015

### **6.7.3.ESTRUCTURA DE UNA RED BAYESIANA**

Búsqueda (score). Permite medir la estructura de la red y el conocimiento que se puede adquirir, procedimiento de búsqueda para determinar el mejor modelo de datos.

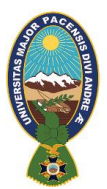

Análisis de Dependencia. Determinar el grado de dependencia usando pruebas estadísticas.

### **Aprendizaje**

- Paramétrico.- Aprende las probabilidades de la red en base a casos dados.
- Estructural.- Son algoritmos capaces de aprender enlaces.

## **6.7.4.INFERENCIA, DECISIÓN Y APRENDIZAJE**

La información proporcionada por una o más variables que se observan (evidencia) se propaga por la red y se actualiza a esto se le llama inferencia. Es posible aprender las probabilidades condicionales que describen las relaciones entre las variables a partir de los datos. Incluso es posible aprender la estructura completa de la red a partir de datos completos o con algunos de sus valores desconocidos a esto se le denomina Aprendizaje.(Nava, 2007)

Las Redes Bayesianas pueden utilizarse para tomar decisiones óptimas introduciendo posibles acciones y la utilidad de sus resultados utilizada en la toma de decisiones.

### **Inferencia**

Tiene por objeto hallar la distribución de probabilidad de determinadas variables de interés dados los valores de otras variables.

> Diagnóstico

Fórmula: P(X|Y)

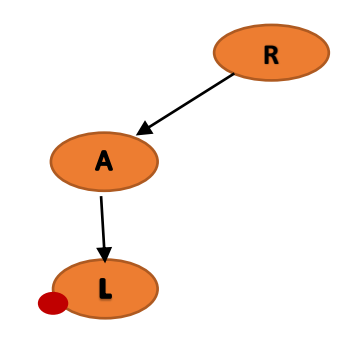

Figura 2.7. Tipo de inferencia diagnostico

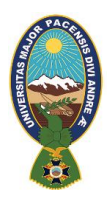

Fuente: SUCAR, 2011

 $\triangleright$  Predicción

Fórmula: P(Y|X)

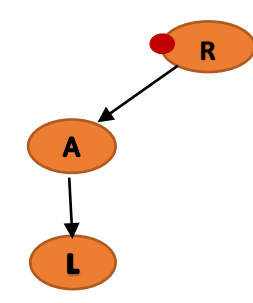

Figura 2.8. Tipo de inferencia predicción Fuente: SUCAR, 2011

 $\triangleright$  Intercausal

Fórmula: P(Y|A,-B) (Lozano, n.d.)

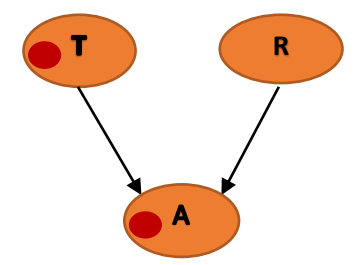

Figura 2.9. Tipo de inferencia intercausal Fuente: SUCAR, 2011

# **6.7.5.DIMENSIÓN CUALITATIVA**

La dimensión cualitativa de una red bayesiana se basa en la teoría de grafos. Aunque la definición de grafo puede variar es decir un grafo puede definirse como un conjunto de nodos (variables o vértices) y un conjunto de aristas (o enlaces). (Moral, 2015)

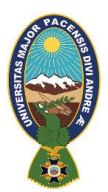

Sin embargo, una red bayesiana es un tipo especial de grafo, o lo que se conoce como grafo dirigido acíclico (GDA), donde las aristas o enlaces que unen las variables están orientados y se representan gráficamente como flechas. Los enlaces dirigidos de una red bayesiana indican influencia causal o dependencia entre las variables.

Así pues, el grafo  $A \Rightarrow B$  indica influencia directa de A sobre B; o lo que es lo mismo, que B depende de A. En términos causales diríamos que A causa a B o que B es el efecto de A. En una red bayesiana la estructura gráfica codifica relaciones de dependencia e independencia condicional entre las variables que son usadas para agilizar la actualización de probabilidades y la inferencia estadística. ( Javier Dolado, 2013)

## **6.7.6.DIMENSIÓN CUANTITATIVA**

En la dimensión cuantitativa una red bayesiana consta de tres elementos importantes: el concepto de probabilidad como un grado de creencia subjetiva relativa a la ocurrencia de un evento, el teorema de Bayes como heurístico actualizador de creencias y un conjunto de funciones de probabilidad condicionada. En primer lugar, la probabilidad puede ser entendida, al menos, de cuatro formas: clásicamente, como frecuencia relativa cuando los ensayos tienden a infinito, axiomáticamente o subjetivamente.

Las tres primeras son compatibles y se las ha englobado bajo el nombre de perspectiva clásica de la probabilidad o frecuentista y suele contraponerse a la cuarta que se ha denominado perspectiva bayesiana de la probabilidad es en esta cuarta acepción en la que se basan las redes bayesianas al asumir que la probabilidad es un grado de creencia atribuible a la ocurrencia de sucesos.

## **6.7.7.UTILIZACIÓN DE LAS REDES BAYESIANAS**

El uso de las redes bayesianas ha sido muy difundida en diferentes campos como en la manipulación de sistemas expertos en la medicina, en la depuración de programas de inteligencia artificial, en la genética, en procesos de producción; todos estos enfocados a la solución de problemas y en la identificación de probabilidades que disminuyan riesgos.

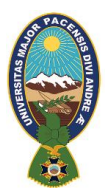

El uso que se le da a las redes bayesiana en el estudio y tratamiento de datos, consiste básicamente en mejorar el esquema de prevención de riesgo operacional, tal que sirva como sistema de ayuda a la toma de decisiones en una situación de emergencia y realizar mejoras en las estrategias de operacionales.(Lozano, 2012)

- Encriptación del disco, archivos o correo electrónico.
- Prevención de fraudes.- Monitorear las transacciones y actividades llevadas a cabo por el usuario después de la autenticación al iniciar la sesión.
- $\triangleright$  Demanda de acceso desde cualquier lugar y en cualquier momento.- adaptar el acceso de usuarios desde ubicaciones remotas. Adaptar el acceso de usuarios desde sistemas desconocidos como: cabinas públicas, sistemas de hotelería o estaciones de trabajo compartidas.

## **6.8. TEST ADAPTATIVOS**

Al igual que la instrucción individualizada no es un concepto novedoso, tampoco lo es el concepto de test adaptativo. En el pasado, el profesor evaluaba oralmente a sus alumnos, lo que le permitía determinar en qué nivel se encontraban y qué partes de la materia dominaban utilizando unas pocas preguntas bien escogidas. Conforme el tamaño de los grupos ha ido creciendo, los profesores se han ido viendo obligados a someter a todos sus alumnos al mismo examen. Para permitir que ese único examen clasifique a los alumnos de la mejor manera posible es necesario que incluya preguntas con diferentes niveles de dificultad y como consecuencia, el número de preguntas aumenta. Así, ya no es posible que una persona demuestre su conocimiento respondiendo a unas cuantas preguntas bien escogidas, sino que se le fuerza a que conteste todas y cada una de las preguntas en el examen. Para evitarlo, surgen los tests adaptativos, cuya filosofía básica es descrita por Wainer y Mislevy de la siguiente manera:

"la noción básica de un test adaptativo es imitar automáticamente lo que haría un examinador humano sabio" (Wainer y Mislevy, 2000)

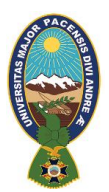

Es decir, si un examinador propone una pregunta que resulta ser demasiado fácil, la siguiente debería ser más difícil (y viceversa), esta descripción podría conducir a pensar que un test adaptativo es menos justo que un test normal, puesto que en un test normal todo el mundo tiene las mismas oportunidades al contestar a las mismas preguntas. Sin embargo, no es así, puesto que la idea que subyace en un test adaptativo es no proponer aquellas preguntas que son demasiado difíciles o demasiado fáciles para el alumno en cuestión, con la certeza de que dichas preguntas no son informativas. En efecto, un alumno de nivel avanzado responderá casi con toda seguridad de forma correcta a las preguntas más fáciles, de igual forma que un alumno principiante fallará con toda probabilidad las preguntas más difíciles.

Mediante el uso de los test adaptativos estamos evitando la frustración en el primero y el aburrimiento en el segundo. Además, los tests adaptativos presentan otro tipo de ventajas sobre los tests convencionales: en un test multirespuesta, el profesor se ve obligado a penalizar las respuestas incorrectas en cierta medida, que depende tanto de la puntuación dada a la respuesta correcta como del número de respuestas posibles, con objeto de que la evaluación se vea lo menos afectada posible por la componente aleatoria (adivinación de respuestas correctas). Sin embargo, esto puede tener un efecto no deseado, y es que aquellos alumnos con buenos conocimientos, pero con poca confianza en sí mismos pueden obtener una calificación más baja de lo que les corresponde al preferir no arriesgarse a sufrir la penalización.

Con los tests adaptativos, no hay necesidad de disuadir al alumno de que intente adivinar, puesto que al contestar correctamente una pregunta, se le estima un mejor nivel de conocimiento y por tanto se le proponen preguntas más difíciles. Si efectivamente sabía la respuesta correcta, será capaz de contestar también a estas preguntas, pero si simplemente había tenido suerte adivinando la respuesta, lo normal será que las falle, con lo cual se le estimará de nuevo un nivel más bajo.

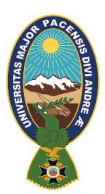

Mediante el uso de ordenadores la tarea de llevar a cabo tests adaptativos se facilita en gran medida, puesto que:

- Ofrecen gran capacidad de almacenamiento, organización y recuperación de la información (datos sobre preguntas, resultados).
- Facilitan el uso de algoritmos para la estimación del nivel del alumno según su respuesta, selección de preguntas más informativas, finalización de los tests.
- $\triangleright$  Permiten la inclusión de contenido multimedia en enunciados de preguntas y respuestas, de forma que es posible evaluar aptitudes que eran difíciles de medir con exámenes tipo test tradicionales.

### **6.8.1.TESTS ADAPTATIVOS INFORMATIZADOS**

Los tests multirespuesta son una técnica muy usada para la evaluación de aptitudes del alumno en los procesos educativos. El diseño del test depende en gran medida de su naturaleza colectiva o individual. Los tests que van a ser propuestos a grupos de alumnos son menos costosos en tiempo y recursos que los creados específicamente para cada persona, y tienen la ventaja de que todos los que se examinan realizan el test bajo las mismas condiciones. En contrapartida, para ser capaz de realizar una evaluación precisa de todos los alumnos, deben contener preguntas con tantos niveles de dificultad diferentes como niveles de conocimiento existan en el grupo de alumnos, mientras que las preguntas de un test diseñado específicamente para un alumno pueden seleccionarse atendiendo a otros criterios.

Los Tests Adaptativos Informatizados (TAI) pueden definirse como un test administrado por ordenador en el que la selección de la siguiente pregunta a proponer y la decisión de finalizar el test se adoptan dinámicamente basándose en la estimación actual del estado de conocimiento del alumno (obtenida a partir de las respuestas a las preguntas anteriormente planteadas). Más concretamente, un TAI es un algoritmo iterativo que comienza con una estimación inicial del nivel de conocimiento del alumno y que tiene los siguientes pasos:

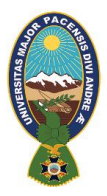

- 1. Entre todas las preguntas de la base de datos que aún no han sido presentadas al alumno, elegimos la más apropiada para ser propuesta en función de la estimación actual que tenemos del conocimiento del alumno.
- 2. Se propone la pregunta y el alumno la responde.
- 3. Basándose en esta respuesta, se calcula una nueva estimación del nivel de conocimiento del alumno.
- 4. Se repiten los pasos 1 a 3 hasta que se satisface el criterio de parada.

Este procedimiento se ilustra en la siguiente figura:

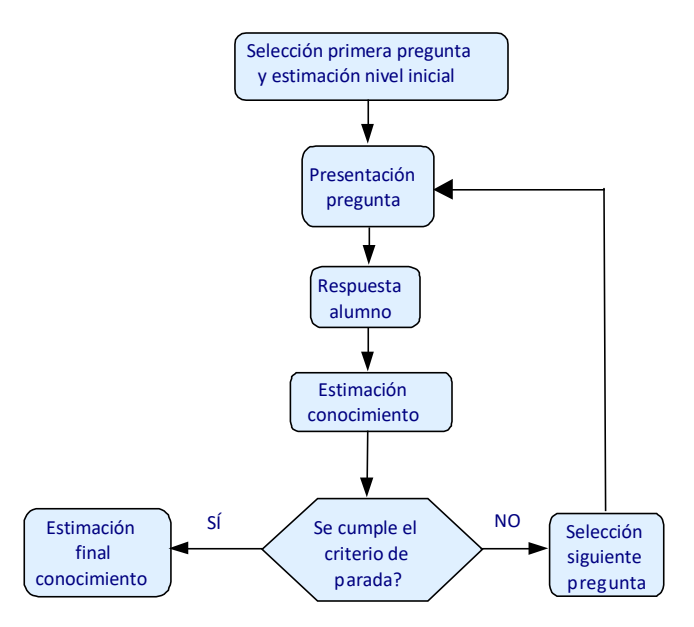

Figura 2.10. Diagrama de flujo de un test adaptativo Fuente: Adaptado de (Olea y Ponsoda, 2006).

### **6.8.2.TEORÍA DE LA RESPUESTA AL ÍTEM**

La Teoria de Respuesta al Item (TRI) intenta dar unas bases probabilísticas al problema de la medición de rasgos no directamente observables (rasgos latentes). Su nombre se deriva de la consideración del ítem como la unidad fundamental del test, en lugar de las puntuaciones totales, como era habitual en la Teoría Clásica de Tests. (Rudner, 1998)

Aunque la TRI comprende varios modelos diferentes, todos ellos exhiben una serie de características comunes:

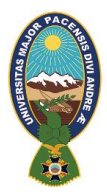

- Suponen la existencia de un rasgo o aptitud única que explica el rendimiento/comportamiento del examinado en el test. Por ejemplo, en un test para medir el coeficiente intelectual el rasgo latente es la inteligencia del sujeto, y en un test de evaluación, el nivel de conocimiento del alumno.
- La relación entre el rasgo o aptitud y la respuesta del sujeto a cada ítem puede explicarse por medio de una función monótona creciente que establece las probabilidades de la respuesta correcta, y que se denomina Curva Característica del Ítem (CCI).

Cuando se cumplen las hipótesis en las que se basan los modelos TRI, los estimadores que proporcionan tienen las siguientes propiedades deseables:

- $\triangleright$  Las estimaciones de la aptitud se obtienen a partir de la muestra particular de los ítems del test, pero no dependen de sus características particulares, es decir, la aptitud del sujeto será la misma con diferentes muestras de ítems, aunque el valor concreto del estimador puede variar a causa de errores de medida y propiedades de los ítems.
- $\triangleright$  Las aptitudes de los sujetos pueden compararse, aunque hayan respondido a conjuntos diferentes de ítems.

Los estimadores de las propiedades de los ítems no dependen de las muestras particulares de sujetos.

### **6.8.3.MODELO DE RESPUESTA: LA CURVA CARACTERÍSTICA DEL ÍTEM**

Como ya hemos destacado, en la TRI el ítem de interés fundamental está en si el alumno responde o no a cada ítem y no en la puntuación directa del test total. En la mayoría de los tests de inteligencia, aptitudes y rendimiento educativo, la variable respuesta es dicotómica, es decir, toma dos valores: 1 si la respuesta es correcta y 0 si es incorrecta. Para cada nivel de aptitud θ habrá una probabilidad de responder correctamente al ítem, que representaremos por  $P(U=1/\theta)$  o abreviadamente  $P(\theta)$ . Esta función creciente se llama

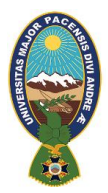

la Curva Característica del Ítem. Típicamente, la gráfica de esta función tiende a 0 para valores pequeños de θ y a 1 para valores grandes.

Hay muchas funciones que cumplen esta propiedad de monotonía creciente que debe tener una CCI. Las diferencias entre ellas son la forma y los parámetros que las describen. Para explicar las características intrínsecas de la pregunta se han usan varios parámetros.

a) La dificultad del ítem, que describe qué cantidad de aptitud requiere el ítem para ser resuelto correctamente o, dicho de otra forma, la posición del ítem en la escala de aptitud. En la siguiente figura aparecen tres posibles CCIs que sólo difieren en el nivel de dificultad:

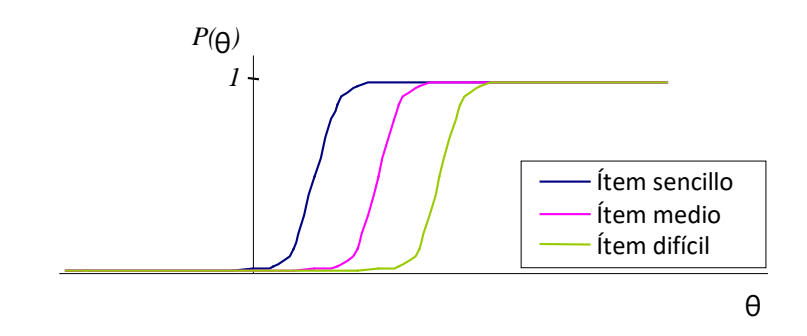

Figura 2.11. CCIs correspondientes a preguntas con diferentes niveles de dificultad Fuente: Wainer, H. y Mislevy, R. (2000)

b) El nivel de discriminación, que nos indica hasta qué punto el ítem permite diferenciar entre los sujetos que tienen una aptitud inferior a la posición del ítem y los que tienen una aptitud superior. En la siguiente figura mostramos CCIs con diferentes factores de discriminación:

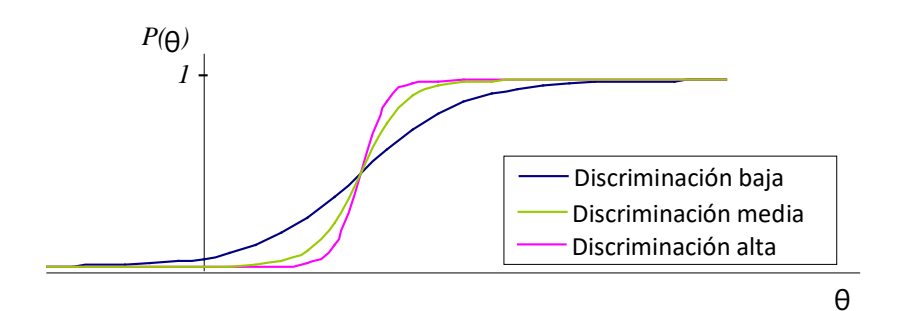

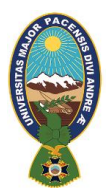

Figura 2.12 CCIs correspondientes a preguntas con diferentes factores de discriminación Fuente: Wainer, H. y Mislevy, R. (2000)

En la gráfica se observa que a mayor factor de discriminación, más rápidamente crece la probabilidad de contestar correctamente a la pregunta para aptitudes superiores al nivel de dificultad.

Para representar el caso en que la CCI tiene asíntotas izquierda/derecha diferentes de 0/1, tenemos otros dos parámetros:

- a) El factor de adivinanza c, que representa la probabilidad de que los alumnos de aptitud muy baja contesten correctamente a la pregunta, es decir, "adivinen" la respuesta correcta.
- b) El factor de distracción d. 1-d representa la probabilidad de que los sujetos con aptitud muy alta no contesten correctamente a la pregunta (debido a fallos no debidos a la falta de aptitud).

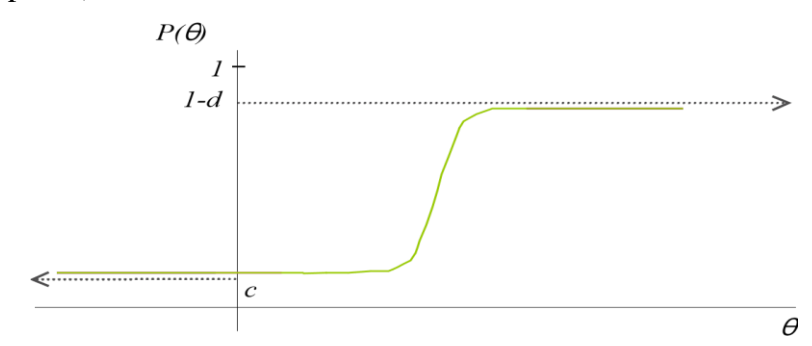

Figura 2.13. CCIs con factores de adivinanza y distracción no nulos.

Fuente: Wainer, H. y Mislevy, R. (2000)

Entre ellos el más utilizado es el Modelo Logístico de tres parámetros, en el que la CCI de la pregunta i-ésima se describe mediante la función:

$$
P_i(\theta) = \ c_i + (1-c_i) \frac{1}{1+e^{-1.7a_i(\theta-b_i)}} \ , \qquad \theta \varepsilon(-\infty,+\infty)
$$

Dónde:  $a_i$  es el factor de discriminación,  $b_i$  el nivel de dificultad y  $c_i$  el factor de adivinanza de la pregunta i-ésima.

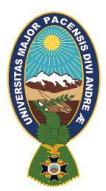

## **6.8.4.MÉTODOS DE ESTIMACIÓN DEL NIVEL DE APTITUD**

El modelo de respuesta se usa para estimar el valor de  $\theta$  a partir de las respuestas que va dando el alumno a las diferentes preguntas. Para ello se usó Métodos bayesianos, que calculan el nivel de aptitud para el que la distribución a posteriori alcanza el máximo. Esta distribución a posteriori es proporcional al producto de la función de verosimilitud y de la función de densidad a priori, es decir:

 $P(\theta/u) \propto L(\theta/u) \cdot f(\theta)$ .

## **6.8.5.BANCO DE ÍTEMS**

Si utilizamos el modelo logístico de tres parámetros como modelo de respuesta, un buen banco debe tener las siguientes características:

- $\triangleright$  Los ítems deben tener elevados factores de discriminación, la mayoría por encima de 1, para realizar estimaciones precisas con pocos ítems.
- $\triangleright$  La distribución de frecuencias de los niveles de dificultad debe ser aproximadamente uniforme, es decir, debe existir un número parecido de ítems para cada nivel de dificultad.

Estas características favorecerán la calidad psicométrica del test, es decir, harán que el test produzca estimaciones más precisas utilizando un menor número de preguntas.

### **6.8.6.CRITERIOS DE PARADA**

De nuevo aparecen diferentes métodos para decidir cuándo finaliza el test. Lo más usual es emplear alguna (o una combinación) de las dos estrategias siguientes:

- $\triangleright$  Parar el test cuando se alcanza cierto nivel de precisión prefijado. A veces, este nivel varía con el nivel de aptitud, siendo más alto en las aptitudes intermedias que en las extremas.
- $\triangleright$  Parar cuando se alcanza cierto nivel de precisión prefijado.

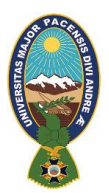

Dependiendo del objetivo del test pueden aplicarse otros criterios: por ejemplo, en tests de agilidad mental puede establecerse un tiempo máximo, o en tests para evaluación de una área puede darse por finalizada la sesión cuando el nivel estimado de habilidad se aleje significativamente de la puntuación de corte establecida para diferenciar los dos grupos de habilidad.

## **6.9. PLATAFORMA ANDROID**

Comúnmente se viene desarrollando tutores inteligentes para máquinas de escritorio, con la evolución de los teléfonos móviles, y la gran demanda que tiene sobre las personas, en la presente tesis se desarrolla un prototipo tutor inteligente móvil, con el propósito de presentar un producto accesible a los usuarios finales.

### **6.9.1.SISTEMA OPERATIVO ANDROID**

Android es un sistema operativo basado en el núcleo Linux. Fue diseñado principalmente para dispositivos móviles con pantalla táctil, como teléfonos inteligentes, tabletas; y también para relojes inteligentes, televisores y automóviles.

Android es una pila de software de código abierto que incluye un sistema operativo, middleware, y aplicaciones clave con unas series de librerías API para poder desarrollar aplicaciones en terminales móviles a las cuales se las pueden dar la forma y el funcionamiento específico para que pueda funcionar en teléfonos móviles (Reyes, 2010). Todas las aplicaciones para Android se programan en lenguaje Java y son ejecutadas en una máquina virtual especialmente diseñada para esta plataforma.

## **6.9.2.ESTRUCTURA DE UNA APLICACIÓN ANDROID**

Un proyecto Android normalmente se divide en dos partes:

- Interfaz: Parte gráfica que el usuario verá. Esto se programa normalmente en xml.
- Lógica: Funcionalidad de la aplicación. Aquí podemos, por ejemplo, implementar que funciones se llevarán a cabo al pulsar un botón y se programa en java.

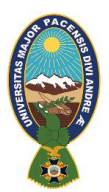

A la hora de construir una aplicación en Android, hay que tener en cuenta que dicha aplicación puede estar compuesta de un tipo específico de componente o de la combinación de ambos.

Los diferentes tipos de componentes con los cuales podemos crear aplicaciones en Android son los siguientes:

#### **a) Activity (Actividad)**

Un componente Activity refleja una determinada actividad llevada a cabo por una aplicación, y que lleva asociada típicamente una ventana o interfaz de usuario; es importante señalar que no contempla únicamente el aspecto gráfico, sino que éste forma parte del componente Activity a través de vistas representadas por clases como View y sus derivadas. Este componente se implementa mediante la clase de mismo nombre Activity.

#### **b) View (Vista)**

Las vistas (view) son los componentes básicos con los que se construye la interfaz gráfica de la aplicación, análoga por ejemplo a los controles de Java o .NET. De inicio, Android pone a nuestra disposición una gran cantidad de controles básicos, como cuadros de texto, botones, listas desplegables o imágenes, aunque también existe la posibilidad de extender la funcionalidad de estos controles básicos o crear nuestros propios controles personalizados.

#### **c) Layout**

Un Layout es un conjunto de vistas agrupadas de una determinada forma. Vamos a disponer de diferentes tipos de Layouts para organizar las vistas de forma lineal, en cuadricula o indicando la posición absoluta de cada vista.

#### **d) Intent**

Un intent es el elemento básico de comunicación entre los distintos componentes Android que hemos descrito anteriormente. Se pueden entender como los mensajes o peticiones que son enviados entre los distintos componentes de una aplicación o entre distintas

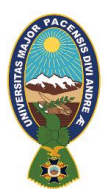

aplicaciones. Mediante un intent se puede mostrar una actividad desde cualquier otra, iniciar un servicio, enviar un mensaje broadcast, iniciar otra aplicación.

**Almacenamiento y recuperación de datos o Sqlite:** SQLite de datos Open Source, es muy popular en muchos dispositivos pequeños, como Android. El gestor de base de datos por defecto de Android es Lite. SQLite es una base de datos transaccional ligera que ocupa una cantidad muy pequeña de espacio en disco y memoria, de manera que es la elección perfecta para crear bases de datos en sistemas operativos para móviles como Android o iOS.

Para crear y gestionar SQLite tendremos que usar android.database.sqlite que se trata de un paquete genérico, no es específico de ninguna base de datos. Aquí encontraremos las clases necesarias para crear y actualizar la base de datos, para realizar querys, sentencias precompiladas, inserts, updates y deletes, la implementación de Cursor.

## **6.10. PROGRAMACÍON EN PHP**

PHP es un lenguaje de programación de uso general de código del lado del servidor. Originalmente fue diseñado para el desarrollo web de contenido dinámico. Está actualmente entre los proyectos de código abierto más populares (gracias en parte a la similitud de su sintaxis con el lenguaje C). El código es interpretado por un servidor web con un módulo procesador de PHP que genera la página Web resultante.

Si alguna vez accediste a un sitio web que te diese la opción de iniciar sesión, probablemente ejecutara un lenguaje de script del lado servidor; seguramente estaría ejecutando PHP, debido a su gran impacto en el mercado, . Este lenguaje fue creado originalmente por Rasmus Lerdorf en 1995 y actualmente sigue siendo desarrollado con nuevas funciones por el grupo PHP.

Básicamente, PHP permite a páginas estáticas convertirse en dinámicas (aunque es mucho más que eso). El nombre "PHP" es un acrónimo que significa "PHP: Hypertext Preprocessor", en español "PHP: Preprocesador de hipertexto". La palabra "hipertexto" significa que PHP realiza cambios antes de que el contenido (como la página HTML) sea creado. Esto permite a desarrolladores crear potentes aplicaciones que publiquen blogs,

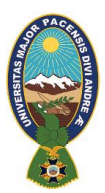

controlen hardware remotamente o ejecuten potentes sitios web como Wikipedia o Wikilibros. Por supuesto, estos sitios utilizan otras tecnologías en conjunto con PHP, por ejemplo un servidor de bases de datos como MySQL.

### **6.10.1. INSTALAR PHP**

La mayor aplicación de PHP es como lenguaje de script en servidores (implicado en generación de páginas web), aunque se puede utilizar perfectamente como cualquier otro lenguaje de programación para fines más generales.

Si quieres utilizar PHP en tus páginas web, es necesario que poseas (o tengas acceso a) un servidor donde alojar esas páginas. Para esto, no es necesario que tengas una página web con su nombre registrado en Internet, porque puedes habilitar un servidor web en tu ordenador y servir ficheros localmente o través de una red.

Una forma de hacerlo es con Apache Web Server, el software de servidor web más utilizado hoy en día. Para una explicación sobre cómo obtener, instalar y configurar este software, ver Obtener Apache Web Server y PHP.

Si todavía no quieres profundizar sobre qué es un servidor, cómo instalarlo, configurarlo y agregarle el módulo de PHP, puedes utilizar paquetes que sólo deben ser instalados como EasyPHP o el WAMP, ambos, para el Sistema operativo Windows.

También existe otro programa similar al EasyPHP se llama Appserv el cual instala todo a través de una sola instalación y además permite poner PHP-Nuke de serie. O puedes usar un paquete creado por los desarrolladores de Apache, llamado XAMPP que posee versiones para GNU/Linux, Windows, Mac, Solaris.

Recientemente ha aparecido una alternativa al servidor Apache, llamada Cherokee que también permite programar en PHP y cuya configuración es mucho más simple que la del servidor Apache, lo cual puede ser una gran ayuda para los recién llegados.

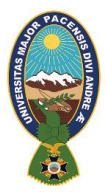

## **6.10.2. PROBAR PHP**

Probar si PHP funciona es muy fácil. Simplemente, copia este texto en algún editor sencillo (nada de Word o editores así, que meten caracteres "ocultos", usa editores de texto puros como Notepad o gedit). Ahora, salva el documento con nombre "index.php" en tu directorio web. Borra el archivo "index.htm" de ese mismo directorio para que no haya confusiones y digita en el navegador http://localhost/ o http://localhost/index.php

```
<?php echo 'Hola mundo'; ?>
```
Deberías ver el texto "Hola mundo" en el navegador. Asegúrate de que no estás accediendo al fichero localmente (C:/Web/index.php) sino a través del servidor (http://localhost/index.php). Si accedes localmente al fichero, simplemente verás el contenido de ese fichero de texto.

## **2.10.2.1. TIPOS DE VARIABLES**

Los nombres de variables comienzan con el caracter \$ y son sensibles a mayúsculas y minúsculas (no así las palabras claves del lenguaje).

En PHP no es necesario definir el tipo de dato que almacena antes de utilizarla, las mismas se crean en el momento de emplearlas. Las variables se declaran cuando se le asigna un valor, por ejemplo:

```
$dia = 24; //Se declara una variable de tipo integer.
$sueldo = 758.43; //Se declara una variable de tipo double.
$nombre = "juan"; //Se declara una variable de tipo string. 
$exite = true; //Se declara una variable boolean.
```
También podemos hacer notar que para disponer comentarios de línea debemos utilizar dos caracteres //

Para la impresión de variables se utiliza inicialmente el comando echo. Un programa completo que inicializa y muestra el contenido de cuatro variables de distinto tipo es:

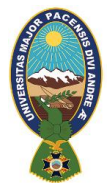

**pagina1.php**

```
<html>
<head>
   <title>Problema</title>
</head>
<body>
   <?php
   $dia = 24; //Se declara una variable de tipo integer.
   $sueldo = 758.43; //Se declara una variable de tipo double.
   $nombre = "juan"; //Se declara una variable de tipo string.
   $exite = true; //Se declara una variable boolean.
   echo "Variable entera:";
   echo $dia;
  echo "<br>";
   echo "Variable double:";
   echo $sueldo;
  echo "<br>";
   echo "Variable string:";
   echo $nombre;
  echo "<br>";
   echo "Variable boolean:";
   echo $exite;
   ?>
</body>
</html>
```
Se ha utilizado un comando echo para mostrar los mensajes, otro el contenido de variables y finalmente otro para imprimir un elemento HTML. Este proceso puede acortarse un poco pero para que sea más claro inicialmente se toma el camino largo de hacer la impresión de un dato con cada comando echo.

#### **Variables de tipo String**

Una variable de este tipo puede almacenar una serie de caracteres.

```
$cadena1="Hola";
$cadena2="Mundo";
echo $cadena1." ".$cadena2;
```
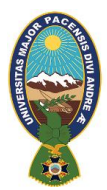

Para concatenar string se emplea el operador . (punto)

Hay que tener en cuenta que el comando echo de más arriba se lo puede hacer más largo de la siguiente forma:

echo \$cadena1; echo " "; echo \$cadena2;

Cuando una cadena encerrada entre comillas dobles contiene una variable en su interior, ésta se trata como tal, por lo tanto se utilizará su contenido para el almacenamiento:

```
$dia=10;$fecha="Hoy es $dia";
echo $fecha;
```
En pantalla se muestra: Hoy es 10

Es decir, en la cadena, se sustituye el nombre de la variable \$dia, con el contenido de la misma.Una cadena se puede definir con las comillas simples (pero es importante tener en cuenta que no se sustituyen las variables si empleamos comillas simples):

#### \$nombre='juan carlos';

Veremos que en muchos casos se utiliza el concepto de sustitución de variables dentro de un string en PHP por lo que nos acostumbraremos en un principio a utilizar las comillas dobles para definir los string en nuestros programas.

### **2.10.2.2. ESTRUCTURAS CONDICIONALES Y REPETITIVAS**

#### **Estructura condicional (if)**

Cuando se pretende que el programa, una vez llegado a un cierto punto, tome un camino concreto en determinados casos y otro diferente si las condiciones de ejecución difieren, se utiliza el conjunto de instrucciones:

if, else y elseif. La estructura base de este tipo de instrucciones es la siguiente:

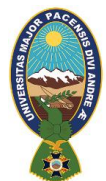

```
if (Condición) 
\mathbf{f} Instrucción a1;
   Instrucción a2;
}
else
{
   Instrucción b1;
   Instrucción b2;
}
```
Cuando la ejecución llega al punto donde se encuentra la instrucción if, el programa verificará el cumplimiento o no de la condición. Si la condición es verdadera se ejecutarán las instrucciones a1 y a2, de lo contrario, se ejecutarán las instrucciones b1 y b2.

En los casos en que las condiciones sean varias, se pueden utilizar los if de un modo denominado anidado o anillado, como se indica de la manera siguiente:

```
if (Condicion 1) 
{
   Instrucción a1;
   Instrucción a2;
}
else
\mathbf{f} if (Condicion 2)
   { 
     Instrucción b1;
     Instrucción b2;
   }
  else
   {
     Instrucción c1;
     Instrucción c2;
   }
}
```
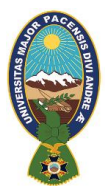

De este modo se pueden introducir tantas condiciones como se quiera dentro de la condición principal. Una variante de este sistema es utilizando la sentencia elseif, que permite en una sola línea introducir una condición adicional:

```
if (Condicion 1) 
{
   Instrucción a1;
   Instrucción a2;
}
elseif (Condicion 2)
\mathcal{F} Instrucción b1;
   Instrucción b2;
}
else
{
   Instrucción c1;
   Instrucción c2; 
}
```
Para las condiciones tener en cuenta que disponemos de los siguientes operadores:

```
== para ver si una variable es igual a otra.
!= distinto.
>= mayor o igual.
> mayor.
<= menor o igual 
< menor
```
### **Estructuras repetitivas (for – while – do/while)**

Las estructuras repetitivas son similares al lenguaje C, JavaScript, Java etc.

### **Estructura for:**

```
for([Inicialización de la variable];[Condición];[Incremento o 
decremento de la variable])
{
   [Instrucciones];
}
```
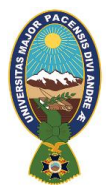

El primer ejemplo que haremos es mostrar en la página los números del 1 al 100:

```
pagina1.php
```

```
<html>
<head>
   <title>Problema</title>
</head>
<body>
   <?php
  for (\frac{5}{5} = 1; \frac{5}{5} < 100; \frac{5}{5} + \frac{1}{5}) echo $f;
     echo "<br>";
   }
   ?>
</body>
</html>
```
Quien no ha visto la estructura for en otro lenguaje pasamos a explicarla:

```
for (\frac{5}{5} = 1; \frac{5}{5} < 100; \frac{5}{5} + \frac{1}{5}) {
       echo $f;
      echo "<br>";
    }
```
El primer argumento del for es la inicialización de una variable, en este caso se inicializa la variable \$f con el valor 1. Este primer argumento del for se ejecuta solo una vez. Luego se ejecuta el segundo argumento que es la condición. Si la misma se verifica como verdadera se ejecuta todo el bloque comprendido entre las llaves de apertura y cerrado. Luego de haberse ejecutado el bloque repetitivo se ejecuta el tercer argumento del for que es el incremento de la variable, en este caso \$f++ incrementa el contenido de la variable \$f en 1 (también podemos poner en lugar de \$f++ la asignación \$f=\$f+1).

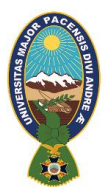

Luego del incremento de la variable se ejecuta nuevamente la condición del for (segundo argumento), de validarse nuevamente verdadero pasa a ejecutar el bloque repetitivo. Este ciclo se repite hasta que la condición del for se verifica falsa.

La segunda estructura repetitiva es:

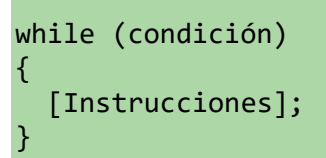

Esta estructura está en casi todos los lenguajes. El bloque se repite mientras la condición del while sea verdadera.

La condición del while se verifica antes de ingresar al bloque a repetir. Si la misma se verifica falsa la primera vez no se ejecutará el bloque.

Veamos un ejemplo: Generar un valor aleatorio entre 1 y 100, luego imprimir en la página desde 1 hasta el valor generado (de uno en uno):

```
<html>
<head>
   <title>Problema</title>
</head>
<body>
   <?php
  $valor = rand(1, 100);$i<sub>n</sub>icio = 1; while ($inicio <= $valor) {
     echo $inicio;
    echo "<br>";
     $inicio++;
   }
   ?>
</body>
</html>
```
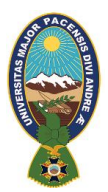

La variable \$inicio tiene el valor 1 antes de ingresar al while. Cada vez que se ejecuta una vez el bloque del while se incrementa \$inicio en uno. Cuando \$inicio supere la variable \$valor finalizará la estructura repetitiva y pasará a ejecutarse la instrucción inmediatamente siguiente a la llave de cerrado del while.

Es importante notar que luego de la condición del while NO disponemos PUNTO y COMA.

Por último tenemos en el lenguaje una estructura repetitiva similar al while llamada do/while, donde la condición se verifica luego de ejecutarse el bloque repetitivo.

do { [Instrucciones]; } while (condición);

## **2.10.2.3. FORMULARIOS**

### **Envío de datos de un FORMULARIO (controles text y submit)**

Una actividad fundamental en PHP es la recolección de datos de un formulario HTML. El proceso para el manejo de FORMULARIOS requiere generalmente dos páginas, una que implementa el formulario y otra que procesa los datos cargados en el formulario. La estructura mínima de un formulario es la siguiente: para la entrada de un nombre de persona, un objeto text y un botón para el envío del dato al servidor:

#### **pagina1.html**

```
<html>
<head>
   <title>Formulario de entrada del dato</title>
</head>
<body>
   <form method="post" action="pagina2.php">
     Ingrese su nombre:
     <input type="text" name="nombre">
    <br>
     <input type="submit" value="confirmar">
   </form>
</body>
</html>
```
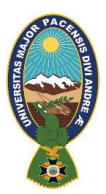

Esta página está completamente codificada en HTML, es decir no hay un script en PHP, el formulario contiene elementos HTML puros.

El elemento <form> y </form> nos permite definir un formulario en la página.

Este elemento tiene dos propiedades que debemos inicializar obligatoriamente: action y method.

La propiedad action indica el nombre del archivo que recibirá los datos ingresados por el operador en el formulario y que serán enviados al servidor cuando se presione el botón (submit). La propiedad method indica como se organizan esos datos para enviarlos al servidor, pudiendo ser mediante los métodos post o get (normalmente los datos de un formulario se envían mediante el método post).

Para crear un cuadro de texto para el ingreso del nombre debemos definir un objeto de tipo "text" y darle un nombre:

<input type="text" name="nombre">

La propiedad type nos permite definir el tipo de control y con la propiedad name indicamos el nombre del control.

Por último todo formulario tiene un botón de tipo submit:

```
 <input type="submit" value="confirmar">
```
También utilizamos el elemento input pero en la propiedad type indicamos que se trata de un botón de envío de datos. En la propiedad value indicamos el texto que queremos que aparezca en el botón.

Ahora necesitamos una página con un pequeño programa en PHP que procese los datos ingresados en el formulario:

```
pagina2.php
```

```
<html>
<head>
   <title>Captura de datos del form</title>
</head>
<body>
```
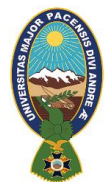

```
 <?php
   echo "El nombre ingresado es:";
  echo $ REQUEST['nombre'];
   ?>
</body>
</html>
```
Para acceder al dato en PHP se cuenta con un vector llamado \$\_REQUEST indicando como subíndice el nombre del cuadro de texto que definimos en el formulario (dicho nombre es sensible a mayúsculas y minúsculas).

Es común indicar entre comillas simples el subíndice en lugar de comillas dobles (con comillas dobles también funciona).

En nuestro problema sólo mostramos por pantalla el valor ingresado en el formulario HTML:

```
echo $ REQUEST['nombre'];
```
### **Formulario (control radio)**

El control HTML radio generalmente se utiliza en conjunto con otros controles radio. Cuando agrupamos un conjunto de controles radio solo uno de ellos puede estar seleccionado y si seleccionamos otro se desmarca el actual.

Para analizar este control dispondremos un ejemplo:

Implementar un formulario que solicite la carga de dos enteros, uno en cada text. Disponer dos controles de tipo radio que nos permitan seleccionar si queremos sumar o restar los dos valores ingresados:

#### **pagina1.html**

```
\hbox{\tt <html>}<head>
   <title>Problema</title>
</head>
<body>
<form action="pagina2.php" method="post">
     Ingrese primer valor:
```
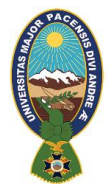

```
 <input type="text" name="valor1">
    <br>
     Ingrese segundo valor:
     <input type="text" name="valor2">
    <br>
     <input type="radio" name="radio1" value="suma">sumar
    <br>
     <input type="radio" name="radio1" value="resta">restar
    <br>
     <input type="submit" name="operar">
  </form>
</body>
</html>
```
Es importante notar que se trata nuevamente de un archivo HTML puro, que no tiene código PHP.

La entrada de los dos números se efectúa en dos controles

```
 <input type="text" name="valor1">
 <input type="text" name="valor2">
```
Es importante notar que cada text tiene un name DIFERENTE.

Para seleccionar el tipo de operación a efectuar disponemos dos controles de tipo radio:

```
 <input type="radio" name="radio1" value="suma">sumar
 <input type="radio" name="radio1" value="resta">restar
```
Ahora vemos que los dos controles de tipo radio tienen el MISMO nombre. Esto es necesario para que el navegador sepa que los dos controles están relacionados (recordar que cuando uno selecciona un radio se debe deseleccionar el otro)

Desde la otra página accederemos al value del control seleccionado.

Por último disponemos un control de tipo submit para el envío de los datos del formulario.

El código de la página que procesa el formulario, llamada:"pagina2.php" (la que indicamos en el elemento FORM del formulario) es:

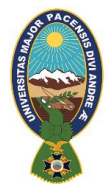

#### **pagina2.php**

```
\left\langle \text{html}\right\rangle<head>
   <title>Problema</title>
</head>
<body>
   <?php
  if (\frac{1}{2} REQUEST['radio1'] == "suma") {
     $suma = $_REQUEST['valor1'] + $_REQUEST['valor2'];
     echo "La suma es:" . $suma;
   } else {
     if ($_REQUEST['radio1'] == "resta") {
       $resta = $\_REQUEST['valor1'] - $\_REQUEST['valor2']; echo "La resta es:" . $resta;
     }
   }
   ?>
</body>
</html>
```
El vector asociativo \$\_REQUEST tiene tres componentes:

```
 $_REQUEST['radio1']
 $_REQUEST['valor1']
 $_REQUEST['valor2']
```
En la componente \$\_REQUEST['radio1'] almacena la cadena "suma" o "resta" según cual se seleccionó en el formulario.

Con dos if verificamos cual operación está seleccionada y procedemos a efectuarla:

```
if (\frac{1}{2} REQUEST['radio1'] == "suma")
{
     $suma = $_REQUEST['valor1'] + $_REQUEST['valor2'];
     echo "La suma es:" . $suma;
   } else {
    if (\frac{1}{2} REQUEST['radio1'] == "resta") {
       $resta = $_REQUEST['valor1'] - $_REQUEST['valor2'];
       echo "La resta es:" . $resta;
     }
   }
```
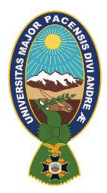

## **FORMULARIO (control checkbox)**

El control checkbox tiene dos estados: seleccionado o no seleccionado.

Para analizar este control utilizaremos prácticamente el mismo ejemplo que con el objeto radio:

Implementar un formulario que solicite la carga de dos enteros, uno en cada text. Disponer dos controles de tipo checkbox que nos permitan seleccionar si queremos sumar y/o restar los valores ingresados.

El formulario html tiene el siguiente código:

#### **pagina1.html**

```
<head>
   <title>Problema</title>
</head>
<body>
   <form action="pagina2.php" method="post">
     Ingrese primer valor:
     <input type="text" name="valor1">
    <br>
     Ingrese segundo valor:
     <input type="text" name="valor2">
    <br>
     <input type="checkbox" name="check1">sumar
    <br>
    <input type="checkbox" name="check2">restar
    <br>
     <input type="submit" name="operar">
 </form>
</body>
</html>
```
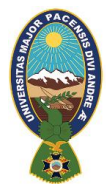

Lo nuevo en este problema son los dos controles de tipo checkbox:

```
<input type="checkbox" name="check1">sumar
   <br>
<input type="checkbox" name="check2">restar
   <br>
```
Es importante notar que cada checkbox tiene un nombre distinto.

Ahora veamos el código de la página que procesa el formulario:

**pagina2.php**

```
<html>
<head>
   <title>Problema</title>
</head>
<body>
   <?php
   if (isset($_REQUEST['check1'])) {
     $suma = $_REQUEST['valor1'] + $_REQUEST['valor2'];
     echo "La suma es:" . $suma . "<br>";
   }
 if (isset($_REQUEST['check2'])) {
    $resta = $ REQUEST['valor1'] - $ REQUEST['valor2'];
     echo "La resta es:" . $resta;
   }
   ?>
</body>
</html>
```
Si el checkbox no está seleccionado en el formulario no se crea una entrada en el vector asociativo \$\_REQUEST, para saber si existe una determinada componente en un vector se emplea la función isset, si retorna true significa que existe y por lo tanto el checkbox está seleccionado.

Disponemos dos if a la misma altura ya que los dos controles de tipo checkbox podrían estar seleccionados.

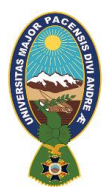

## **FORMULARIO (control select)**

Veamos ahora como podemos rescatar desde PHP el elemento seleccionado de un control HTML de tipo select.

Implementar un formulario que solicite la carga de dos enteros, uno en cada "text". Disponer un control de tipo select que nos permita seleccionar si queremos sumar o restar los dos valores ingresados:

**pagina1.html**

```
\hbox{\tt <html>}<head>
   <title>Problema</title>
</head>
<body>
   <form action="pagina2.php" method="post">
       Ingrese primer valor:
     <input type="text" name="valor1">
    <br>
     Ingrese segundo valor:
     <input type="text" name="valor2">
    <br>
     <select name="operacion">
       <option value="suma">sumar</option>
       <option value="resta">restar</option>
     </select>
   <br>
     <input type="submit" name="operar">
   </form>
</body>
</html>
```
Lo nuevo que aparece en este formulario es el control de tipo select.

```
 <select name="operacion">
   <option value="suma">sumar</option>
   <option value="resta">restar</option>
 </select>
```
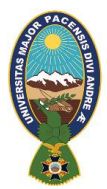

**pagina2.php**

#### **"TUTOR INTELIGENTE MÓVIL PARA LA ENSEÑANZA DEL LENGUAJE PHP"**

Cada opción tiene un valor (value). El seleccionado es el que se enviará a la página que procesa el formulario. El texto que aparece dentro del control es el que disponemos entre las marcas option.

Ahora la página que captura los datos ingresados en el formulario es:

```
<html>
<head>
   <title>Problema</title>
</head>
<body>
   <?php
  if ( $EQUEST['operation'] == "suma") { }$suma = $ REQUEST['valor1'] + $REQUEST['valor2']; echo "La suma es:" . $suma;
   } else {
    if ($_REQUEST['operacion'] == "resta") {
      $resta = $_REQUEST['valor1'] - $_REQUEST['valor2']; echo "La resta es:" . $resta;
     }
   }
   ?>
</body>
</html>
```
El vector asociativo \$\_REQUEST almacena en la componente del control select el valor de la opción seleccionada.

Con una serie de if verificamos el valor seleccionado:

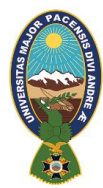

```
if (\frac{1}{2} REQUEST['operacion'] == "suma") {
  $suma = $ REQUEST['valor1'] + $ REQUEST['valor2'];
   echo "La suma es:" . $suma;
 } else {
  if ($_REQUEST['operacion'] == "resta") {
     $resta = $_REQUEST['valor1'] - $_REQUEST['valor2'];
     echo "La resta es:" . $resta;
   }
 }
```
Sólo se puede seleccionar un elemento de un control select (más adelante veremos como seleccionar varios elementos en forma simultáneo).

### **Formulario (control textarea)**

El control HTML "textarea" se diferencia del "text" en que permite el ingreso de muchas líneas.

Problema

Implementar un formulario web para ingresar el nombre de una persona en un control text y mediante un control de tipo textarea se permita el ingreso del curriculum de dicha persona.

```
pagina1.html
```
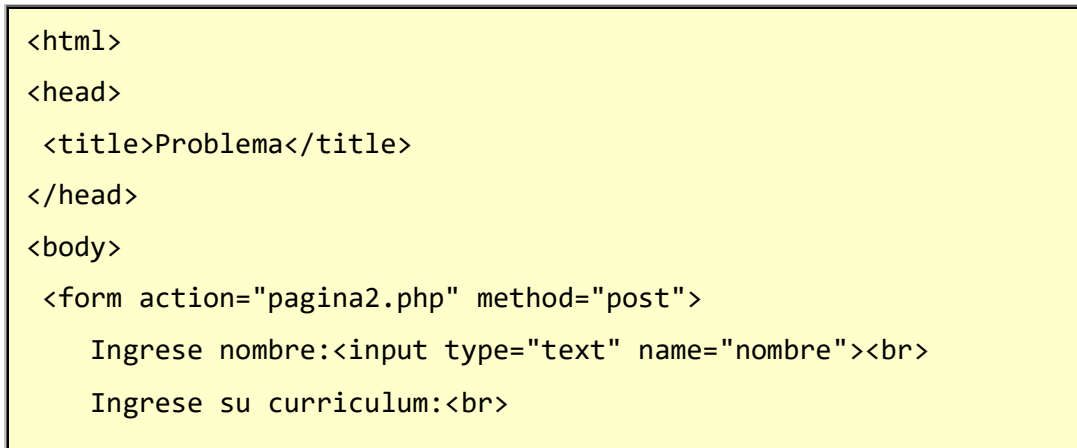

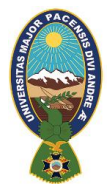

```
 <textarea name="curriculum"></textarea>
    <br>
    <input type="submit" value="Confirmar">
   </form>
</body>
</html>
```
La sintaxis de este control es bastante diferente a la del control text:

<textarea name="curriculum"></textarea>

Si queremos que aparezca inicializado con texto debemos disponerlo en:

<textarea name="curriculum">Hola Mundo</textarea>

La página PHP que procesa los dos datos ingresados en el formulario es:

```
pagina2.php
```

```
<html>
<head>
   <title>Problema</title>
</head>
<body>
   <?php
   echo "El nombre ingresado:" . $_REQUEST['nombre'];
  echo "<br>";
  echo "El curriculum:" . $_REQUEST['curriculum'];
   ?>
</body>
</html>
```
El dato ingresado en el textarea se rescata en forma idéntica que los controles text, es decir mediante el vector asociativo \$\_REQUEST:

echo "El curriculum:" . \$ REQUEST['curriculum'];

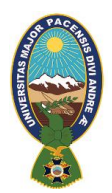

# **CAPITULO III**

# **MARCO APLICATIVO**

Iniciando un nuevo capitulo se realizara el desenvolvimiento relaciona al prototipó que se realizo para el presente tesis denominada tutor inteliugente movil para la enseñansa del lenguaje php a nivel basico en la cuan se dará paso a la aplicación de redes bayecianas, la cual se desarrollan apartis de una estructura que esteblese las diferencias metodoligicas las mismas con las que aspioraramos a realizar, estas son metodología Ingeniería de Software Educativo (ISE) unimos con la metodología Mobile-D orientada a la creación de aplicaciones móviles de manera paralela se da paso a Redes Bayesianas específicamente con los Test Adaptativos Bayesianos.

Corrobotando a el trabajo de investigación que se realiza, se opta por asignar un denominativo, la cual se dará inicio a su designación de PAHIPA nombre del Tutor Inteligente Móvil para la enseñanza del lenguaje PHP a nivel básico la misma que contara con las fa necesarias que en este caso son tres los cuales detallaremos a continuacion.

Fase 1. viene a ser la de análisis donde se determina el contexto donde se implementara el prototipo PAHIPA, donde se identificará los requerimientos de software, principios pedagógicos y didácticos que serán utilizados respetando los puntos que establece ISE, definir también los requerimientos funcionales y no funcionales debido a la similitud que tiene con las fases de Mobile-D, estas fases vienen a ser la de exploración e inicialización y parte de producción que son incorporadas a esta fase de análisis.

fase 2. se plasma el diseño donde se realizará la planificación y el cronograma de iteraciones, los parámetros que se deben cumplir todo esto a partir de la información recolectada.

fase 3. de desarrollo, donde se empieza con el desarrollo del prototipo, se efectúa la construcción de los módulos tutor, estudiante y conocimiento, al mismo tiempo la

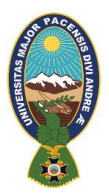

construcción de casos de uso, para la representar la interacción del usuario con el prototipo, el diseño de la estructura de los test adaptativos bayesianos. Se implementa también la fase de producción propuesta por Mobile-D debido a la ejecución de iteraciones que están presentes.

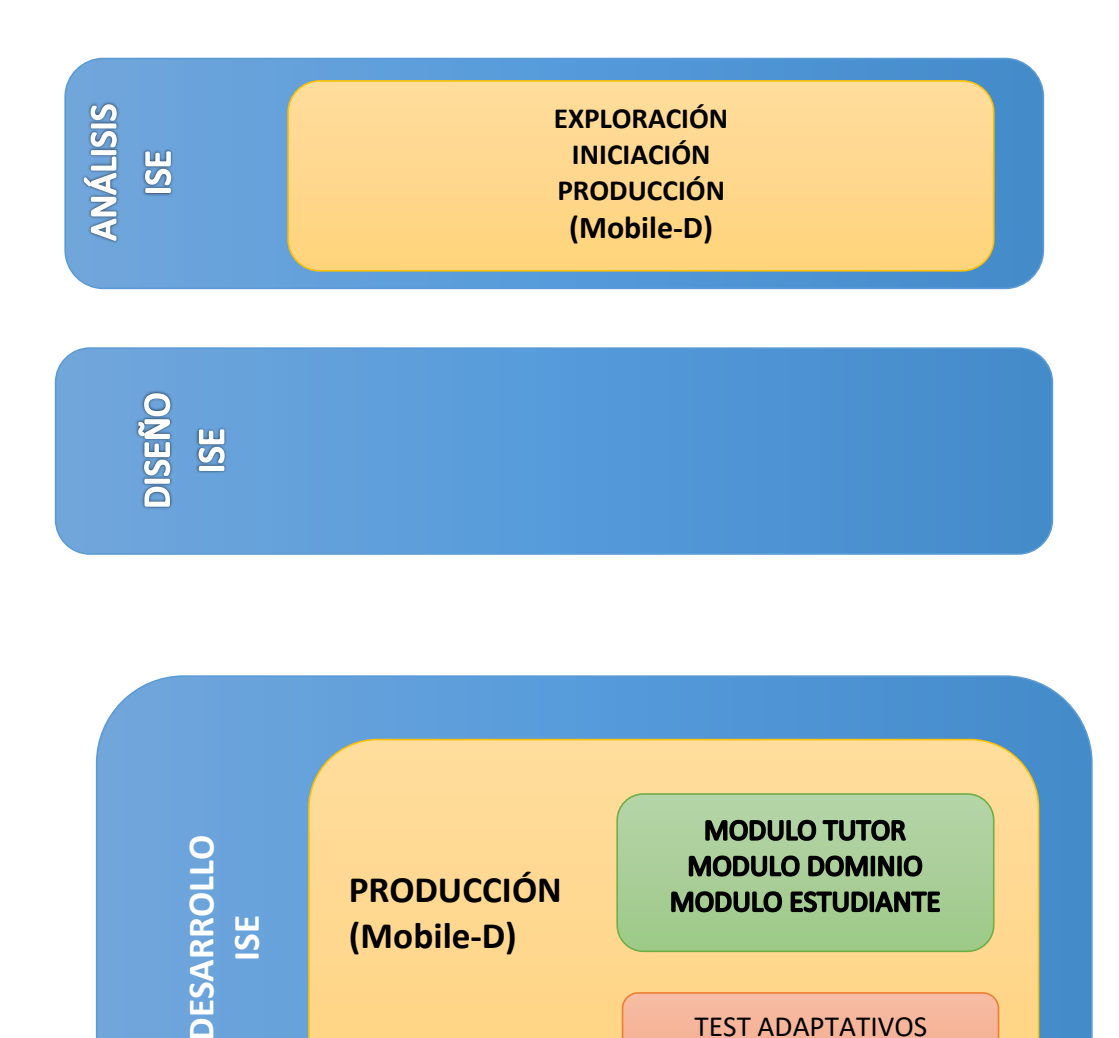

TEST ADAPTATIVOS REDES BAYESIANAS
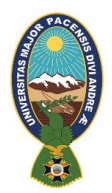

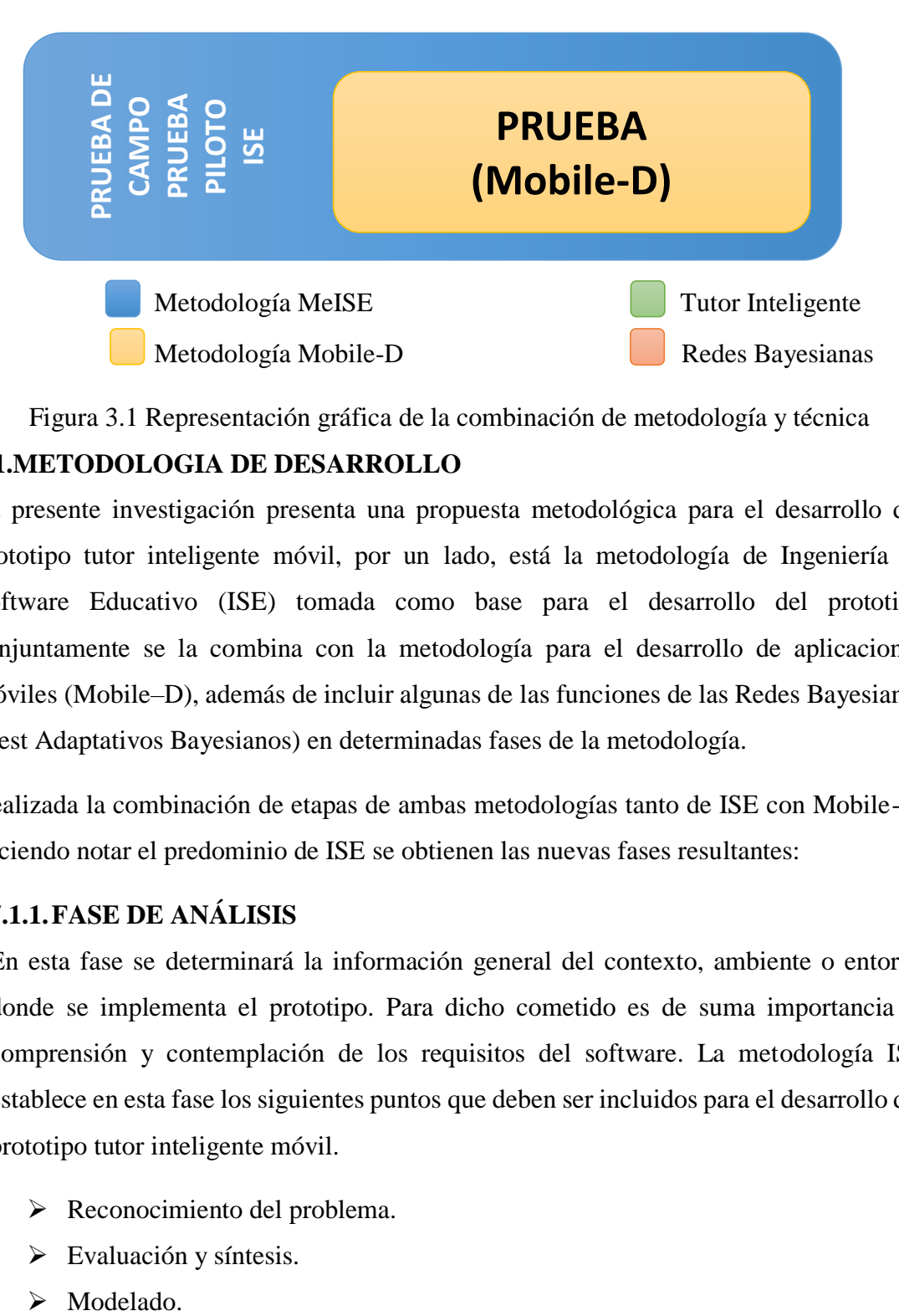

Figura 3.1 Representación gráfica de la combinación de metodología y técnica

## **7.1.METODOLOGIA DE DESARROLLO**

La presente investigación presenta una propuesta metodológica para el desarrollo del prototipo tutor inteligente móvil, por un lado, está la metodología de Ingeniería de Software Educativo (ISE) tomada como base para el desarrollo del prototipo conjuntamente se la combina con la metodología para el desarrollo de aplicaciones móviles (Mobile–D), además de incluir algunas de las funciones de las Redes Bayesianas (Test Adaptativos Bayesianos) en determinadas fases de la metodología.

Realizada la combinación de etapas de ambas metodologías tanto de ISE con Mobile-D; haciendo notar el predominio de ISE se obtienen las nuevas fases resultantes:

## **7.1.1.FASE DE ANÁLISIS**

En esta fase se determinará la información general del contexto, ambiente o entorno donde se implementa el prototipo. Para dicho cometido es de suma importancia la comprensión y contemplación de los requisitos del software. La metodología ISE establece en esta fase los siguientes puntos que deben ser incluidos para el desarrollo del prototipo tutor inteligente móvil.

- $\triangleright$  Reconocimiento del problema.
- $\triangleright$  Evaluación y síntesis.
- $\triangleright$  Modelado.

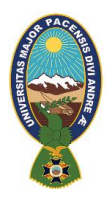

- $\triangleright$  Especificaciones.
- **E** Revisión.

Cabe resaltar que el punto de revisión no debe ser tomado en cuenta en estas nuevas fases puesto que no es de mucha utilidad en las siguientes fases. Además, es necesario contar como minino con la siguiente información:

- Características de la población objetivo.
- Conducta de entrada.
- $\triangleright$  Problema o necesidad a atender.
- $\triangleright$  Principios pedagógicos y didácticos aplicables.
- Diagramas de Interacción.

En cuanto a los requerimientos del sistema, son definidos en esta nueva fase, la metodología ISE los clasifica como requerimientos funcionales y no funcionales.

La metodología Mobile-D involucra la fase de exploración que es la encargada de la planificación y reducción de requisitos del proyecto, la fase de inicialización, donde se preparara y verificara todo el desarrollo y todos los recursos que se necesitarían; estas fases tienen similitud con los puntos de la fase de análisis de la metodología ISE debido a que abarcan los requerimientos pedagógicos, didácticos, las necesidades que debe subsanar entre otros.

#### **7.1.2.FASE DE DISEÑO**

- **Destinatarios.**
- > Contenido definido.
- $\triangleright$  Necesidades educativas.
- > Limitaciones.
- $\triangleright$  Recursos para los usuarios, hardware y software.

Se considera de gran utilidad la utilización de los tres tipos de diseño que propone la metodología ISE estas son: Educativo, Comunicacional y Computacional, estos para el desarrollo del prototipo.

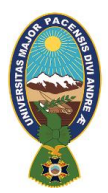

## **7.1.3.FASE DE DESARROLLO**

En esta fase es donde se implementará toda la información recolectada hasta el momento, tomando en cuenta las herramientas de desarrollo, así también se desarrolla las iteraciones que establece la metodología ISE que tiene una similitud con las iteraciones implementadas en la fase de producción de la metodología Mobile-D.

Es en esta fase donde los test adaptativos bayesianos se realizan sobre una estructura de la red en la que se representan los nodos evidencia (que aquí serán preguntas tipo test, pero también que podrían ser cualquier otro tipo de evidencia siempre que garantice que se tiene la capacidad de evaluar la respuesta del alumno) y los nodos de la jerarquía, que en este caso serán conceptos elementales, temas y área.

Todos estos puntos se verán reflejados en el diseño del módulo del conocimiento que propone la metodología de los tutores inteligentes.

#### **7.1.4.FASE DE PRUEBA PILOTO Y PRUEBA DE CAMPO**

En esta fase se procede con la depuración del prototipo como lo establece la metodología ISE esto a partir de su utilización por la población para la cual fue desarrollado el prototipo, también se toma en cuenta la fase de prueba de la metodología Mobile-D, se debe verificar si la aplicación satisface las necesidades y cumple con la funcionalidad requerida. El desarrollo de esta fase será visto en el capítulo IV, puesto que para el análisis de resultados debemos de observar la comparación de los resultados obtenidos una vez que se proceda con la implementación del prototipo.

#### **7.2. DESARROLLO DE LAS FASES PROPUESTAS**

Una vez obtenidas las nuevas fases, resultantes de la combinación de la metodología ISE y Mobile-D se procede a la puesta en marcha del desarrollo del prototipo.

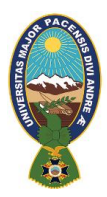

# **7.2.1.FASE DE ANÁLISIS**

En este punto se definirá el entorno en donde se desarrolla PAHYPA con la información que se genere y recolecte se podrá obtener los requerimientos necesarios para su desarrollo así también el objetivo que debe cumplir el prototipo.

### **7.2.1.1. Requisitos del software**

#### **a) Reconocimiento del Problema.**

Con la información obtenida de la población en estudio e investigación, se identifican los problemas a los cuales se pretende dar solución con el desarrollo del prototipo.

- Bajo rendimiento por la falta de interés por parte del estudiante debido a la complejidad de los procesos que requiera al momentro de la programacion.
- $\triangleright$  Problemas en el aprendizaje a razón de que el grado cognoscitivo de cada estudiante no es el mismo.
- El procedimiento que se debe realizar al momento de la creación de un programa nuevo es amplio la razón por la cual dificulta su aprendizaje.
- Pocas herramientas didácticas, pedagógicas y tecnológicas.
- $\triangleright$  Poca ampliación del contenido, lo cual genera cierta incertidumbres a los estudiantes

#### **b) Evaluación y síntesis**

Con el reconocimiento del problema realizado en la fase anterior se obtiene información de los puntos más relevantes para el desarrollo del prototipo.

- $\triangleright$  Existe la necesidad de una herramienta tecnológica que adapte técnicas didácticas y pedagógicas para la el aprendizaje de los estudiantes.
- Esta herramienta debe coadyuvar en el proceso de aprendizaje
- Debe desarrollar los contenidos básicos para la creación de nuevos proyectos.
- Como una alternativa para subsanar estos puntos se desarrolla el prototipo tutor inteligente basado en una plataforma móvil.

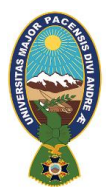

#### **c) Modelado**

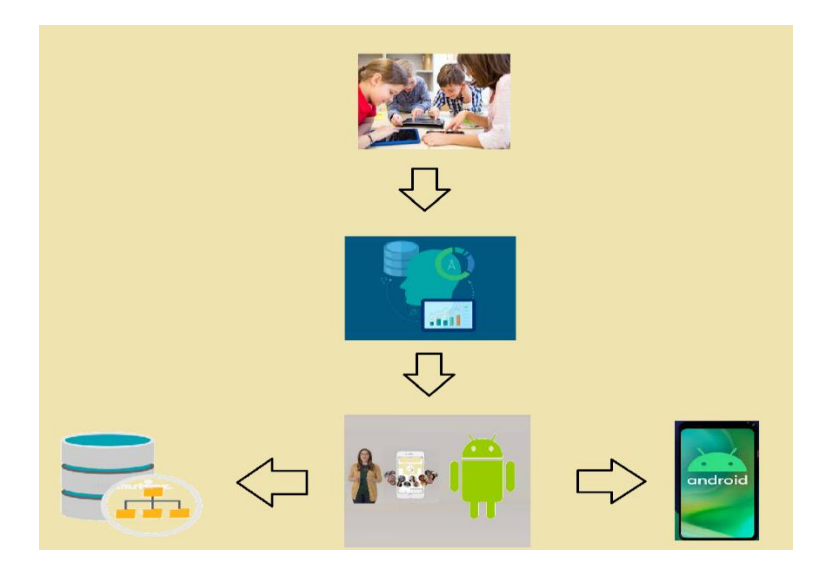

Figura 3.2 Modelado según requisitos

#### **d) Especificación**

Se vio conveniente el desarrollar esta herramienta móvil en la plataforma Android, debido a que hoy en día, el uso de dispositivos que cuentan con este sistema es muy amplio y solicitado, además que desarrollar herramientas novedosas y didácticas es aplicable, también se debe tomar en cuenta que las modificaciones y mejoras a futuro del prototipo son factibles y se las realizan según nuevos requerimientos o necesidades.

#### **7.2.1.2. Características de la población objeto**

Para reconocer las características de la población a la cual va dirigida el prototipo tutor inteligente móvil PAHIPA es necesaria la delimitación correspondiente.

¿Quiénes podrán utilizar el prototipo?

- Docentes y estudiantes del área de sistemas de nuevo ingreso.
- Personas que tengan el interés de ampliar y mejorar su conocimiento del contenido desarrollado, estudiantes de sistemas en general que necesiten reforzar sus conocimientos

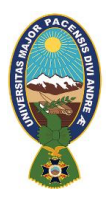

# **7.2.1.3. Conducta de entrada**

Son considerados datos de entrada a la obtención de información mediante algún recurso o medio.

¿Cómo obtener datos de entrada y donde conseguirlos?

- Información del contenido curricular en el área con mayor demanda el en ámbito de la informática y desarrollo en un nivel básico en el desarrollo de programas obtenida de la malla curricular o ya sea por enriqueser sus conocimientos en esta área.
- Datos extraídos de libros dijitales, herramientas multimedia e internet.

#### **7.2.1.4. Problema o necesidad a atender**

A continuación, se identifican los siguientes problemas que deben ser considerados al momento del desarrollo del prototipo tutor inteligente móvil para la enseñanza del lenguaje PHP.

#### Tabla Nº 3.1

#### Identificación de la problemática y sus soluciones

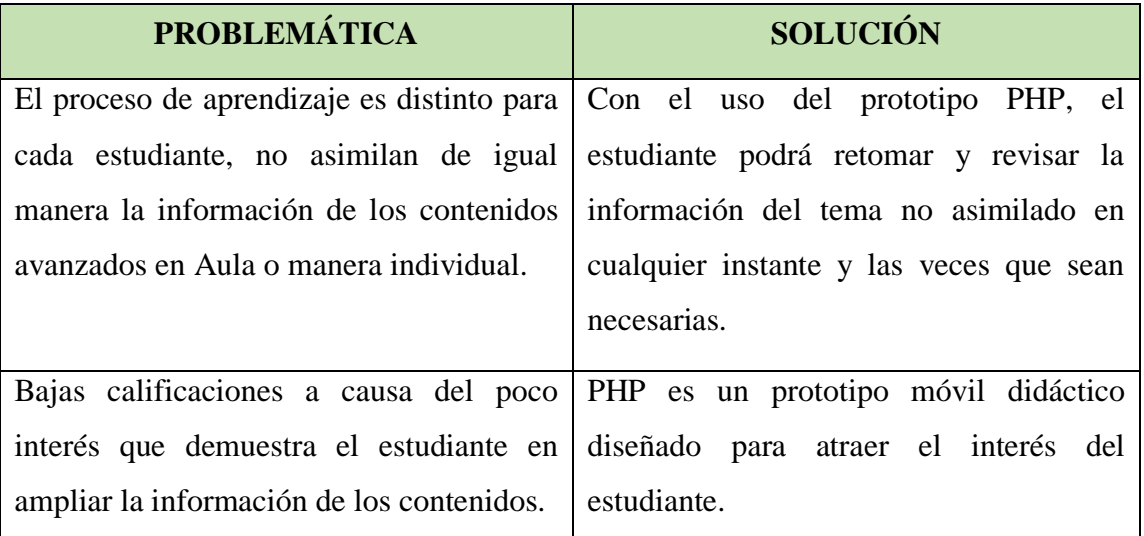

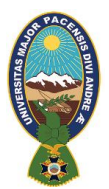

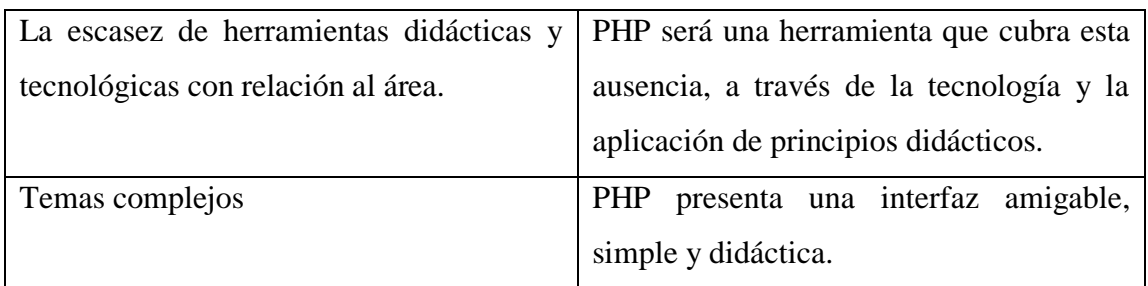

## **7.2.1.5. Principios pedagógicos y didácticos aplicables**

Los principios pedagógicos y didácticos utilizados en el presente desarrollo son los siguientes.

#### **¿Qué principios pedagógicos son necesarios implementar?**

PHP es un prototipo tutor inteligente móvil orientado a la enseñanza, la información que se brinda al estudiante mediante el contenido es concreta, forma didáctica y educativa, que con el uso frecuente del prototipo el estudiante obtendrá un mejor rendimiento académico.

#### **¿Qué principios didácticos son necesarios implementar?**

PHP es un prototipo que se desarrollara para su uso en dispositivos móviles, que cumple con el principio de individualización, presenta una forma sencilla de aprendizaje y la presentación de la información es de fácil comprensión con una interfaz agradable.

#### **7.2.1.6. Diagramas de interacción**

Los diagramas de interacción que se detalla a continuación serán utilizados para el desarrollo del prototipo.

- Casos de usos.
- $\triangleright$  Diagrama de clase.

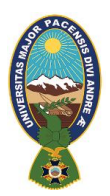

### **7.2.1.7. Requerimientos funcionales y no funcionales**

#### **a) Requerimientos funcionales**

El prototipo tutor inteligente móvil trabaja orientado en la arquitectura de los sistemas tutores inteligentes STI.

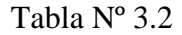

Descripción de los requerimientos funcionales por módulos

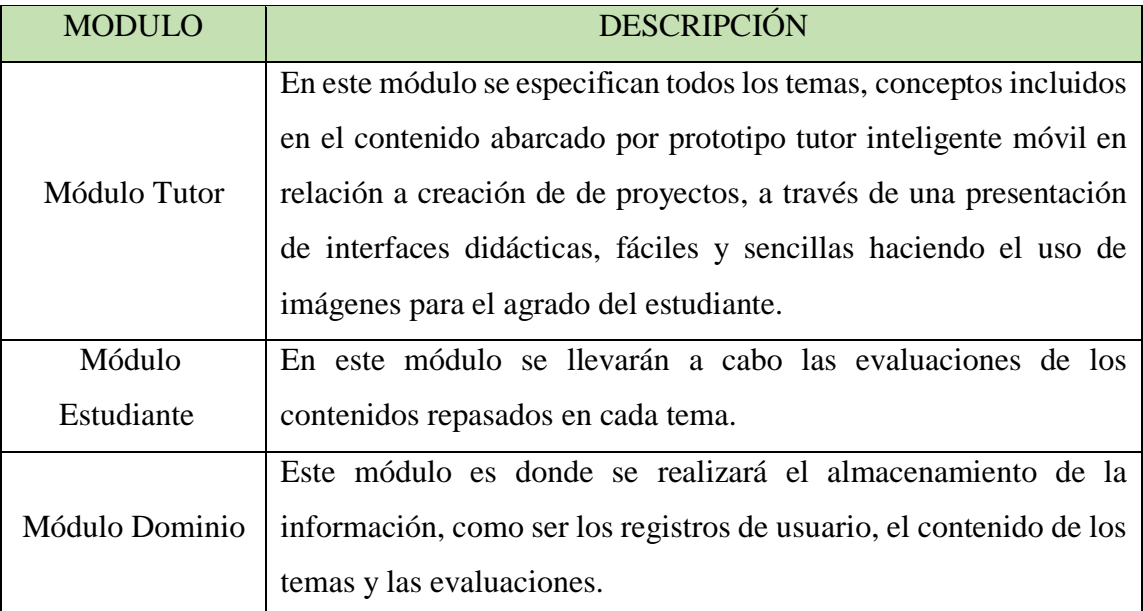

#### **b) Requerimientos no funcionales**

El sistema deberá poder ejecutarse en cualquier dispositivo que cuente con el sistema operativo Android con la versión 4.0 en adelante.

#### **7.2.1.8. Planificación**

Se procede a elaborar las diferentes planificaciones para el desarrollo del prototipo tutor inteligente móvil.

# **a) PLANIFICACIÓN DE ACTIVIDADES**

A continuación, se muestra la planificación de actividades para cada una de las fases e iteraciones que se toman en cuenta.

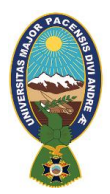

# Tabla Nº 3.3

## Plan de Actividades para la fase de análisis.

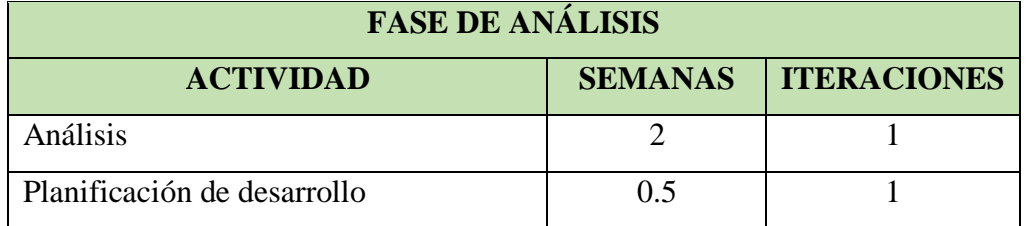

#### Tabla Nº 3.4

Plan de Actividades para la fase de diseño.

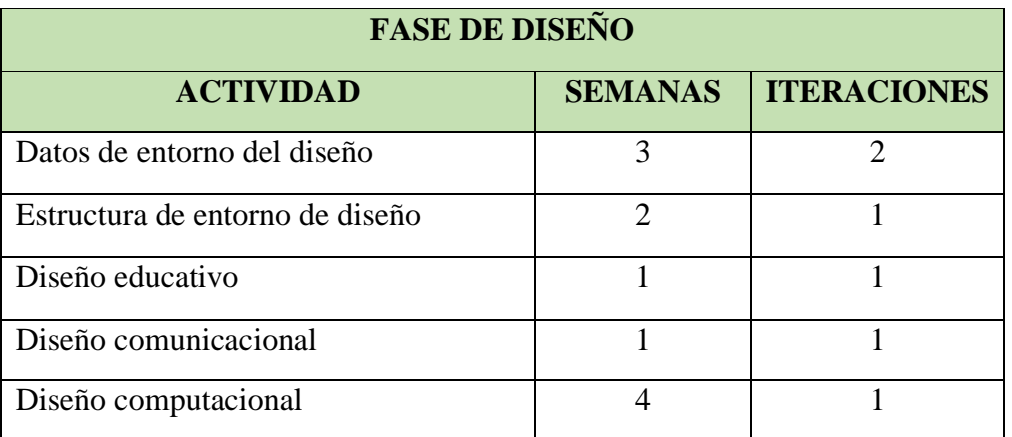

Tabla Nº 3.5

Plan de Actividades para la fase de análisis.

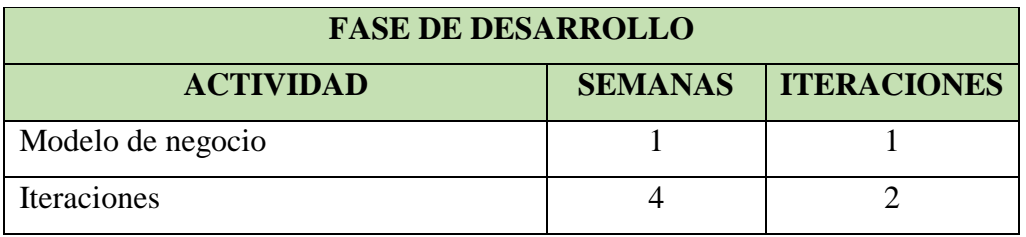

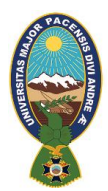

#### Tabla Nº 3.6

Plan de Actividades para la fase de análisis.

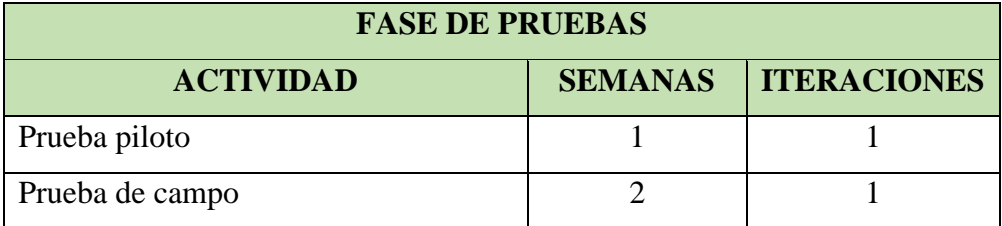

## **b) PLANIFICACIÓN DE ITERACIONES**

Una vez definidas las actividades a realizarse se procede a elaborar la planificación de iteraciones necesarias para el prototipo PHP.

#### **Iteración 1**: Administración

- i. Registro del usuario
	- o Tarea 1: Diseñar la estructura de almacenamiento de datos del usuario.
	- o Tarea 2: Diseñar interfaz para el registro de usuario.

#### **Iteración 2**: Módulo del Tutor

i.Lecciones

- o Tarea 1: Diseñar la estructura del contenido a ser presentado.
- o Tarea 2: Diseñar la interfaz para la presentación del contenido.

#### **Iteración 3**: Módulo del Estudiante

#### i.Presentación

- o Tarea 1: Diseñar la estructura del despliegue de las lecciones.
- ii. Evaluación
	- o Tarea 1: Diseñar la estructura de datos para realizar las evaluaciones.
	- o Tarea 2: Diseñar interfaz para mostrar los resultados.

#### **Iteración 4:** Módulo Dominio.

- i.Asignación de Variables
	- o Tarea 1: Descripción de variables

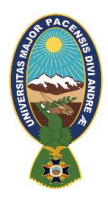

- o Tarea 2: Asignación de valores
- ii. Estructura de la Red
	- o Tarea 1: Diseñar la estructura de la Red
- iii. Especificación de parámetros
	- o Tara 1: Diseñar algoritmo de los test adaptativos
	- o Tarea 2: Realizar el modelo de respuesta asociado a cada pregunta
	- o Tarea 3: Establecer el Nivel Inicial
	- o Tarea 4: Diseñar Criterio de selección de pregunta y Criterios de parada

#### **c) CRONOGRAMA DE ITERACIONES**

Después de establecer las iteraciones a realizarse, se procede a realizar el cronograma de iteraciones y así fijar fechas para su ejecución.

#### Tabla Nº 3.7

#### Cronograma de Iteraciones

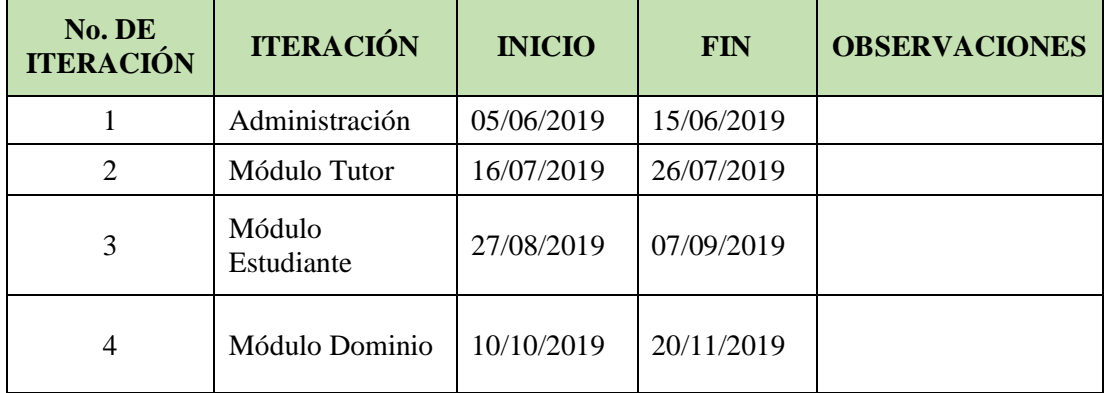

#### **7.2.2.FASE DE DISEÑO**

En esta fase se empieza con el desarrollo del prototipo COBIQUIM en base a la información obtenida en la fase de análisis, esta debe centrarse en un grupo de usuarios, definir las áreas de contenido, cubrir la necesidad educativa, establecer los límites del entorno a ser presentado.

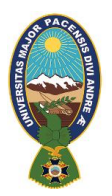

# **7.2.2.1. Datos del entorno del diseño**

En función a los resultados obtenidos en la fase de análisis, se construye información más explícita que caracterizara el entorno de PHP.

#### Tabla Nº 3.8

Datos de entorno para el diseño.

## **DATOS DE ENTORNO DE DISEÑO**

### **Destinatarios (a quien va dirigido el desarrollo del prototipo)**

Estudiantes de sistemas, estudiantes de niveles superiores que deseen reforzar sus conocimientos.

#### **Área de contenido (Con que información cuenta el prototipo)**

- Oue es PHP.
- Tipo de variables.
- Formularios.

#### **Necesidad educativa (que aspectos debe abarcar el prototipo)**

Para acrecentar el aprendizaje y rendimiento academico del estudiante, enfocándose en los siguientes aspectos:

- La complejidad de los temas
- La cantidad de información en cada lección.
- La cantidad de compuestos que existen.
- La nomenclatura que reciben los compuestos.

#### **Limitaciones (el contenido que debe ser abarcado)**

Contenido de avance de el lenguaje PHP que abarca desarrollo abansado.

**Recursos para los usuarios Hardware y Software**

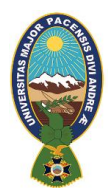

#### Hardware

 Un dispositivo móvil (celular, Smartphone, Tablet) con Sistema Operativo Android.

Software

- Sistema Operativo Android a partir de versiónes 4.0 en adelante instalado en el equipo.
- Emulador de java Android.
- Eclipse Java

### **7.2.2.2. Tipos de diseño**

A continuación, se plantea 3 tipos de diseño: diseño educativo, comunicacional y computacional, precedemos a detallar cada uno de ellos.

#### **a. Diseño Educativo**

Para el diseño educativo se contempla los siguientes puntos:

#### **i. Alcance**

Con el uso frecuente del prototipo PHP, se mejorará la enseñanza de contenidos educativos, así también logrará obtener un óptimo rendimiento académico, identificando y familiarizándose con los términos, aprendiendo así de una forma más didáctica.

#### **ii. Contenido**

- Contará con imágenes que harán que la enseñanza sea más didáctica, así como también para tener una correcta identificación de los temas.
- Existirá un contenido complementario a las lecciones ya establecidas.

#### **b. Diseño Comunicacional**

La comunicación entre el usuario y el prototipo está representada por el bosquejo de interfaces, es por eso que deberá ser de forma didáctica y sencilla, amigable y atrayente para captar el interés de los estudiantes.

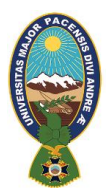

## **c. Diseño Computacional**

Con la información obtenida en las anteriores fases y en base a las necesidades que deben ser atendidas se establece las funcionalidades que deberá tener el prototipo.

Tabla Nº 3.9

Funciones del Prototipo

## **FUNCIONES DEL PROTOTIPO**

### **APOYO AL DOCENTE**

- PHP, facilitara la labor de los docentes, puesto que en el módulo del tutor se encuentran almacenados los temas a las que el estudiante podrá acceder en cualquier momento mediante un dispositivo móvil.
- El docente a través de las evaluaciones en el módulo de estudiante podrá verificar el rendimiento escolar del estudiante.

#### **APOYO AL ESTUDIANTE**

- PAHIPA facilita al estudiante el contenido de las lecciones, así este puede repasar las lecciones según lo vea conveniente y necesario.
- PAHIPA atrae el interés del estudiante por lo didáctico y educativo que es el prototipo.
- Las lecciones al ser repasadas constantemente por el estudiante, provocan la retención de información.

#### **7.2.3.DESARROLLO**

#### **7.2.3.1. Modelo de negocio**

#### **a. IDENTIFICACIÓN DE ACTORES Y ESCENARIOS**

Se identifican a los actores que interactúan con el prototipo móvil.

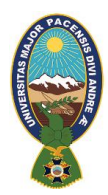

# Tabla Nº 3.10

# Actores y Roles

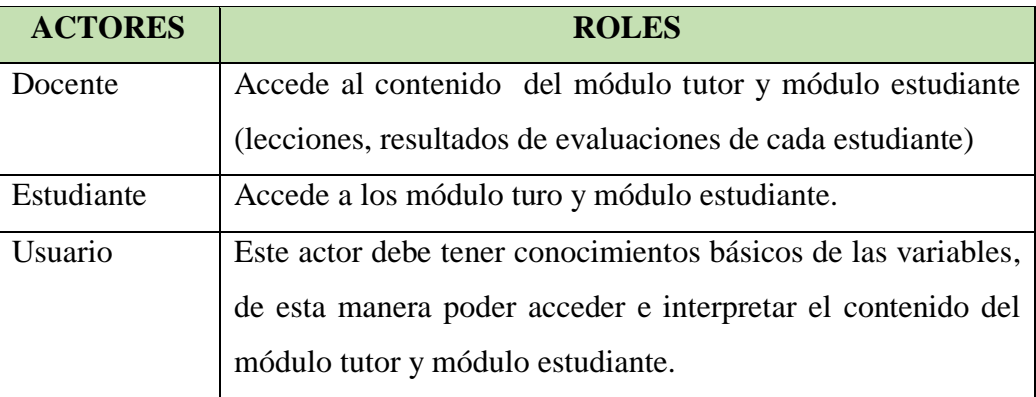

# **b. DIAGRAMAS DE CASO DE USO**

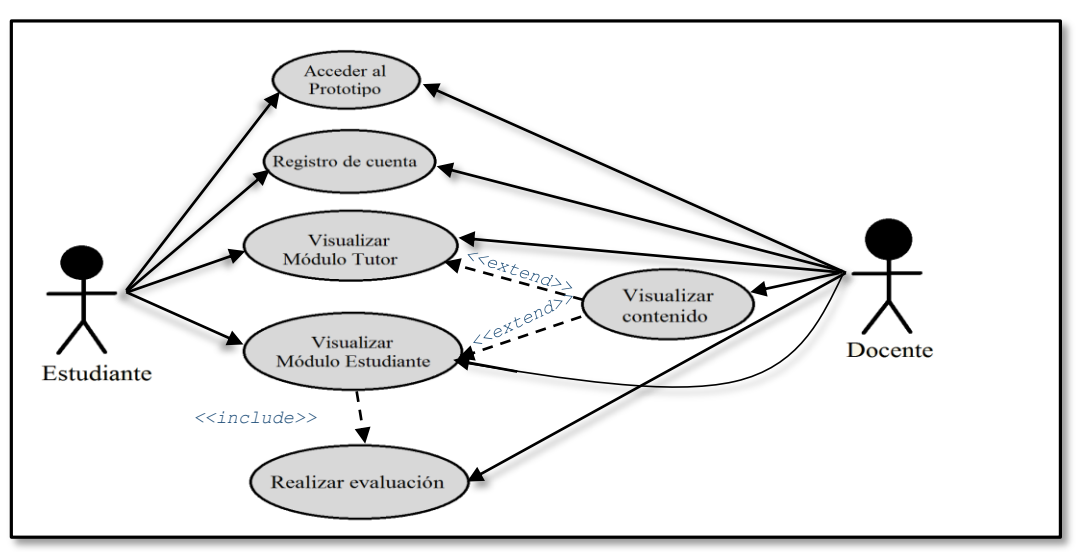

Figura 3.3. Diagrama de casos de uso

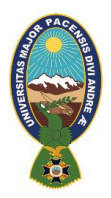

# **c. ESPECIFICACIONES DE CASO DE USO**

Tabla Nº 3.11

Especificaciones de caso de uso para la visualización del módulo tutor.

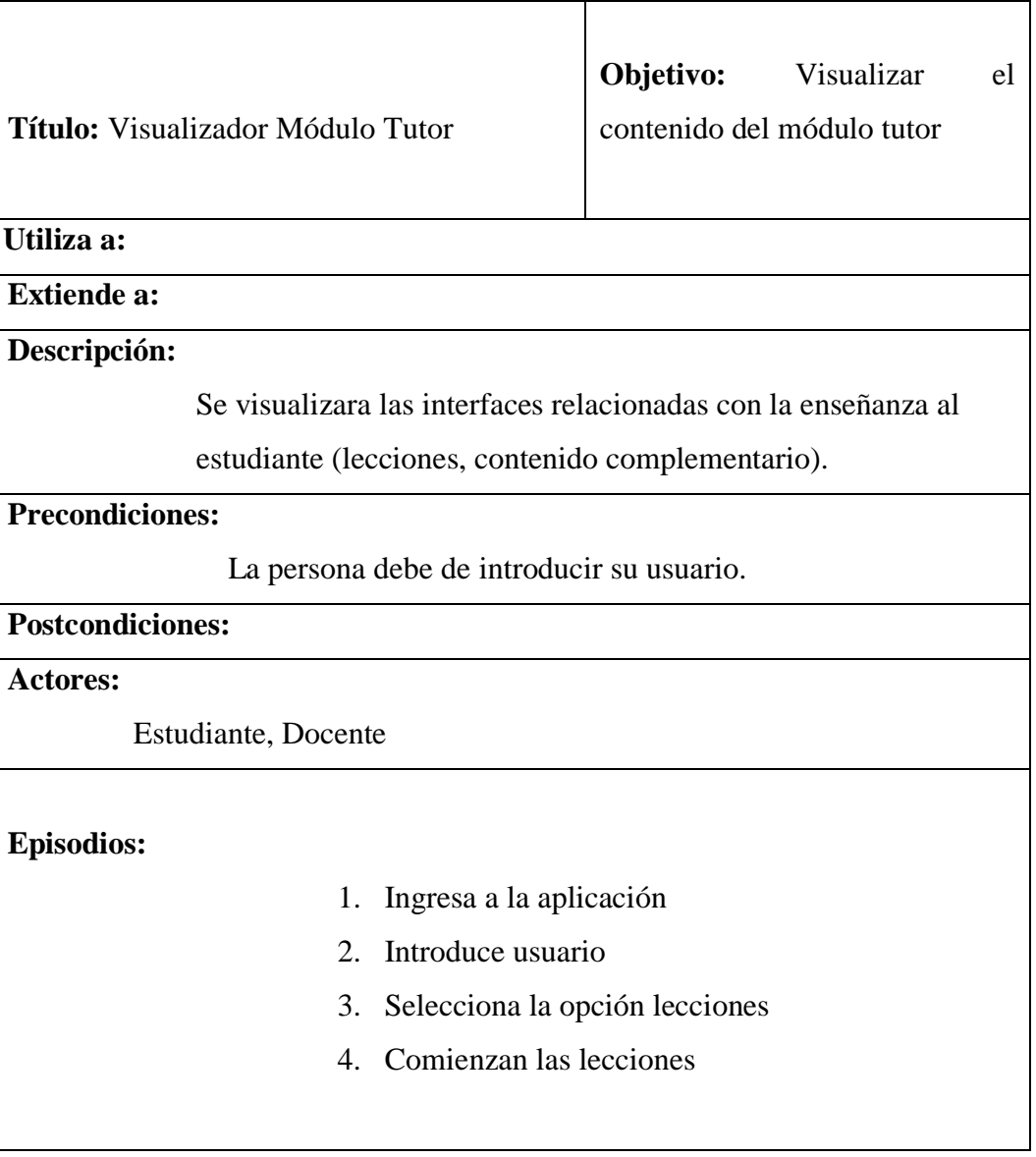

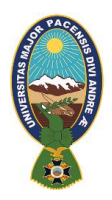

# Tabla Nº 3.12

Especificaciones de caso de uso para la visualización del módulo estudiante.

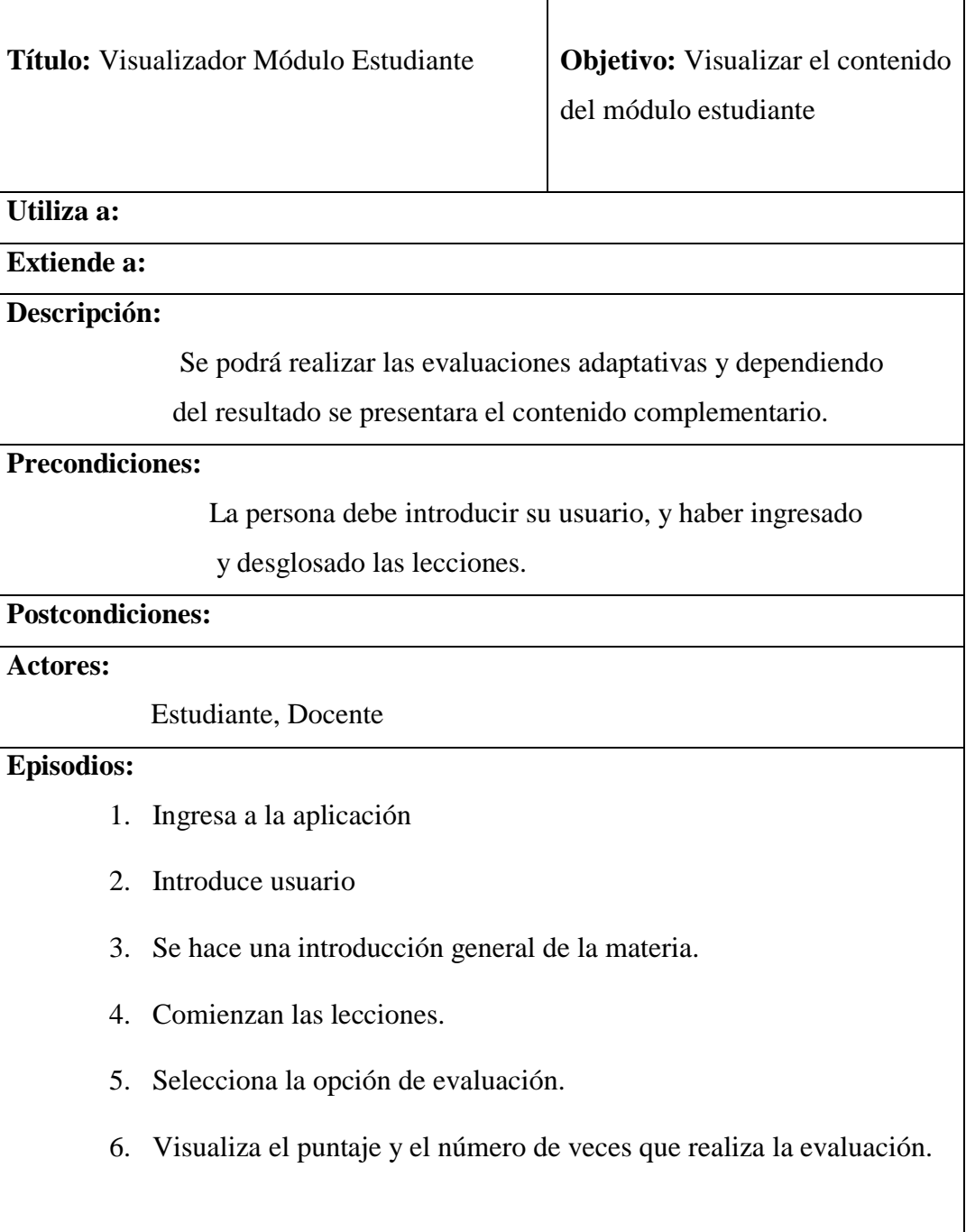

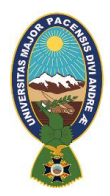

# **7.2.3.2. ITERACIONES a. PRIMERA ITERACIÓN:**

# **ADMINISTRACIÓN**

La primera pantalla que visualiza el administrador y el usuario es la pantalla inicio del prototipo.

# **i. REGISTRO DE USUARIOS**

**TAREA 1:** Diseño de la estructura de almacenamiento de datos del usuario.

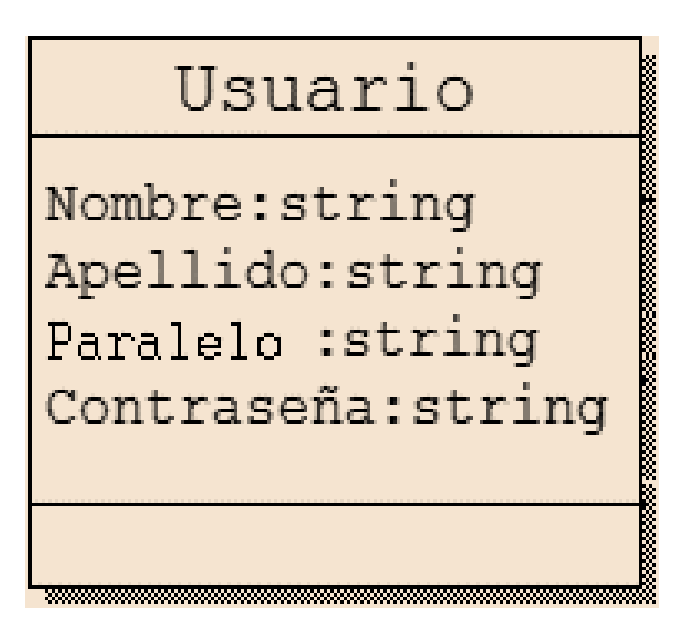

Figura 3.4. Diagrama de clase para la estructura de registro de usuarios

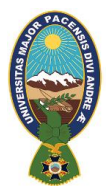

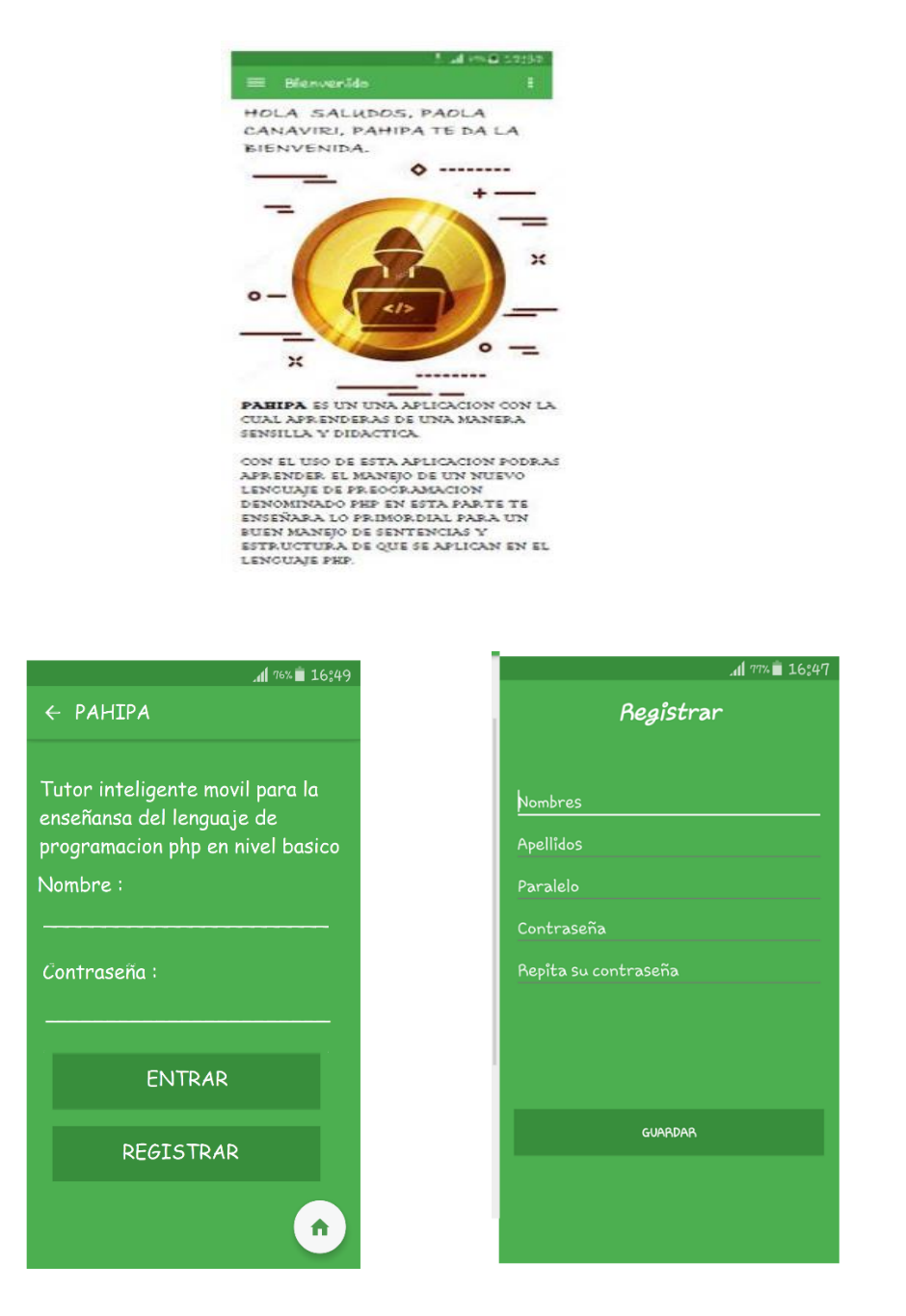

#### **TAREA 2:** Diseño de la interfaz para el registro de usuario.

Figura 3.5. Interfaz de inicio y registro de usuario

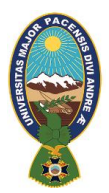

# **b. SEGUNDA ITERACION: MÓDULO DEL TUTOR**

## **i. LECCIONES**

**TAREA 1**: Diseñar la estructura del contenido a ser presentado.

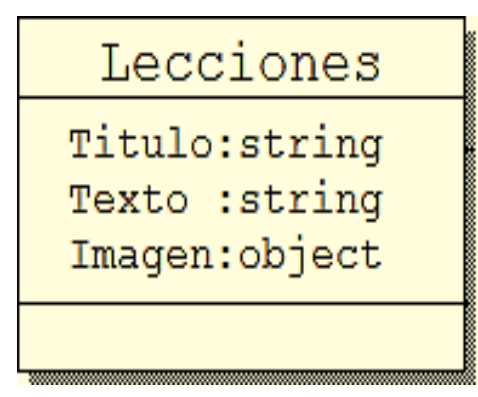

Figura 3.6. Estructura de datos para las lecciones

**TAREA 2:** Diseñar la interfaz para la presentación del contenido.

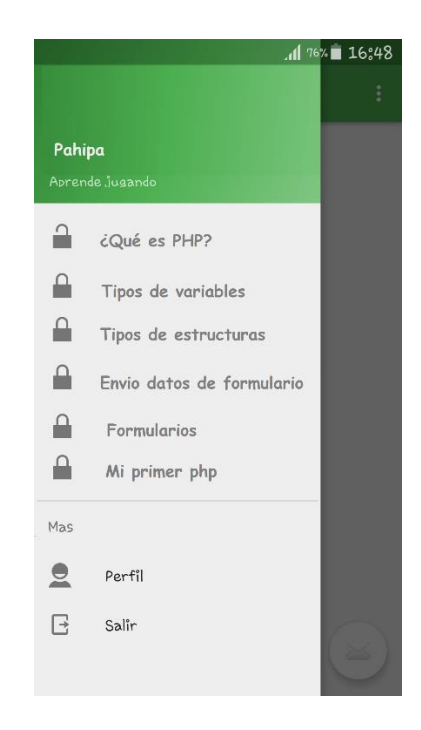

Figura 3.7. Interfaz de contenido

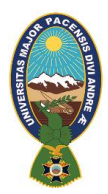

# **c. TERCERA ITERACIÓN: MÓDULO DEL ESTUDIANTE i. PRESENTACIÓN**

**TAREA 1:** Diseñar la estructura del despliegue de las lecciones.

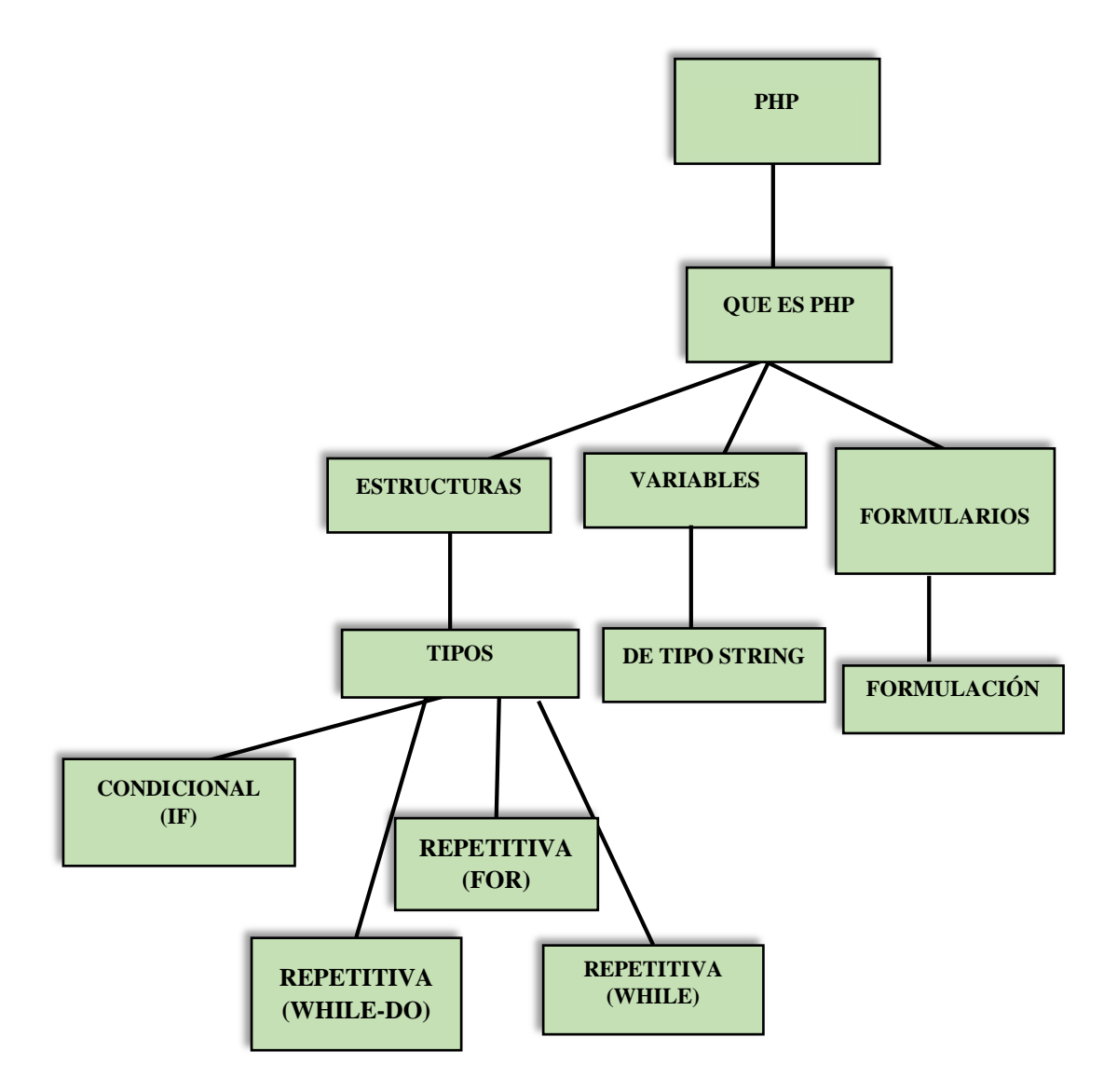

Figura 3.8. Estructura de datos para el despliegue de lecciones

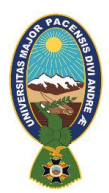

# **ii. EVALUACIÓN**

**TAREA 1:** Diseñar la estructura de datos para realizar las evaluaciones.

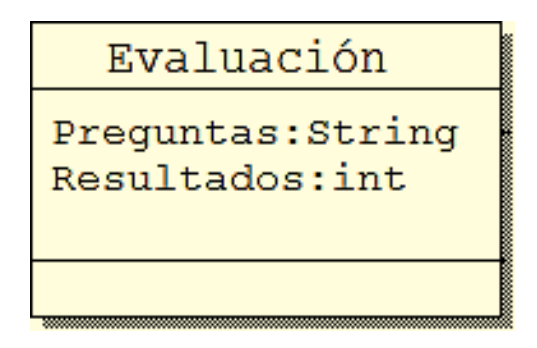

Figura 3.9. Estructura de datos para la evaluación

**TAREA 2:** Diseñar interfaz para mostrar los resultados.

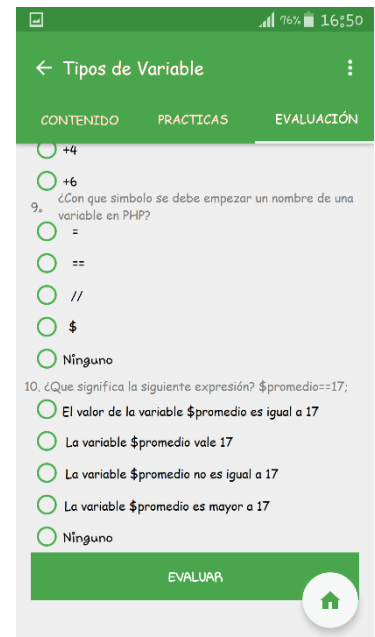

Figura 3.10. Interfaz de evaluaciones

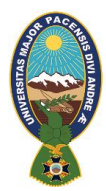

# **d. CUARTA ITERACIÓN: MÓDULO DOMINIO**

#### **i.ASIGNACION DE VARIABLES**

**TAREA 1:** Descripción de variables

Las variables a crear serán las siguientes: concepto, tema y área.

Para representar un concepto elemental C utilizaremos una variable aleatoria que denotaremos por C y tendrá una distribución Bernoulli:

- Tomará el valor **1** cuando el estudiante conozca ese concepto
- 0 cuando no lo conozca

La ley de probabilidad de la variable C vendrá por tanto dada por:

$$
P(C = x) = p^x (1-p)^{1-x}
$$

Donde:

p: es la probabilidad de que el estudiante conozca el concepto c.

x: puede tomar los valores 0 ó 1.

Llamaremos tema a un par (C,w), donde:

- $\triangleright$  C es un conjunto de conceptos elementales dentro del vector C={C<sub>1</sub>, ..., C<sub>n</sub>}que serán independientes entre sí.
- $\triangleright$  w= (w<sub>1</sub>,...,w<sub>n</sub>) es un vector de pesos que miden la importancia relativa de cada concepto. Para representar el conocimiento del estudiante acerca de un tema, utilizaremos una variable aleatoria T que definiremos de la siguiente forma:

$$
T=\sum_{j=1}^n w_j C_j
$$

Llamaremos área a un par  $(T, \alpha)$  donde:

T es un conjunto de temas  $T = \{T_1, \ldots, T_s\}$ que serán independientes entre sí.

 $\alpha = (\alpha_1, \ldots, \alpha_s)$  es un vector de pesos que miden la importancia de cada tema en la área.

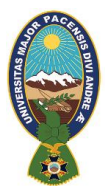

Por lo anterior sabemos que cada tema T<sub>i</sub> consta a su vez de una serie de conceptos con sus respectivos pesos, esto es:

Para cada i=1,…,s el tema  $T_i$  se define como un conjunto de conceptos {C<sub>ij</sub>, con  $j=1,...,n_i}$  y un vector de pesos  $w = (w_{i_1},...,w_{i_{i}})$  mediante la variable aleatoria

$$
T_i = \sum_{j=1}^{n_i} w_{ij} C_{ij}
$$

Para representar el conocimiento del estudiante acerca de un área:

$$
A=\sum_{i=1}^s\alpha_iT_i
$$

#### **ii. ESTRUCTURA DE LA RED**

#### **TAREA 1:**

Diseñar la estructura de la Red

Se comienza por definir el modelo estructural que se va utilizar para realizar el modelado del estudiante basado en redes bayesianas. El modelo del estudiante definido es un modelo de superposición, en el que se considera que el conocimiento del estudiante es un subconjunto del conocimiento del prototipo.

Procedemos a la creación de una *red de pruebas* compuesta por una área *A*, tres temas *T1*, *T2*, y *T3* , diez conceptos *C1*, ..., *C10* y 80 preguntas *P1*, ...,*P80*. Cada una de estas declaradas en el punto anterior, cada concepto se relaciona con uno, dos o tres temas, según se especifica en la Tabla 3.13 y se representa en la Figura 3.11

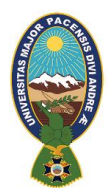

# Tabla Nº 3.13

Relaciones entre temas y conceptos en la red

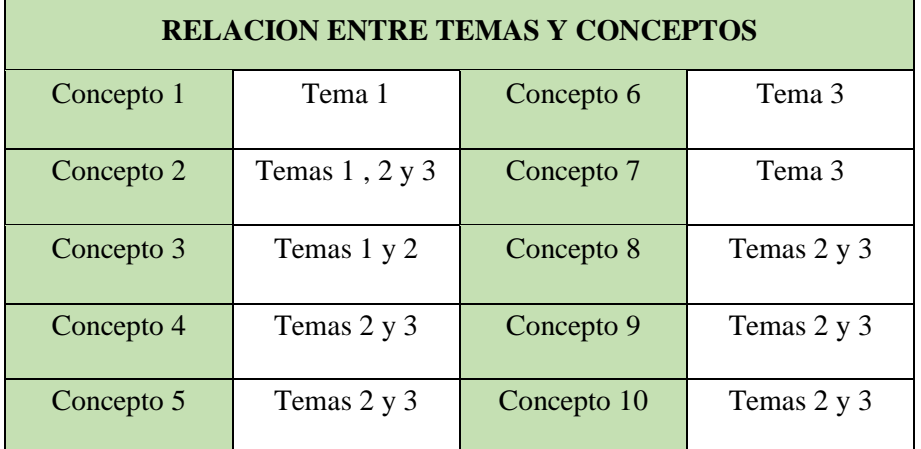

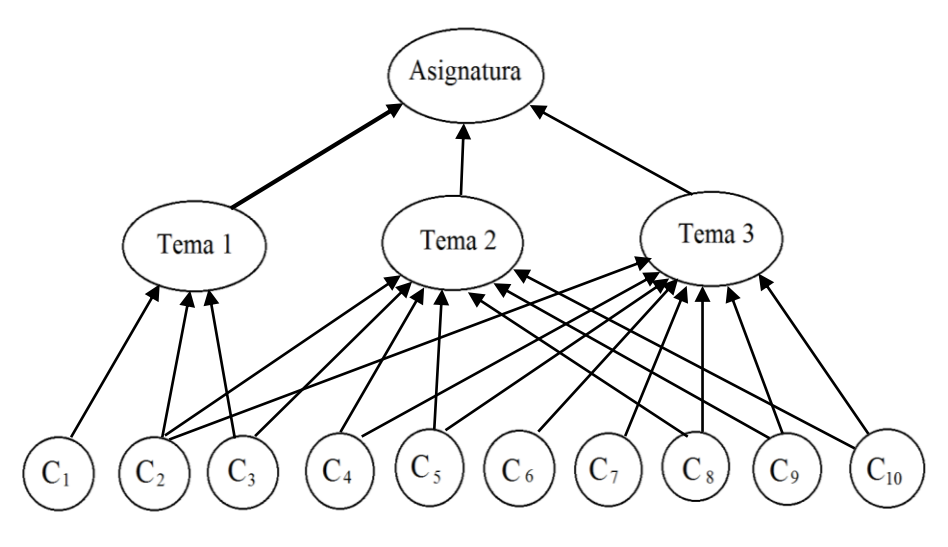

Figura 3.11. Relaciones entre conceptos, temas y área en la red de pruebas

En las siguientes figuras aparecen las relaciones entre conceptos y preguntas.

Como puede observarse, cada pregunta está relacionada con uno, dos o tres conceptos. De esta forma se modela el hecho de que para responder una pregunta hay que hacer uso de todos los conceptos que en ella intervienen. Por tanto, cada uno de los conceptos tiene

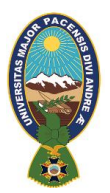

asociadas varias preguntas. Para una mayor legibilidad, las preguntas se han agrupado de 20 en 20:

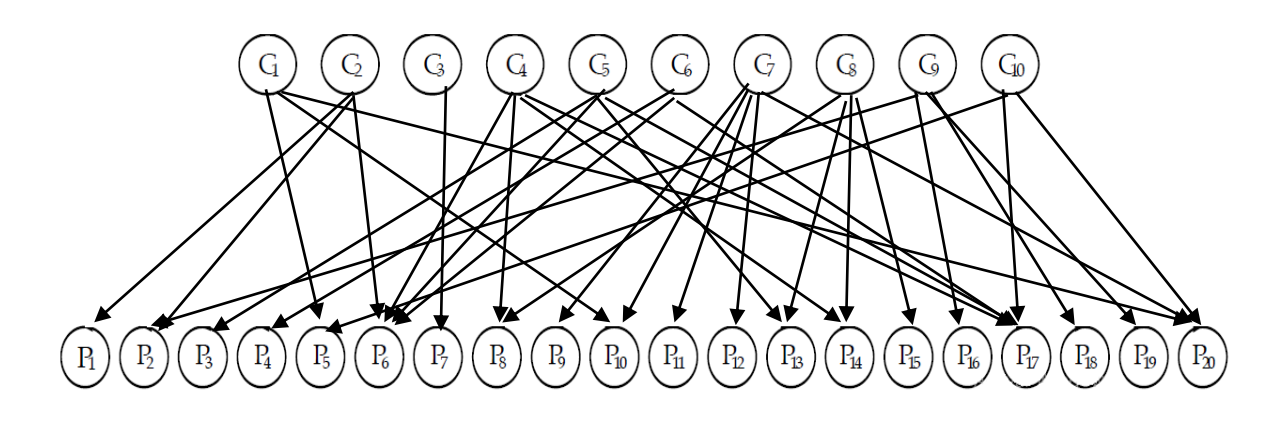

Figura 3.12. Relaciones entre conceptos y preguntas de la 1 a la 20 en la red de pruebas

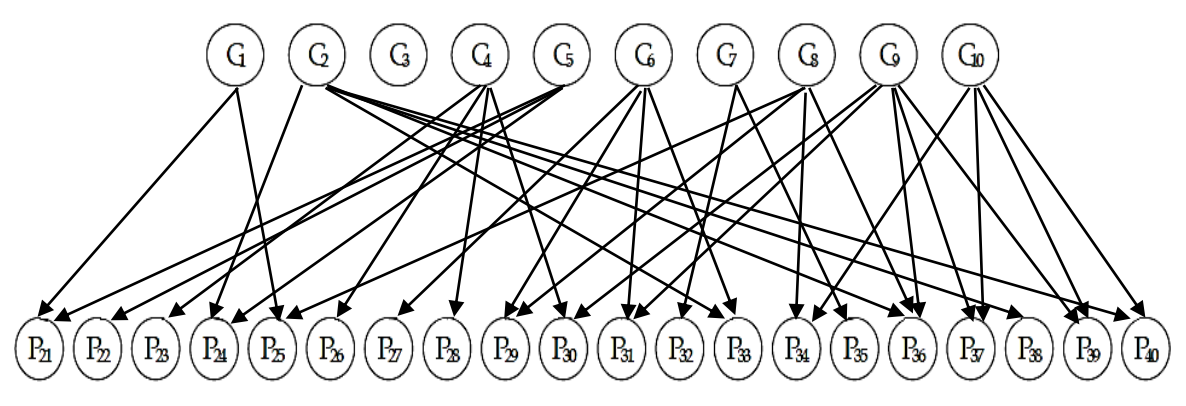

Figura 3.13. Relaciones entre conceptos y preguntas de la 21 a la 40 en la red de pruebas

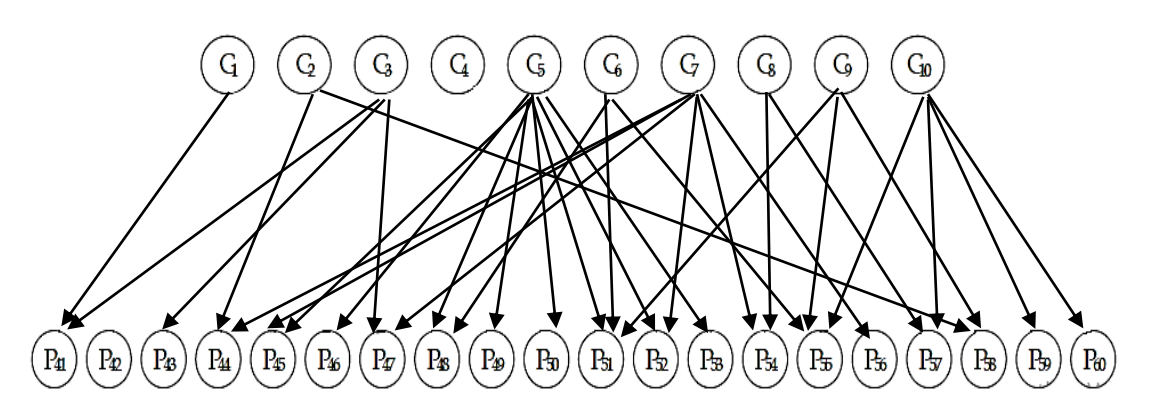

Figura 3.14. Relaciones entre conceptos y preguntas de la 41 a la 60 en la red de pruebas

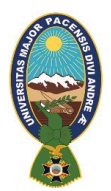

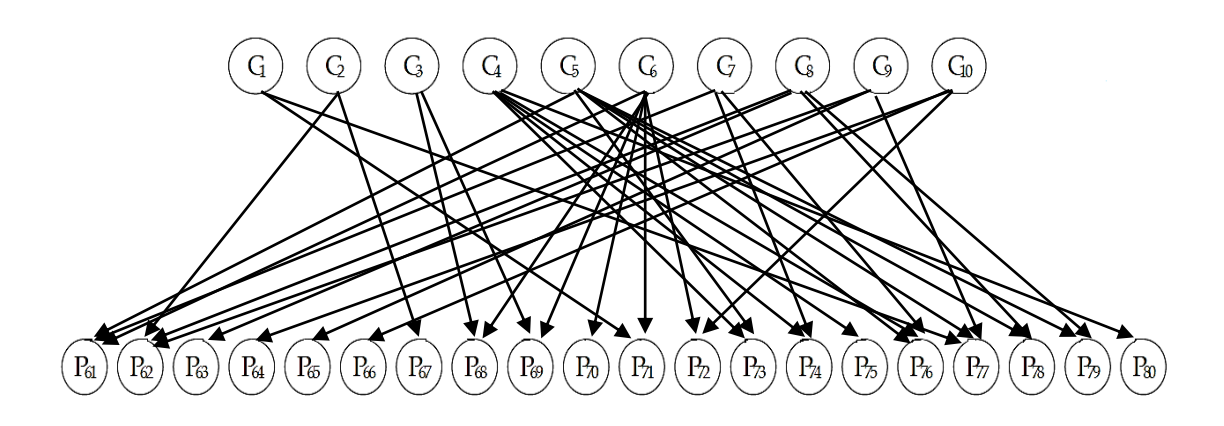

Figura 3. 15. Relaciones entre conceptos y preguntas de la 60 a la 80 en la red de pruebas

Cada una de las preguntas tienen 5 respuestas posibles, y por tanto un factor de adivinanza de 1/5. En la Tabla 3.14 aparecen los niveles de dificultad *b*, índices de discriminación *a* y factores de descuido *s* asociados a las preguntas. Como se puede apreciar, para cada nivel de dificultad el numero de preguntas es aproximadamente el mismo, los factores de descuido son 0.001, 0.01 y0.2 y los índices de discriminación son 0.2, 1.2 y 2.

#### Tabla 3.14

Factor de descuido, índice de discriminación y nivel de dificultad asociado a cada pregunta

| Preg.           | $\boldsymbol{b}$ | S     | $\boldsymbol{a}$ | Preg.           | $\boldsymbol{b}$ | S    | $\mathfrak a$ | Preg.           | $\boldsymbol{b}$ | $\mathcal{S}$ | $\boldsymbol{a}$ | Preg.           | $\bm{b}$       | S     | $\boldsymbol{a}$ |
|-----------------|------------------|-------|------------------|-----------------|------------------|------|---------------|-----------------|------------------|---------------|------------------|-----------------|----------------|-------|------------------|
| P <sub>1</sub>  | 1                | 0,01  | 1,2              | P <sub>21</sub> | 1                | 0,01 | 1,2           | P41             | 1                | 0,2           | 1,2              | P61             | 1              | 0,001 | $\mathfrak{D}$   |
| P <sub>2</sub>  | 1                | 0,01  | 1,2              | P22             | 1                | 0,01 | 1,2           | P42             | 1                | 0,2           | 1,2              | P <sub>62</sub> | 1              | 0,001 | 2                |
| P <sub>3</sub>  | 1                | 0.01  | 1,2              | P <sub>23</sub> | $\mathbf{1}$     | 0,01 | 1,2           | P43             | 1                | 0,2           | 1,2              | P <sub>63</sub> | $\mathbf{1}$   | 0,01  | 2                |
| <b>P4</b>       | 1                | 0,2   | 1,2              | P <sub>24</sub> | 1                | 0,01 | 1,2           | P44             | 2                | 0,2           | 1,2              | P <sub>64</sub> | $\mathbf{1}$   | 0,2   | 2                |
| P <sub>5</sub>  | 1                | 0,2   | 1,2              | P <sub>25</sub> | 1                | 0,01 | 1,2           | P45             | 2                | 0,01          | 1,2              | P <sub>65</sub> | 1              | 0,01  | 0,3              |
| P <sub>6</sub>  | 1                | 0.01  | 0,3              | P <sub>26</sub> | 2                | 0,01 | 1,2           | P46             | $\overline{2}$   | 0,01          | 1,2              | P <sub>66</sub> | 1              | 0,01  | 0,3              |
| P7              | $\overline{2}$   | 0.01  | 0,3              | P27             | $\overline{2}$   | 0,01 | 1,2           | P47             | $\overline{2}$   | 0,01          | 1,2              | P <sub>67</sub> | 1              | 0,01  | 0,3              |
| P <sub>8</sub>  | $\overline{2}$   | 0,001 | 0,3              | P <sub>28</sub> | 2                | 0,01 | 1,2           | P48             | 2                | 0,01          | 1,2              | P68             | 1              | 0,2   | 0,3              |
| P <sub>9</sub>  | $\overline{2}$   | 0.001 | $\overline{2}$   | P <sub>29</sub> | 2                | 0,01 | 1,2           | P49             | $\overline{2}$   | 0,01          | 1,2              | P <sub>69</sub> |                | 0,2   | 0,3              |
| P <sub>10</sub> | $\overline{2}$   | 0,01  | 2                | <b>P30</b>      | 2                | 0,01 | 1,2           | P <sub>50</sub> | 3                | 0,01          | 1,2              | <b>P70</b>      | $\overline{2}$ | 0,001 | 0,3              |

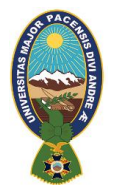

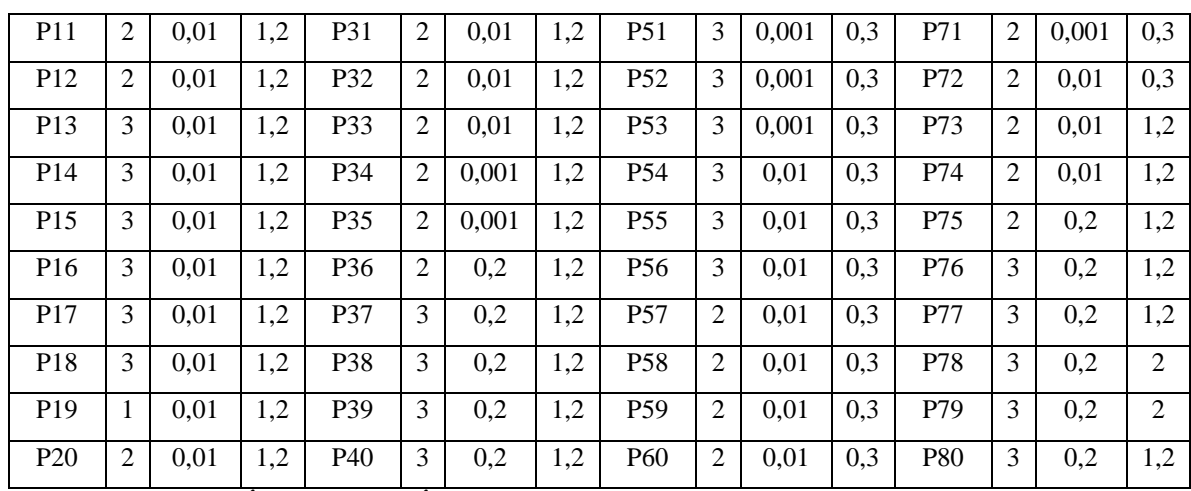

# **iv. ESPECIFICACIÓN DE PARÁMETROS**

**TAREA 1**: Diseñar algoritmo de test adaptativos

La figura 3.16 : representa los elementos del algoritmo que se propone como base para realizar test adaptativos.

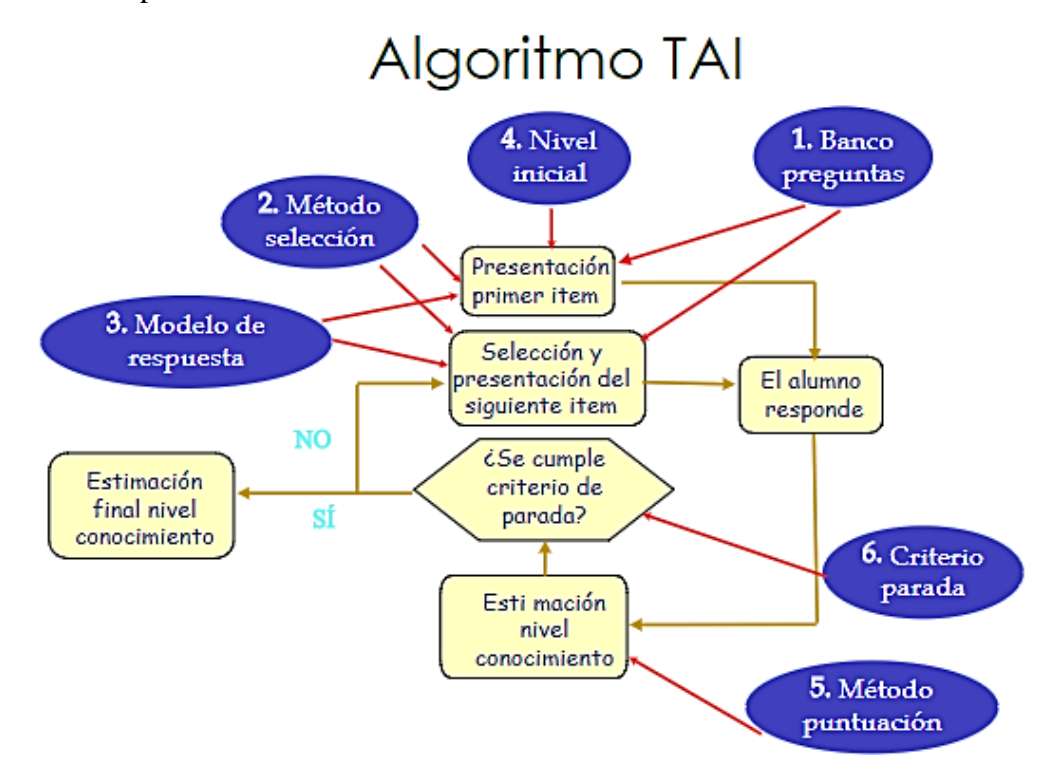

Figura 3. 16. Elementos del algoritmo adaptativo

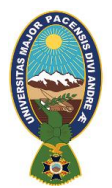

#### **TAREA 2**: Diseñar el modelo de respuesta asociado a cada pregunta

Una vez definida la red, el modelo de respuesta de cada pregunta viene dada por la distribución de probabilidad de la pregunta condicionada a sus padres.

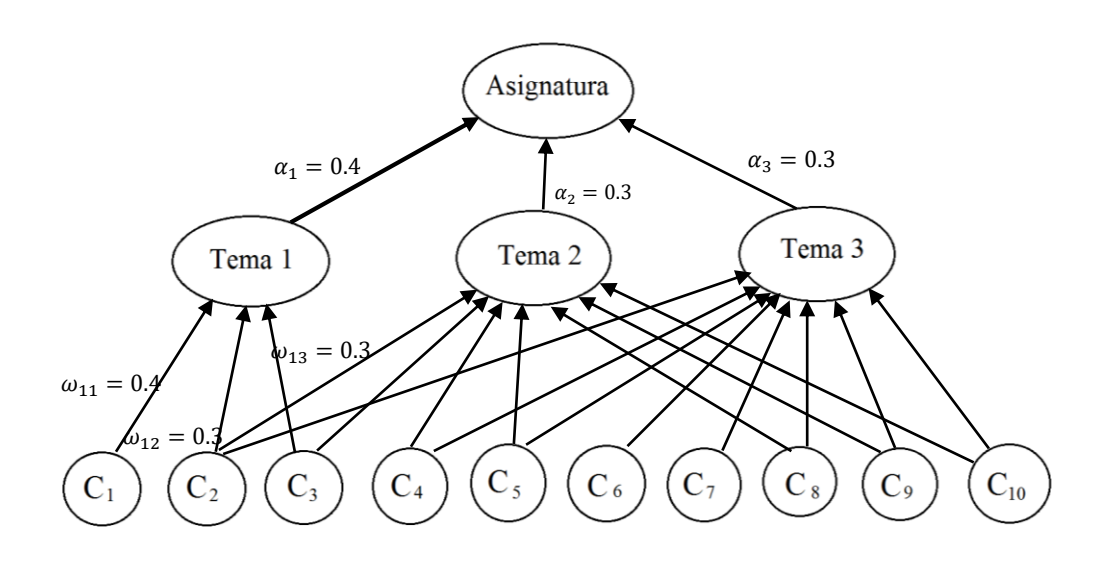

Figura 3.17. Especificación de parámetros

Sea F(x) la función :

$$
F(x) = c + \frac{1 - c}{1 + exp(-1.7a(x - b))} \qquad x \in \mathbb{R}
$$

donde  $c = 1/n$ , a es el índice de discriminación asociado a la pregunta y b es el nivel de dificultad de la pregunta. A partir de F definimos una función G que no es más que una transformación lineal de F mediante la expresión:

$$
G(x) = 1 - \frac{(1-c)(1 + exp(-1.7ab))}{1 + exp(1.7a(x - b))} \quad x \ge 0
$$

#### **TAREA 3:** Establecer método de puntuación

Este elemento viene dado por el uso de un modelo bayesiano, ya que los algoritmos de propagación de probabilidades proporcionan un método consistente para valorar las

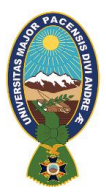

respuestas, es decir, para estimar el nivel de conocimiento de los conceptos que intervienen en las preguntas de acuerdo con las respuestas dadas por el alumno.

#### **TAREA 4: Establecer el nivel inicial**

Como nivel inicial utilizamos la información sobre el estudiante o grupo de estudiantes de primero de secundaria en donde se implementará el prototipo.

De un grupo de estudiantes de 20 personas en aula rescatamos la siguiente información respecto a su grado de conocimiento.

|  | Tabla Nº 3.15 |  |  |
|--|---------------|--|--|
|--|---------------|--|--|

Decripcion de grado de conocimiento

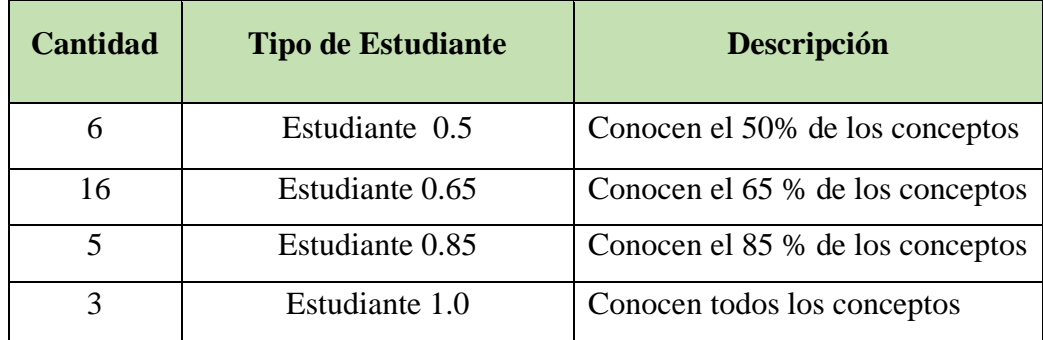

#### **TAREA 5: Establecer criterios de selección de preguntas y criterio de parada**

El uso de este criterio hará que las preguntas seleccionadas se adapten al nivel de conocimiento que ha demostrado el estudiante hasta el momento, definimos el criterio basado en la cantidad de *información* que aporta cada pregunta.

Dada una pregunta P y un nodo de conocimiento C, se define la utilidad $_1$  del nodo P para el nodo C como

$$
U_1(P, C) = |P(C=1/P=1) - P(C=1)| P(P=1) + |P(C=0/P=0) - P(C=0)| P(P=0).
$$

Por la forma de las relaciones en nuestra red, en la expresión de la utilidad $_1$  podemos prescindir de los valores absolutos, ya que dado que cuando se responda correctamente la probabilidad de conocer el concepto aumentará, y cuando se responda incorrectamente disminuirá. Por lo tanto, podemos trabajar con la siguiente medida de utilidad:

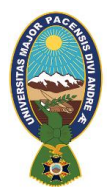

$$
U_1(P, C) = (P(C=1/P=1) - P(C=1)) P(P=1) + (P(C=0/P=0) - P(C=0))
$$

Como el número de preguntas en un buen banco debe ser grande, este proceso puede ser demasiado costoso desde el punto de vista computacional, ya que el tiempo de espera del estudiante debe minimizarse. Para ello aplicamos el Teorema de Bayes en la definición del concepto de utilidad y se obtiene:

$$
U_1(P,C) = \left( \; P(P=1/C=1) - P(P=1) \; \right) \; P(C=1) + \left( P(P=0/C=0) - P(P=0) \; \right) \; P(C=0).
$$

El criterio adaptativo que se usará entonces será:

Criterio de la suma de las utilidades, definiendo la utilidad como la ganancia de información expresada mediante la fórmula:

$$
U(P) = \sum_{C \in pa(P)} U(P, C)
$$

El uso de este criterio hará que las preguntas seleccionadas se adapten al nivel de conocimiento que demostrado el estudiante hasta el momento. De este modo se pretende satisfacer el objetivo principal de un test adaptativo.

#### **Criterios de Parada**

Para determinar el grado de conocimiento del estudiante se fijó cierto nivel s. si la probabilidad de dominar el concepto es mayor o igual a s se considera que el concepto se ha diagnosticado como sabido, y si es menor que s, que se ha diagnosticado como no sabido. Por tanto, un test puede finalizar aun cuando algunos conceptos no hayan sido diagnosticados si se alcanza el nivel s establecido. Este mecanismo evita test demasiados largos, puesto que dependiendo de la regularidad de respuestas del estudiante puede haber conceptos que no llegaran a diagnosticarse.

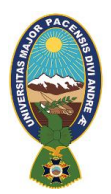

# **CAPÍTULO IV PRUEBA DE HIPOTESIS**

En este capítulo se realizara la prueba de verificación de la hipótesis planteada, como recurso de análisis para la prueba del Tutor Inteligente Móvil para la enseñanza del lenguaje PHP en estudiantes con necesidad de aprender el lenguaje de el erea de desarrollo de sistemas denominado PAHIPA, se hará uso del método de pruebas t - Student para la demostración de la hipótesis, utilizando información de muestra referente a las notas de estudiantes de dos paralelos en una institución privada.

#### **8.1.PRUEBA T-STUDENT**

La prueba T-Student busca la determinación de las diferencias entre las medidas de dos muestras que consiste en la evaluación antes y después del uso del prototipo, por estas características es adecuada para aplicarla en la investigación.

## **8.1.1. PLANTEAMIENTO DE LA HIPÓTESIS NULA Y ALTERNATIVA**

A continuación se plantea la hipótesis nula  $(H_0)$ , y la hipótesis alternativa  $(H_1)$ , para ello se identifica las variables de estudio de acuerdo a la investigación realizada:

- $\triangleright$  Hipótesis Nula (H<sub>0</sub>): el tutor inteligente no mejora el proceso de enseñanza/aprendizaje del lenguaje php en estudiantes de con necesidad de aprender el lenguaje.
- $\triangleright$  Hipótesis Alternativa (H<sub>1</sub>): el tutor inteligente mejora el proceso de enseñanza/aprendizaje de los al momento de creación de nuevos programas en estudiantes con necesidad de aprender el lenguaje.

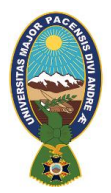

#### **8.1.2. PROCEDIMIENTO DE LA PRUEBA T-STUDENT**

**Evaluación de conocimientos antes y después del uso del prototipo:** Se realizó una selección aleatoria a un grupo de 60 estudiantes del área de sistemas en un instituto privado, en la Tabla 4.1 se detalla datos obtenidos antes y después del uso de PAHIPA (Notas sobre 100 puntos).

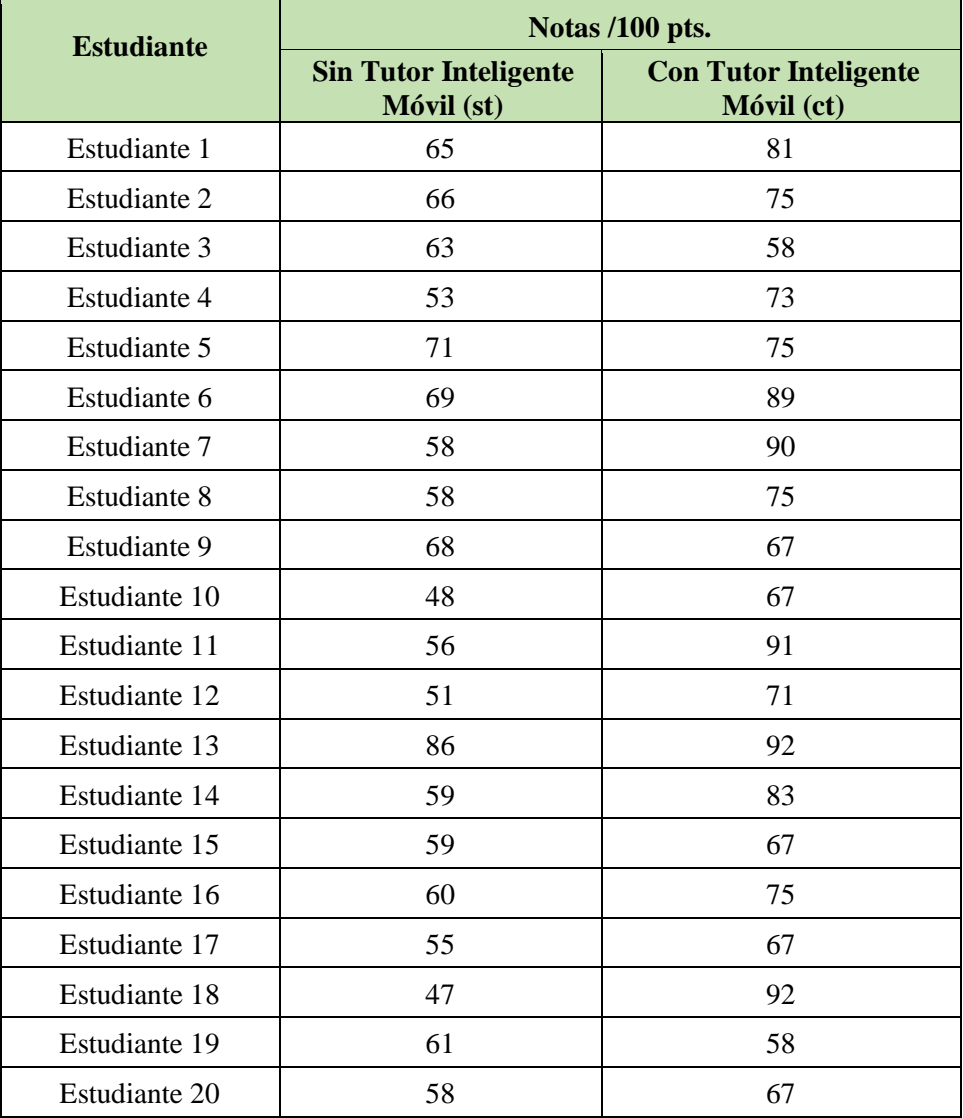

# Tabla Nº 4.1

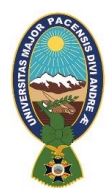

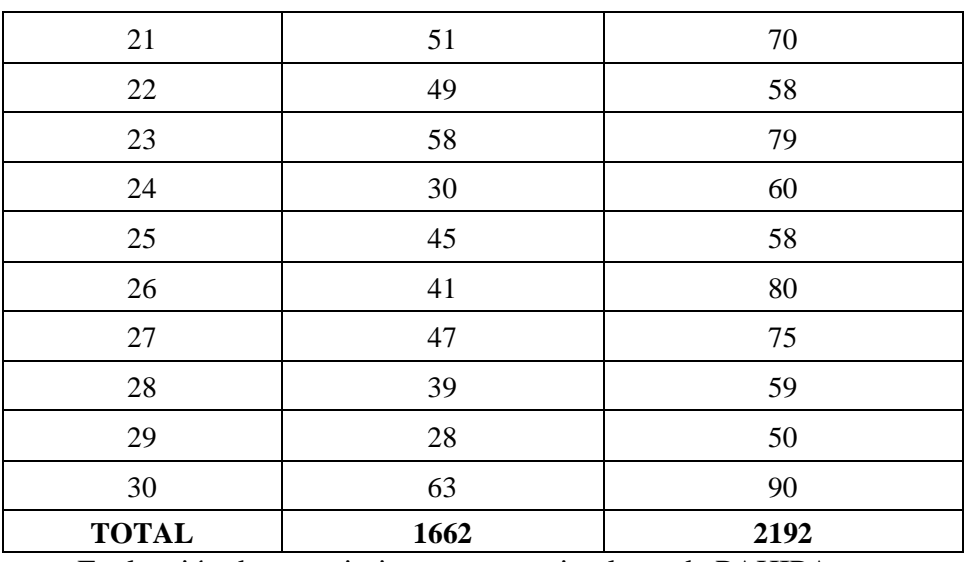

Evaluación de conocimientos con y sin el uso de PAHIPA

Con los datos observados en la anterior tabla se observa la diferencia que existe entre el antes y después de la implementación del PAHIPA.

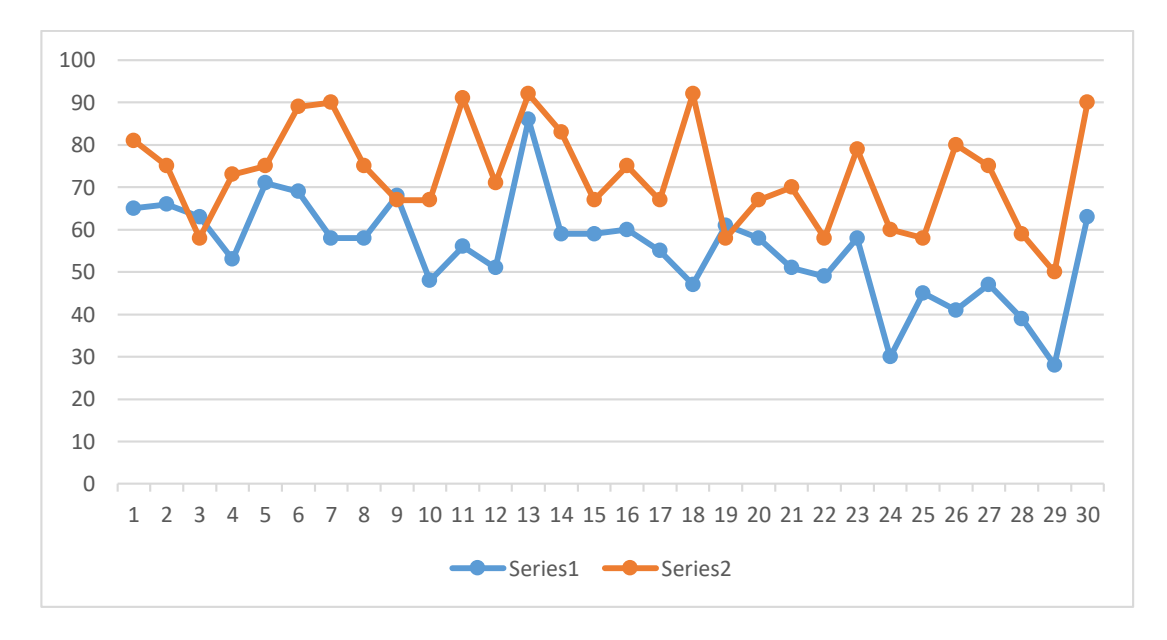

Figura 4.1 Gráfica de diferencia de notas con y sin usar PAHIPA

**Fórmulas a utilizar:** La prueba t-Student aplica las siguientes fórmulas para el cálculo estadístico y la verificación de la hipótesis.

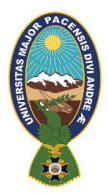

Sean:  $n_1$ ,  $n_2$  tamaño de las muestras

X1: Calificación sin el uso del prototipo Tutor Inteligente

X2: Calificación con el uso del prototipo Tutor Inteligente

Para el cálculo de la T-Student:

$$
t_0 = \frac{\overline{x_1} - \overline{x_2}}{\sqrt{s^2 \ast \left[\frac{1}{n_1} + \frac{1}{n_2}\right]}}
$$

Calculo de los promedios aplicando la siguiente formula:

$$
\bar{x}_1 = \frac{\sum_1^n x_i}{n}, \qquad \bar{x}_1 = \frac{\sum_1^n x_j}{n}
$$

Para el cálculo de las varianza se aplica la siguiente formula:

$$
S_1^2 = \frac{\sum_{1}^{n} (x_i + \overline{x_1})^2}{n - 1} \qquad S_2^2 = \frac{\sum_{1}^{n} (x_j + \overline{x_2})^2}{n - 1}
$$

Donde la varianza común estimada está definida por:

$$
S^{2} = \frac{(n_{1} - 1)S_{1}^{2} + (n_{2} - 1)S_{2}^{2}}{(n_{1} + n_{2} - 2)}
$$

**Cálculos estadísticos:** a continuación se observa los cálculos estadísticos aplicando las formulas anteriores con los datos obtenidos en la evaluación antes y después del uso de PAHIPA.

Calculo de los promedios

$$
n_1 = 30 \t n_2 = 30
$$
  

$$
\bar{x}_1 = \frac{\sum_{i=1}^{n} x_i}{n} = \frac{1662}{30}
$$
  

$$
\bar{x}_1 = 55.4
$$

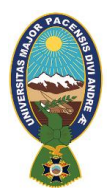

# De la misma manera se tiene que  $\overline{x_2} = 73.066$

#### Tabla Nº 4.2

# Cálculos de la varianza

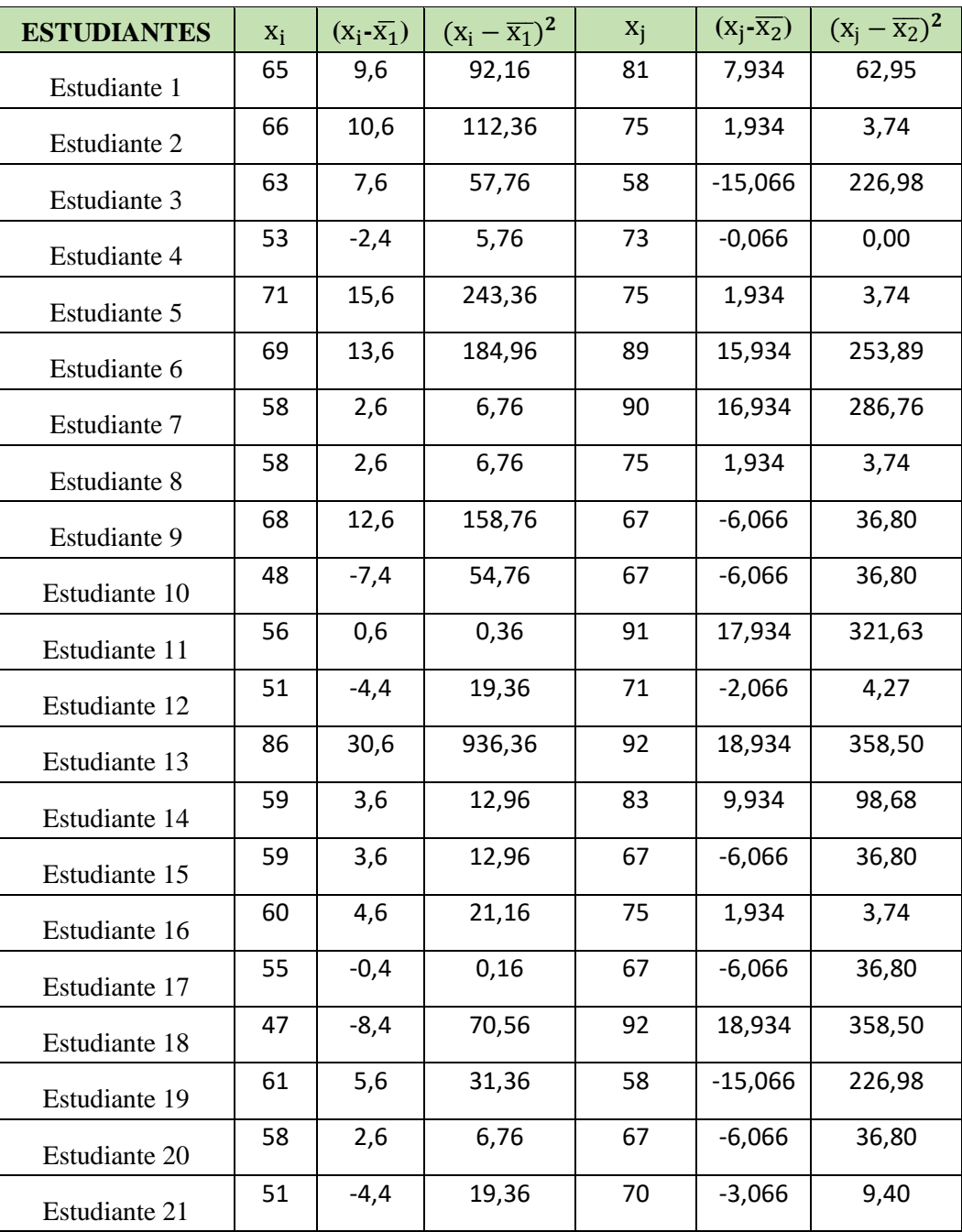
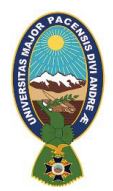

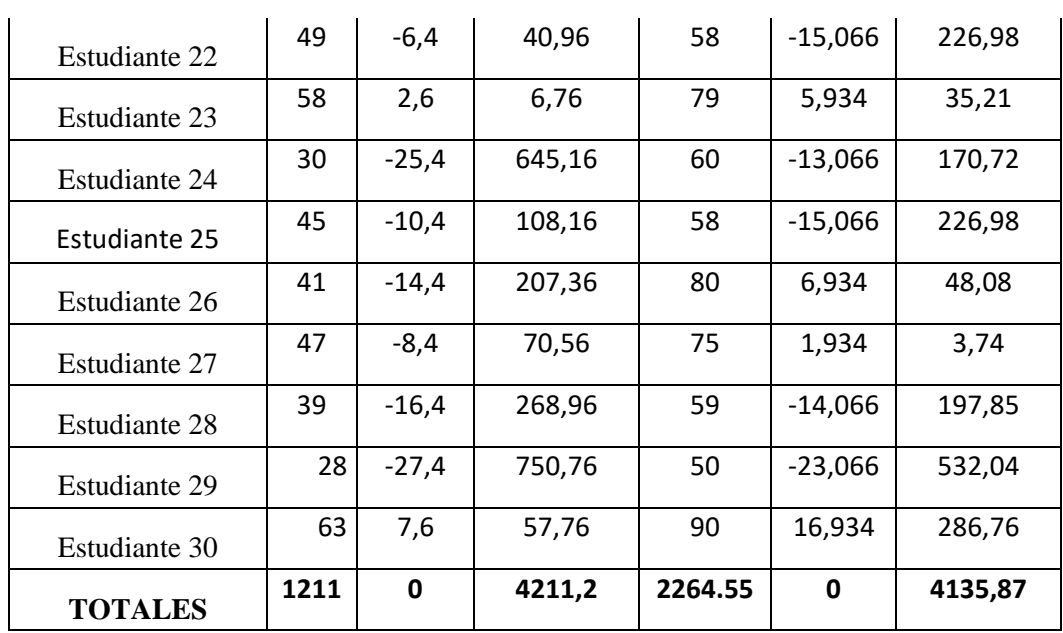

Calculo de la varianza

$$
S_1^2 = \frac{\sum_{1}^{n} (x_i - \overline{x_1})^2}{n - 1} = \frac{4211.2}{29} = 145.214
$$
  

$$
S_2^2 = \frac{\sum_{1}^{n} (x_i - \overline{x_2})^2}{n - 1} = \frac{4135.87}{29} = 142.616
$$

Calculo de la varianza común estimada

$$
S^{2} = \frac{(n_{1} - 1)S_{1}^{2} + (n_{2} - 1)S_{2}^{2}}{(n_{1} + n_{2} - 2)} = \frac{(30 - 1)145.214 + (30 - 1)142.616}{(30 + 30 - 2)}
$$
  

$$
S^{2} = 143.91
$$

Calculo de la estimación "t" con:

 $\bar{x_1} = 55.4$   $\bar{x_2} = 73.066$ 

$$
t_{calculated} = \frac{\overline{x_1} - \overline{x_2}}{\sqrt{s^2 * \left[\frac{1}{n_1} + \frac{1}{n_2}\right]}} = \frac{55.4 - 73.066}{\sqrt{143.91 * \left[\frac{1}{30} + \frac{1}{30}\right]}}
$$

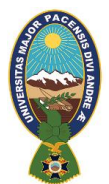

 $t_{calculated} = -5.70$ 

Determinación del nivel de confianza y grado de libertad

Para el nivel de confianza:

 $\alpha = 0.05$ 

 $1 - 0.05 = 0.95$ 

Para los grados de libertad:

 $n_1 = 30$   $n_2 = 30$ 

 $gl = n_1 + n_2 - 2$ 

 $gl = 30 + 30 - 2 = 58$ 

**Uso de la tabla T-Student:** mediante la tabla t-Student se pretende estimar lo siguiente:

$$
\frac{\alpha}{2} = 0.025 \quad ; \quad gl = 58
$$

Al buscar en la tabla t-student (ver anexo 6) se tiene lo siguiente:

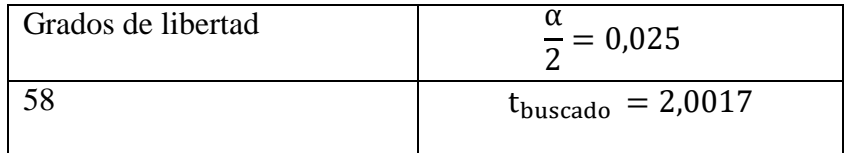

Regla de decisión: mediante esta regla analizamos los siguientes datos.

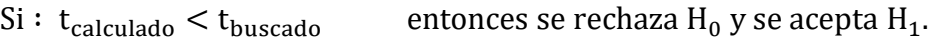

 $Si: t_{calculated} > t_{buscado}$  entonces se acepta  $H_0$  y se rechaza  $H_1$ .

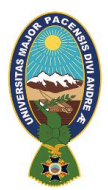

A continuación en la figura 4.2 se observa el área de aceptación, donde el valor de t<sub>calculado</sub> no está en la misma. Por tanto se tiene que :

 $t_{\text{buscado}} = 2,0017$  y  $t_{\text{calculado}} = -5.70$ 

De acuerdo a la regla de decisión se tiene que:

 $t_{calculated} < t_{buscad}$ 

 $-5.70 < 2,0017$ 

Entonces se rechaza  $H_0$  y se acepta  $H_1$ 

#### **8.2.ANÁLISIS Y RESULTADOS**

De acuerdo a lo observado anteriormente  $t_{calculated} < t_{buscado}$  siendo el nivel de confianza del 95%, y aplicando la regla de decisión de la prueba T-Student en la investigación, rechazamos la hipótesis  $H_0$  y aceptamos  $H_1$ .

Finalmente se llega a la conclusión de que la implementación del prototipo Tutor Inteligente Móvil para la enseñanza del lenguaje PHP en estudiantes de con requerimiento de aprender el lenguaje es aceptable por parte de la población estudiantil a la cual va dirigida, en este contexto el Tutor Inteligente Móvil PAHIPA permitirá mejorar el proceso de enseñanza – aprendizaje.

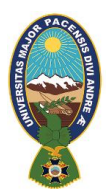

# **CAPÍTULO V CONCLUSIONES Y RECOMENDACIONES**

El presente capítulo comparte el análisis de los resultados de la investigación, planteando las conclusiones respectivas de acuerdo con los resultados obtenidos en la propuesta " tutor inteligente móvil para la enseñanza del lenguaje PHP", en la carrera de sistemas en el área de programación .

#### **9.1.CONCLUSIONES**

A la culminacion de la presente investigación, se establecen las siguientes conclusiones:

El análisis, diseño y desarrollo del prototipo PAHIPA integra las metodologías ISE y Mobile-D, incorporando además una variante diferente al desarrollo del tutor inteligente clásico, que toma en cuenta a los agentes inteligentes para la enseñanza, para el caso de la presente tesis, se reemplaza a los agentes inteligentes por test adaptativos basados en redes bayesianas que realizan el mismo proceso que un agente inteligente a través de la inferencia logica en las respuestas generadas por el estudiante.

Asi también se trabajo en base a las fases que propone la Metodología de Ingenieria de Software Educativo, donde se fueron incorporando fases de la metodología Mobile-D, la fusión de ambos demostro ser una herramienta aplicable para el desarrollo de tutores inteligentes móviles.

La implementación de un material didáctico como el prototipo tutor inteligente móvil PAHIPA genera una enseñanza interactiva y significativa del lenguaje de programación PHP en el desarrollo de paginas web en el área de Sistemas a través de contenidos didácticos y visuales siendo además una alternativa que mejora el proceso de enseñanza – aprendizaje y que por ende responde a las necesidades cognitivas es decir a la memorización y visualización de código y funciones del lenguaje de programación PHP acordes a la realidad de la población estudiantil.

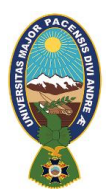

De igual manera el desarrollo del prototipo móvil PAHIPA para celulares promueve la implementación de las Tecnologías de la Informacion y Comunicación en la enseñanza – aprendizaje de la población estudiantil siendo asi las instituciones tecnológicas promotoras de la implementación y aplicación de la tecnología en la educación.

Con relación al desarrollo curricular en el área de Sistemas se observa que el prototipo tutor inteligente móvil PAHIPA contribuye e incentiva a los estudiantes a mejorar su aprendizaje en el área de programación de manera conveniente, coadyuvando asi a la culminación de la temática diseño de paginas web con lenguaje PHP haciendo mas eficiente el desarrollo de los contenidos en el tiempo planificado y estimado dentro y fuera del aula.

El desarrollo del tutor inteligente móvil (PHP), refuerza la enseñanza – aprendizaje de los estudiantes del área de sistemas en cuanto a la temática del diseño de paginas web mediante el lenguaje de programación PHP, puesto que motiva el interés y predisposición de los estudiantes dentro y fuera de la clase a través de graficos dinámicos y practicas generadas de los simple a lo complejo de los contenidos del área, permitiendo desarrollar de manera satisfactoria los mismos.

La aplicación PAHIPA se adaptara al nivel cognitivo de cada uno de los estudiantes del área de informática puesto que medira el grado de aprendizaje de los mismos, en base a los niveles desarrollados en la aplicación a través de los test adaptativos que se acomodan de acuerdo a la respuesta emitida por cada uno de los participantes, lo cual permitira lograr un aprendizaje mas satisfactorio que va de acuerdo a la realidad e inquietud del estudiante.

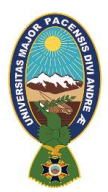

#### **9.2.LIMITACIONES Y DIFICULTADES**

Respecto a las limitaciones que se tuvieron durante la investigación, las principales fueron:

- $\triangleright$  La falta de materiales audiovisuales para la implementación de la investigación propuesta y de ambientes adecuados para poder enriquecer la teoría sobre la temática tutor inteligente móvil para la enseñanza del lenguaje PHP.
- $\triangleright$  Otra limitante estuvo relacionada con la implementación del prototipo en los celulares móviles que no cumplían con las especificaciones técnicas necesarias a pesar que el desarrollo del prototipo fue realizado para versiones anteriores a celulares con ultima tecnología.
- $\triangleright$  La falta de predisposición de algunas instituciones que no permitieron aplicar el prototipo en sus respectivos cursos debido a diferentes aspectos como la falta de tiempo, el uso de celulares en la clase y la dificultad de los educadores en la aplicación de celulares móviles.

#### **9.3.RECOMENDACIONES**

Es necesario tomar en cuenta algunos aspectos para mejorar la investigacion o futuras investigaciones que tengan algún tipo de relación con la problemática:

Analizar la situación inicial de los estudiantes respecto a sus conocimientos en el área de informática para la cual se pretende desarrollar el prototipo tutor inteligente móvil para la enseñanza del lenguaje PHP", en el área de sistemas, de manera que la aplicación sea contextualizada a la realidad de los estudiantes.

La implementación de un material didáctico educativo que utilice técnicas para su desarrollo como son los test adaptativos basados en redes bayesianas para establecer los parámetros que estas herramientas deben cumplir.

Se debe ampliar los contenidos curriculares del área de sistemas abarcando así no solo el lenguaje PHP , además de ser necesaria tomar en cuenta la incorporación de otras áreas ya sean relacionadas o no.

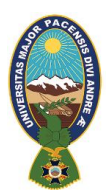

La implementación de tutores móviles para la enseñanza de distintas áreas de educación en la población estudiantil, tomando en cuenta el desarrollo de estas que pueden basarse en diferentes técnicas de la Inteligencia Artificial, promoviendo la aplicación de las nuevas tecnologías de la información y comunicación (TIC's) en la enseñanza – aprendizaje por la apertura que tienen en la población.

Asi mismo se sugiere realizar la mismo investigacion, pero con el uso otras técnicas de inteligencia artificial, con el objetivo de poder hacer una evaluación real de la diferencia que podría existir, con el presente trabajo, diferencias tales como la eficiencia entre uno y otro, el costo de desarrollo, la facilidad de uso, el aprendizaje que puede obtener el estudiante al utilizar uno u otra.

Finalmente, como Android es una herramienta que constantemente se va actualizando y haciendo mejoras, se recomienda que futuros prototipos sean desarrollados bajo una versión que sea compatible con la mayoría de las versiones disponibles de Android, puesto que la implementación de herramientas didácticas como este prototipo son una alternativa para el proceso de enseñanza – aprendizaje.

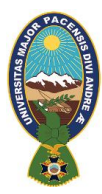

#### **BIBLIOGRAFÍA**

- 1. ABUD, M. (2009). MeISE: Metodología de Ingeniería de Software Educativo. Revista Internacional de Educacion en Ingenieria, 2, 9.
- 2. ALIPKNOT, F. (2014). LTE: Nuevas Tendencias en Comunicaciones Móviles. Madrid: Fundación Vodafone España.
- 3. AMAYA, D. (2007). Metodologías ágiles en el desarrollo para dispositivos móviles. Universidad pedagógica y tecnológica de Colombia. Recuperado el 15 de septiembre de 2017 de <http://www.uelbosque.edu.co/sites/default/files/pu> blicaciones/revistas/revista\_tecnologia/volumen12\_numero2/12Articulo\_Rev-Tec-Num-2.pdf
- 4. ARIAS, F., Jiménez, J. y Ovalle, D. (2009) Modelo de planificación instruccional en sistemas tutores inteligentes.
- 5. BEDOYA, O. (2008). Inteligencia Artificial. Recuperado de http:// eisc.univalle.edu.co/~oscarbed/IA.
- 6. BRAVO, C. y REDONDO, M. (2004). Sistemas interactivos y colaborativos en la web. España: Recuperado el 13 de Ocutbre de 2017 de https://books.google.com.bo/books?id=2V9WB5s9lU4C&dq=definicion+de+tutor  $+$  inteligente&hl=es&source=gbs\_navlinks\_s
- 7. CATALDI, Z. y LAGE, F. (2010). Sistemas Tutores Inteligentes Orientados a la Enseñanza. Recuperado el 2 de junio de 2016 de<http://edutec.rediris.es/Revelec2> /revelec28/articulos\_n28\_pdf/EdutecE\_Cataldi\_Lage\_n28.pdf
- 8. CORTES, R. (2005). Introducción Al Análisis de Sistemas Y la Ingeniería de Software. EUNED.
- 9. DELGADILLO, J. C. y Delgadillo ,A. (2013). Teoría y Ejercicios de la Nomencaltura Quimica Inorganica. Bolivia. Ed. Educa Productiva.
- 10. GARCÍA, A. José Enrique, Ortega Domingo, 2011: "Smartphones y Tables, El mundo en tus manos"

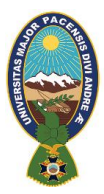

- 11. GÓMEZ, R., Galvis, A. y Mariño, O. (1998). Ingeniería de software educativo con modelaje orientado por objetos: un medio para desarrollar micromundos interactivos. Informática Educativa UNIANDES – LIDIE.
- 12. GONZALES, S. (2004). Sistemas Inteligentes en la educación: una revisión de las lineas de investigación y aplicaciones actuales. Recuperado el octubre, de http://www.uv.es/RELIEVE/v10n1/RELIEVEv10n1\_1.pdf
- 13. HELGUERO, H. (2010). Redes Bayesianas como herramienta en el modelado del estudiante.
- 14. HERNANDEZ, Sampieri, "Metodología de la Investigación". Editorial EMDASA. México 2009, Pág. 22.
- 15. DOLADO, J. (2013). Redes Bayesianas en la Ingeniería de Software. Recuperado el 25 de julio 2017 de <http://www.cc.uah.es/drg/>
- 16. LARRAÑAGA, P. (2002). Clasificadores Bayesianos. Recuperado de http:// [www.urosario.edu.co/Administracion/documentos/Clasificadores](http://www.urosario.edu.co/Administracion/documentos/Clasificadores) bayesianos
- 17. LOPEZ, M. (2009). La importancia de la Ingenieria de Software en el desarrollo de Software Educativo. México: Universidad de Veracruz.
- 18. LOZANO, M. R. (2012). El papel de las Redes Bayesianas en la toma de decisiones. Recuperado el 17 de octubre de 2017 de http:/[/www.urosario.edu.co/](http://www.urosario.edu.co/) Administracion/documentos.pdf
- 19. MAMANI, E. (2013). Tutor Inteligente Para el Aprendizaje de la Matemática en Primero de Secundaria.
- 20. MARQUÉS, P. (2011). El software educativo. Barcelona. Recuperado el 10 de agosto de 2017 de https://docs.google.com/file/d/0B9WCF9MqnEKgMDVvb0MzVlhTbmM/edit?pl=1
- 21. NAVA, F. P. (2007). Redes Bayesianas e Inteligencia Artificial: Aplicaciones en Educación.
- 22. OLEA, J. y Ponsoda, V. (2006). Tests adaptativos informatizados. Madrid: Universitas. En J. Muñiz (ed.).

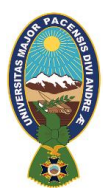

- 23. REYES, J. M. (2010).Creación de una plataforma de desarrollo de aplicaciones para Android. Madrid, España. Escuela Técnica Superior de Ingeniería (ICAI), Universidad Pontificia Comillas.
- 24. ROCA, Y. (2013). Tutor Inteligente Móvil para la clasificación de plantas basado en redes neuronales.
- 25. RODRIGUEZ, N. (2014). El tutor frente a la educación a distancia: Concepciones, Funciones y Estrategias Tutoriales. Revista de Educación, Cooperación y Bienestar Social.
- 26. RUDNER, L. (2012). Test Adaptativo Computarizado, Mini-Tutorial. Recuperado el 10 de agosto de 2017 de [http://ericae.net/scripts/cat.](http://ericae.net/scripts/cat)
- 27. SELF, J. (1990) Modelo del estudiante según la problemática en Sistemas Tutores Inteligentes. Nueva York. C. Frasson y G. Gauthier
- 28. SUCAR, L. E. (2011). Clasificadores Bayesianos. y Dolado, J. D. Redes Bayesianas en la Ingeniería de Software. Recuperado el 17 de septiembre de 2017 de http://www.cc.uah.es/drg/
- 29. WAINER, H., y Mislevy, R. (2000). Teoría de Respuesta al Item, Calibracion y estimación del Item. Test Adaptativo Computarizado. Lawrence Erlbaum Associates Publishers.

# **ANEXOS**

#### **ANEXO Nº 1**

### **CONSTITUCIÓN POLÍTICA DEL ESTADO DE 2009,**

#### **7 DE FEBRERO DE 2009**

#### **(EXTRACTO)**

#### **Artículo 77.**

**I.** La educación constituye una función suprema y primera responsabilidad financiera del Estado, que tiene la obligación indeclinable de sostenerla, garantizarla y gestionarla.

**II.** El Estado y la sociedad tienen tuición plena sobre el sistema educativo, que comprende la educación regular, la alternativa y especial, y la educación superior de formación profesional. El sistema educativo desarrolla sus procesos sobre la base de criterios de armonía y coordinación.

**III.** El sistema educativo está compuesto por las instituciones educativas fiscales, instituciones educativas privadas y de convenio.

#### **Artículo 78.**

**III.** El sistema educativo se fundamenta en una educación abierta, humanista, científica, técnica y tecnológica, productiva, territorial, teórica y práctica, liberadora y revolucionaria, crítica y solidaria.

**IV.** El Estado garantiza la educación vocacional y la enseñanza técnica humanística, para hombres y mujeres, relacionada con la vida, el trabajo y el desarrollo productivo.

#### **Artículo 80.**

**I.** La educación tendrá como objetivo la formación integral de las personas y el fortalecimiento de la conciencia social crítica en la vida y para la vida. La educación estará orientada a la formación individual y colectiva; al desarrollo de competencias, aptitudes y habilidades físicas e intelectuales que vincule la teoría con la práctica productiva; a la conservación y protección del medio ambiente, la biodiversidad y el territorio para el vivir bien. Su regulación y cumplimiento serán establecidos por la ley.

#### **ANEXO Nº 2**

#### **ENCUESTA APLICADA A LOS ESTUDIANTES DE 1° DE SECUNDARIA**

#### **ENCUESTA No.1 REQUERIMIENTOS TECNICOS**

1. ¿Cuentas con un teléfono inteligente móvil (Smartphone)?

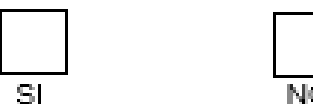

- 2. ¿Cuál es el sistema operativo de tu teléfono inteligente móvil y que versión es?
- 3. ¿Qué modelo es tu teléfono inteligente móvil (Smartphone)?
- 4. ¿Cuál es la resolución de la pantalla?
- 5. ¿Utilizas aplicaciones que te ayuden a mejorar tu rendimiento académico?

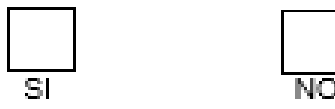

6. ¿Usarías aplicaciones que propongan mejorar tu rendimiento académico en determinada materia?

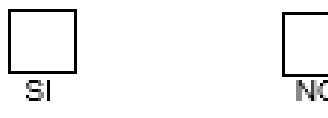

## **ANEXO Nº 3**

#### **TABLA T-STUDENT**

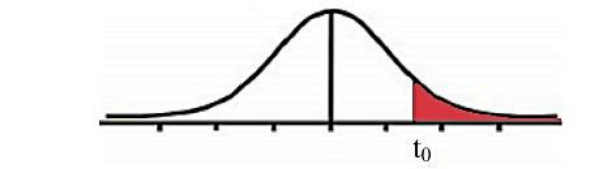

Tabla t-Student

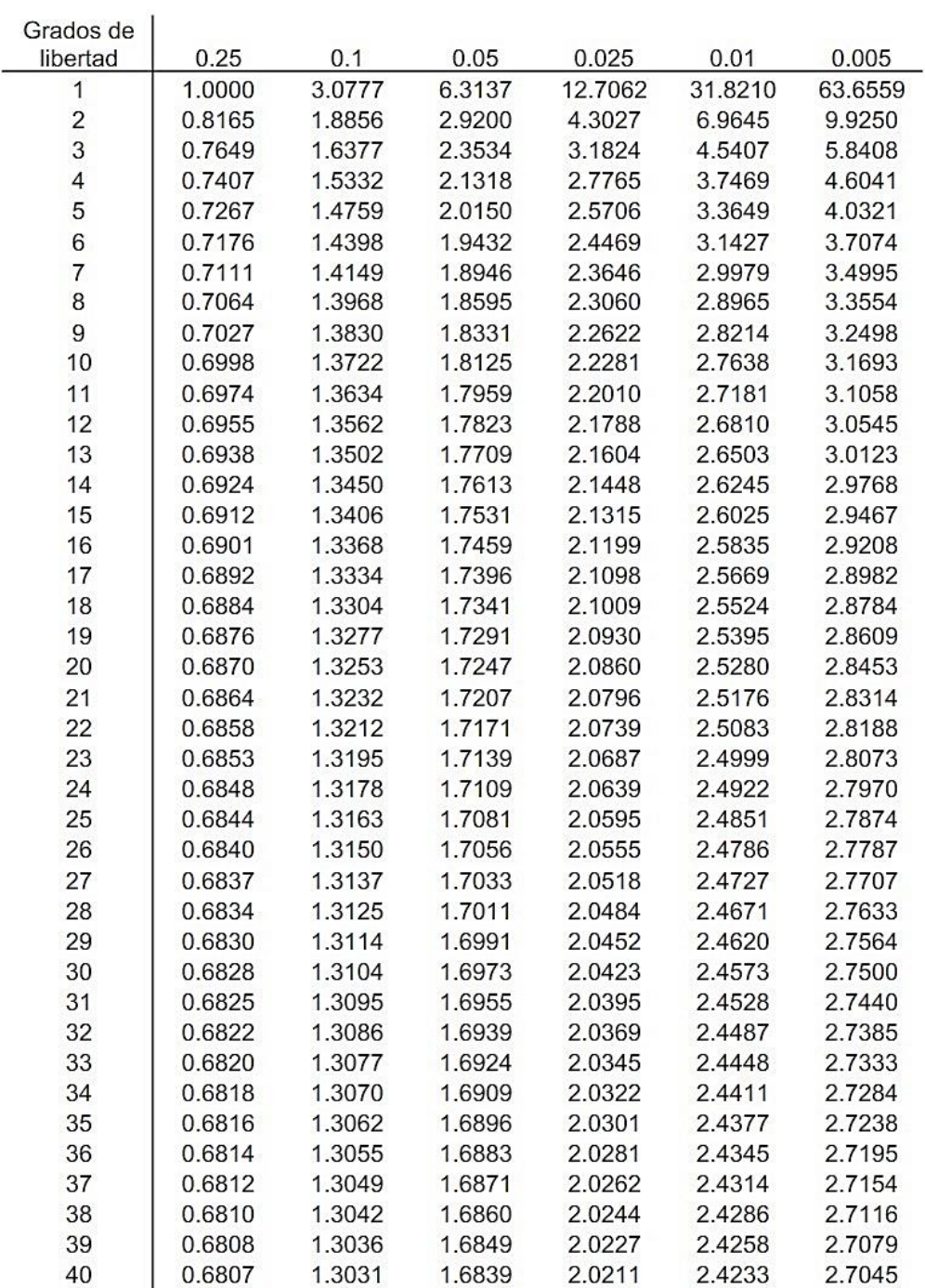

# **DOCUMENTACIÓN**